# Package 'Rdistance'

June 13, 2023

<span id="page-0-0"></span>Type Package

Title Distance-Sampling Analyses for Density and Abundance Estimation Version 3.0.0 Date 2023-05-25 Maintainer Trent McDonald <trent@mcdonalddatasciences.com> Description Distance-sampling analyses estimate density and abundance of organisms in ecology when detection probability declines with increasing distance from the observers. Distance-sampling is popular in most branches of ecology and especially when organisms are observed from aerial platforms (e.g., airplane or drone), surface vessels (e.g., boat or truck), or along walking transects. Rdistance analyzes data collected on both point and line transects, estimates overall (study area) and site-level (transect or point) density, and allows users to specify regression-like formula (similar to lm or glm) for covariates. A large suite of classical, parametric detection functions are included along with some uncommon parametric functions (e.g., Gamma, negative exponential) and non-parametric smoothed distance functions. Custom (user-defined) detection functions can be implemented (see vignette). Measurement unit integrity is enforced with internal unit conversion when necessary. The help files and vignettes have been vetted by multiple authors and tested in workshop settings.

License GNU General Public License

URL <https://github.com/tmcd82070/Rdistance/wiki>

BugReports <https://github.com/tmcd82070/Rdistance/issues>

**Suggests** knitr, rmarkdown, test that  $(>= 3.0.0)$ , devtools VignetteBuilder knitr **Depends** R  $(>= 3.5.0)$ Imports graphics, stats, utils, units, crayon RoxygenNote 7.2.3

Encoding UTF-8

# Config/testthat/edition 3

# NeedsCompilation no

Author Trent McDonald [cre, aut], Jason Carlisle [aut], Aidan McDonald [aut] (point transect methods), Ryan Nielson [ctb] (smoothed likelihood), Ben Augustine [ctb] (maximization method), James Griswald [ctb] (maximization method), Patrick McKann [ctb] (maximization method), Lacey Jeroue [ctb] (vignettes), Hoffman Abigail [ctb] (vignettes), Kleinsausser Michael [ctb] (vignettes), Joel Reynolds [ctb] (Gamma likelihood), Pham Quang [ctb] (Gamma likelihood), Earl Becker [ctb] (Gamma likelihood), Aaron Christ [ctb] (Gamma likelihood), Brook Russelland [ctb] (Gamma likelihood), Stefan Emmons [ctb] (Automated tests), Will McDonald [ctb] (Automated tests), Reid Olson [ctb] (Automated tests and bug fixes)

# Repository CRAN

Date/Publication 2023-06-13 07:30:05 UTC

# R topics documented:

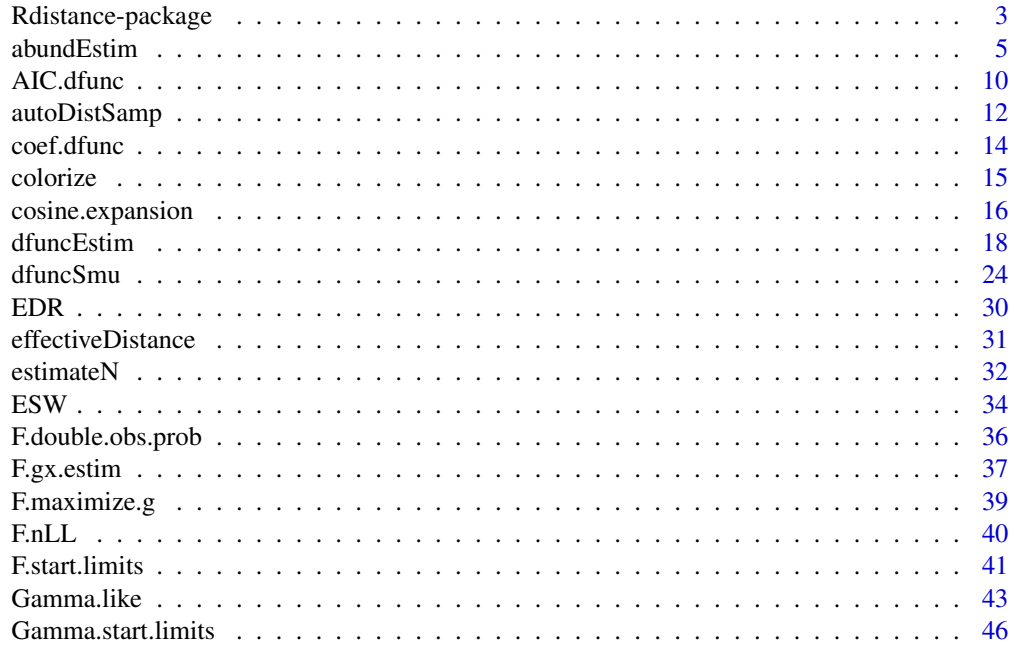

<span id="page-2-0"></span>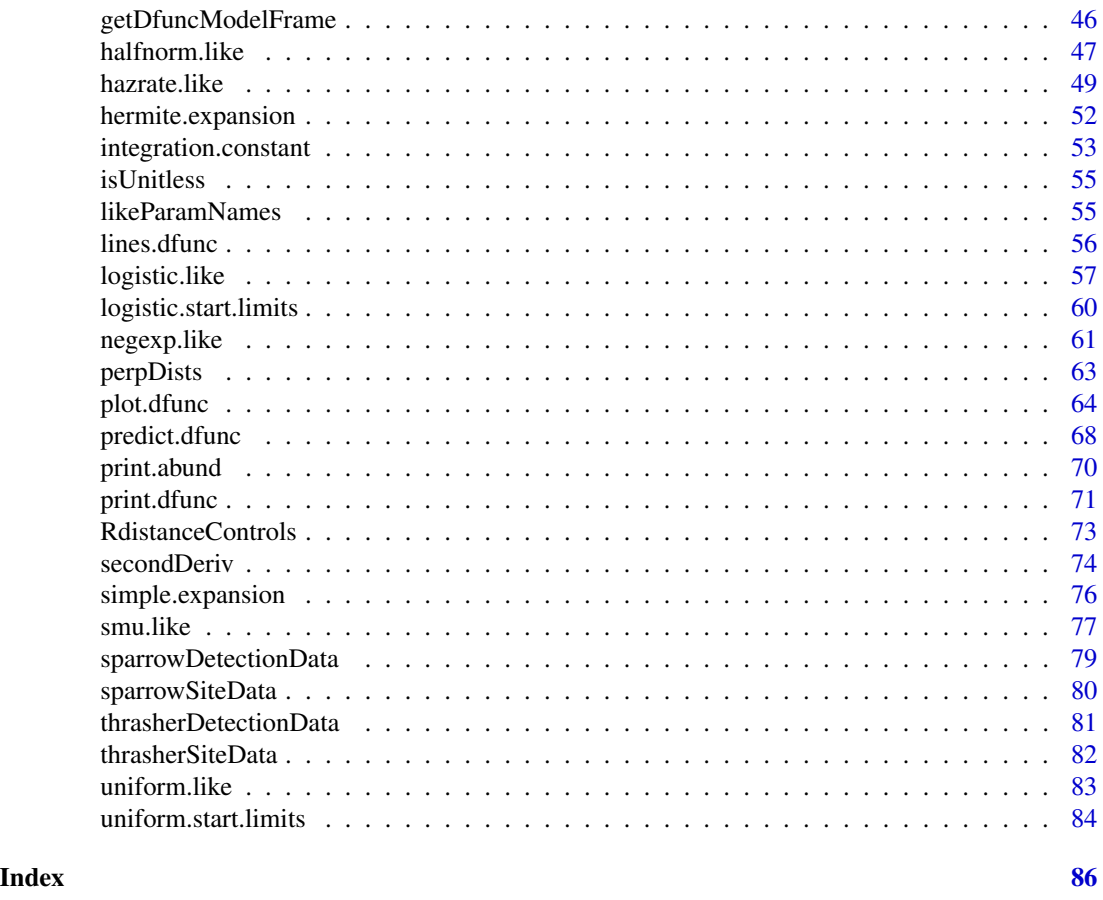

### Rdistance-package *Rdistance - Distance Sampling Analyses for Abundance Estimation*

### Description

Rdistance contains functions and associated routines to analyze distance-sampling data collected on point or line transects. Some of Rdistance's features include:

- Accommodation of both point and line transect analyses in one routine ([dfuncEstim](#page-17-1)).
- Regression-like formula for inclusion of covariate in distance functions ([dfuncEstim](#page-17-1)).
- Automatic bootstrap confidence intervals ([abundEstim](#page-4-1)).
- Availability of both study-area and site-level abundance estimates ([abundEstim](#page-4-1)).
- Classical, parametric distance functions ([halfnorm.like](#page-46-1), [hazrate.like](#page-48-1)), and expansion functions ([cosine.expansion](#page-15-1), [hermite.expansion](#page-51-1), [simple.expansion](#page-75-1)).
- Non-classic distance functions ([Gamma.like](#page-42-1), [negexp.like](#page-60-1), [uniform.like](#page-82-1)) and a non-parametric smoother [dfuncSmu](#page-23-1)).
- User defined distance functions.
- Automated distance function fits and selection [autoDistSamp](#page-11-1).
- Extended vignettes.
- print, plot, predict, coef, and summary methods for distance function objects and abundance classes.

### Background

Distance-sampling is a popular method for abundance estimation in ecology. Line transect surveys are conducted by traversing randomly placed transects in a study area with the objective of sighting animals and estimating density or abundance. Data collected during line transect surveys consists of sighting records for *targets*, usually either individuals or groups of individuals. Among the collected data, off-transect distances are recorded or computed from other information (see [perpDists](#page-62-1)). Offtransect distances are the perpendicular distances from the transect to the location of the initial sighting cue. The actual locations of sighted targets are often recorded or computed. When groups are the target, the number of individuals in the group is recorded.

Point transect surveys are similar except that observers stop one or more times along the transect to observe targets. This is a popular method for avian surveys where detections are often auditory cues, but is also appropriate when automated detectors are placed along a route. Point transect surveys collect distances from the observer to the target and are sometimes called *radial* distances.

A fundamental characteristic of both line and point-based distance sampling analyses is that probability of detecting a target declines as off-transect or radial distances increase. Targets far from the observer are usually harder to detect than closer targets. In most classical line transect studies, targets on the transect (off-transect distance  $= 0$ ) are assume to be sighted with 100% probability. This assumption allows estimation of the proportion of targets missed during the survey, and thus it is possible to adjust the actual number of sighted targets for the proportion of targets missed. Some studies utilize two observers searching the same areas to estimate the proportion of individuals missed and thereby eliminating the assumption that all individuals on the line have been observed.

### Relationship to other software

A detailed comparison of Rdistance to other options for distance sampling analysis (e.g., Program DISTANCE, R package Distance, and R package unmarked) is forthcoming. While some of the functionality in Rdistance is not unique, our aim is to provide an easy-to-use, rigorous, and flexible analysis option for distance-sampling data. We understand that beginning users often need software that is both easy to use and easy to understand, and that advanced users often require greater flexibility and customization. Our aim is to meet the demands of both user groups. Rdistance is under active development, so please contact us with issues, feature requests, etc. through the package's GitHub website (<https://github.com/tmcd82070/Rdistance>).

### Data sets

Rdistance contains four example data sets: two collected using line-transect methods (i.e., [sparrowDetectionData](#page-78-1) and [sparrowSiteData](#page-79-1)) and two collected using point-transect (sometimes called a point count) methods (i.e., [thrasherDetectionData](#page-80-1) and [thrasherSiteData](#page-81-1)).

These datasets demonstrate the type and format of input data required by Rdistance to estimate a detection function and abundance from distance sampling data collected by surveying line transects or point transects. They also allow the user to step through the tutorials described in the package vignettes.

### <span id="page-4-0"></span>abundEstim 5

Rdistance requires only detection data to fit detection functions, assuming no covariates in the detection function (see [dfuncEstim](#page-17-1)). Both detection and site data are required to estimate abundance or to include site-level covariates in the detection function (see [abundEstim](#page-4-1)).

# **Resources**

The best place to start learning about Rdistance is at the package's GitHub Wiki, which hosts several tutorial vignettes and FAQs (<https://github.com/tmcd82070/Rdistance/wiki>). Additionally, the examples in the help files for [dfuncEstim](#page-17-1), [abundEstim](#page-4-1), and [autoDistSamp](#page-11-1) highlight the package's primary functionality.

A list of routines can be obtained by loading Rdistance and issuing help(package="Rdistance").

### Author(s)

Main author and maintainer: Trent McDonald <trent@mcdonalddatasciences.com>

Coauthors: Ryan Nielson, Jason Carlisle, and Aidan McDonald

Contributors: Ben Augustine, James Griswald, Joel Reynolds, Pham Quang, Earl Becker, Aaron Christ, Brook Russelland, Patrick McKann, Lacey Jeroue, Abigail Hoffman, Michael Kleinsasser, and Ried Olson

<span id="page-4-1"></span>abundEstim *Estimate abundance from distance-sampling data*

#### Description

Estimate abundance (or density) given an estimated detection function and supplemental information on observed group sizes, transect lengths, area surveyed, etc. Also computes confidence intervals on abundance (or density) using a the bias corrected bootstrap method.

#### Usage

```
abundEstim(
  dfunc,
  detectionData,
  siteData,
  area = NULL,singleSided = FALSE,
  ci = 0.95,R = 500.
  lengthColumn = "length",
  plot.bs = FALSE,
  showProgress = TRUE,
  control = RdistanceControls()
)
```
# Arguments

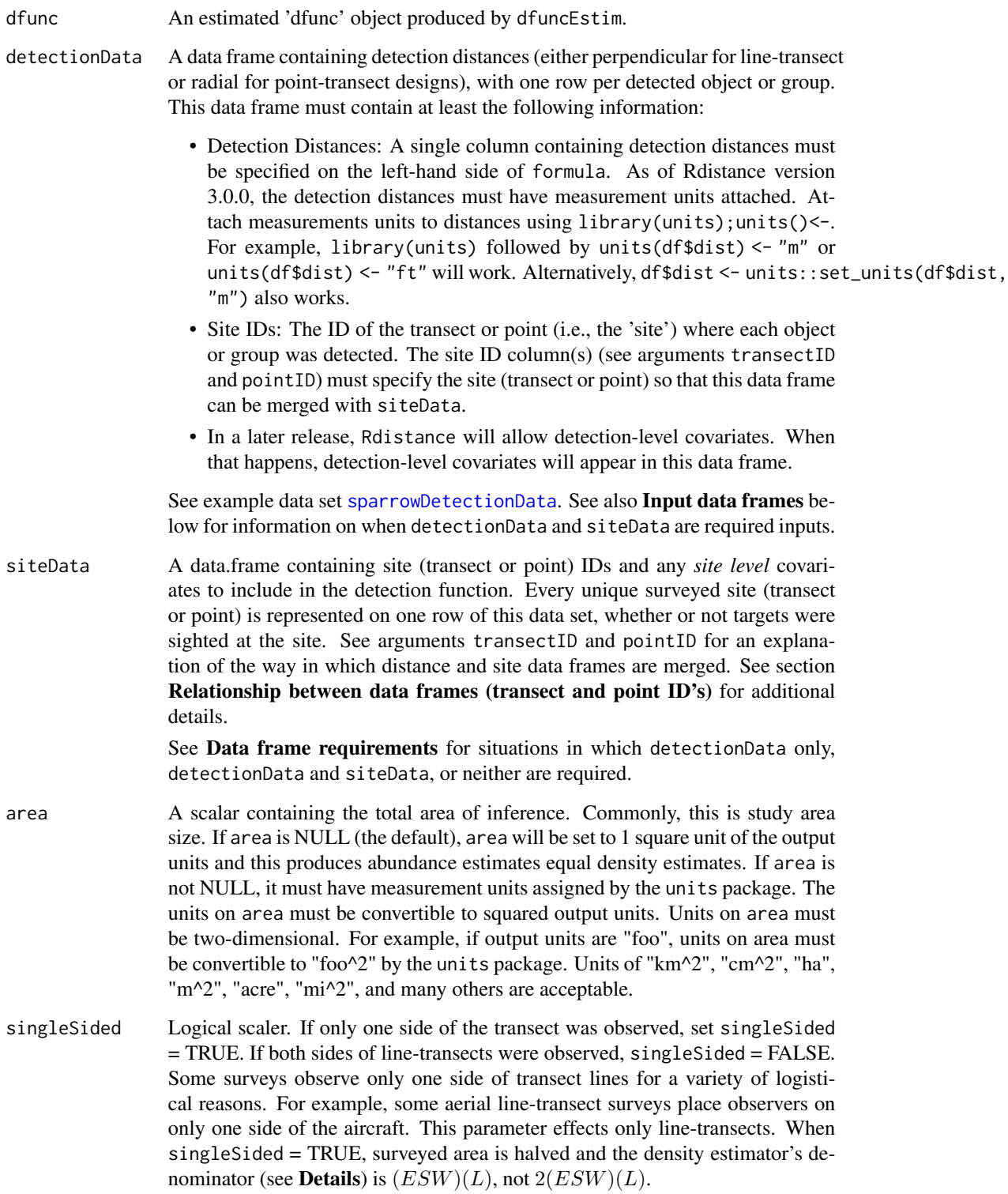

### abundEstim 7

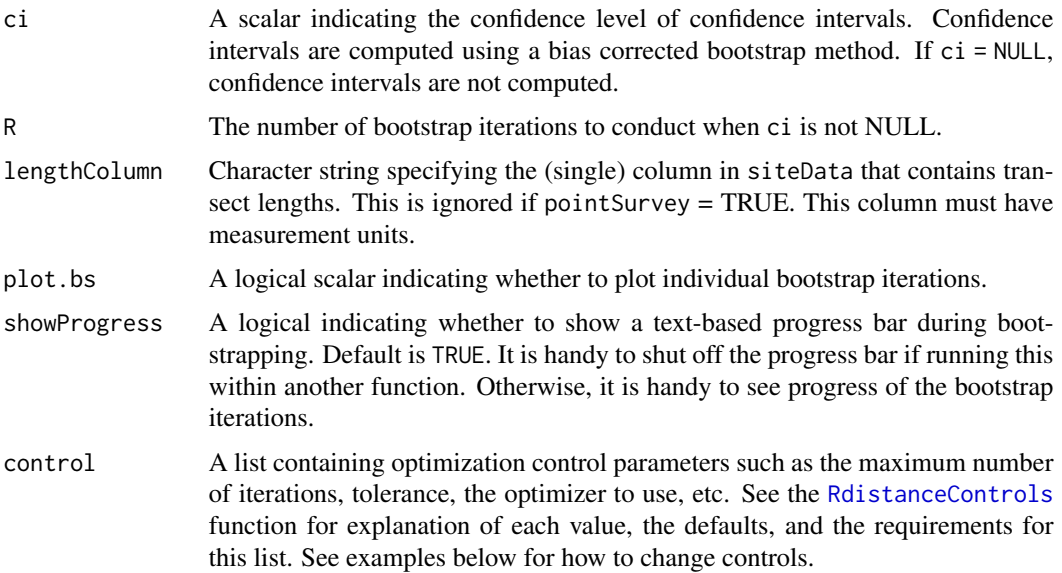

# Details

The abundance estimate for line-transect surveys (if no covariates are included in the detection function and both sides of the transect were observed) is

$$
N = \frac{n(A)}{2(ESW)(L)}
$$

where *n* is total number of sighted individuals (i.e., sum(dfunc\$detections\$groupSizes)), *L* is the total length of surveyed transect (i.e., sum(siteData[,lengthColumn])), and *ESW* is effective strip width computed from the estimated distance function (i.e., ESW(dfunc)). If only one side of transects were observed, the "2" in the denominator is not present (or, replaced with a "1").

The abundance estimate for point transect surveys (if no covariates are included) is

$$
N = \frac{n(A)}{\pi(ESR^2)(P)}
$$

where *n* is total number of sighted individuals, *P* is the total number of surveyed points, and *ESR* is effective search radius computed from the estimated distance function (i.e., ESR(dfunc)).

Setting plot.bs=FALSE and showProgress=FALSE suppresses all intermediate output.

### Value

An 'abundance estimate' object, which is a list of class  $c$  ("abund", "dfunc"), containing all the components of a "dfunc" object (see [dfuncEstim](#page-17-1)), plus the following:

density Estimated density on the sampled area with units. The *effectively* sampled area is 2\*L\*ESW (not 2\*L\*w.hi). Density has squared units of the requested output units. Convert density to other units with units::set\_units(x\$density, "<units>").

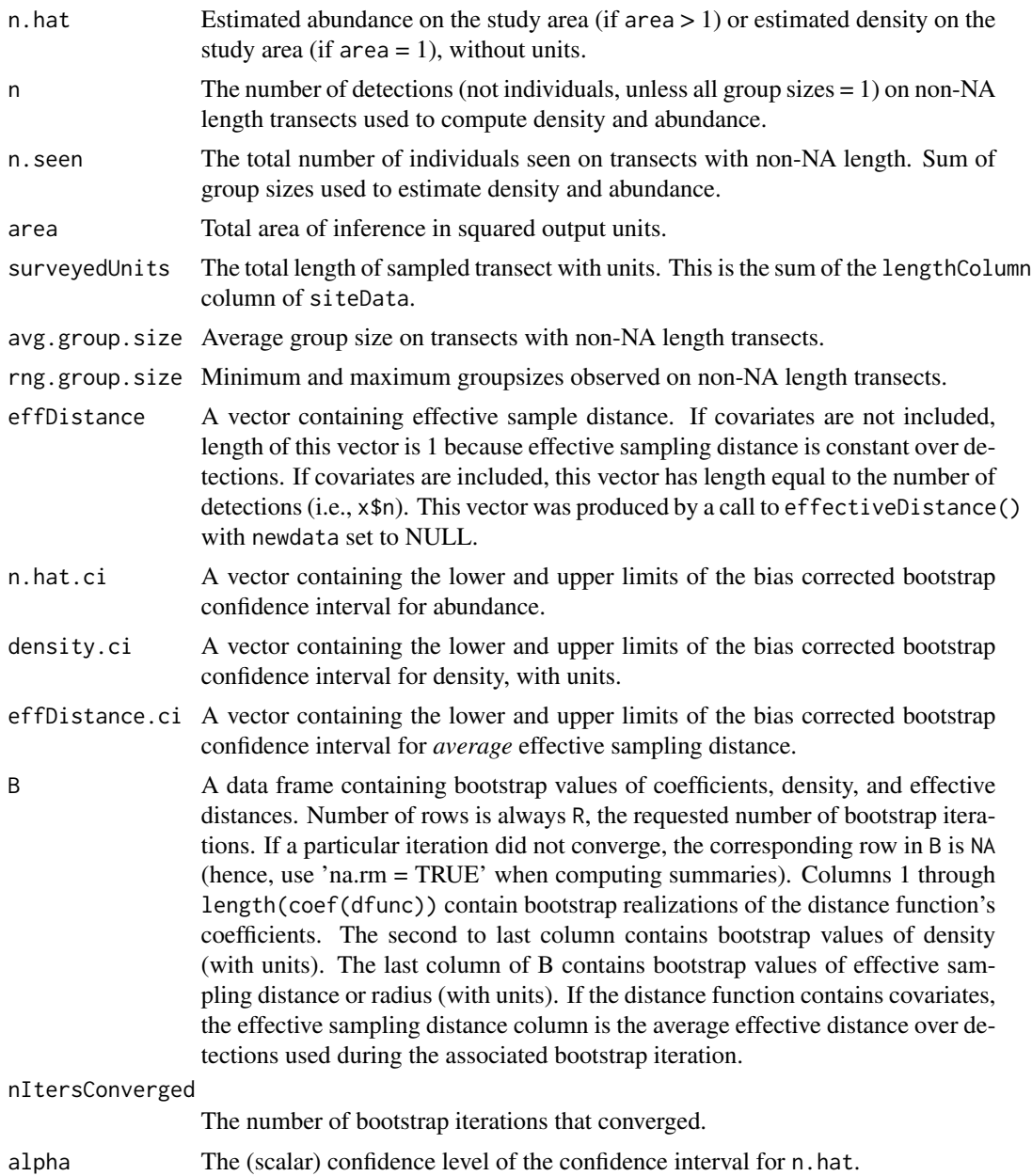

# Bootstrap Confidence Intervals

The bootstrap confidence interval for abundance assumes that the fundamental units of replication (lines or points, hereafter "sites") are independent. The bias corrected bootstrap method used here resamples the units of replication (sites), refits the distance function, and estimates abundance using the resampled counts and re-estimated distance function. The original data frames, detectionData and siteData, are needed here for bootstrapping because they contain the transect and detection information. If a double-observer data frame is included in dfunc, rows of the double-observer data frame are re-sampled each bootstrap iteration.

### abundEstim 9

This routine does not re-select the distance model fitted to resampled data. The model in the input object is re-fitted every iteration.

By default,  $R = 500$  iterations are performed, after which the bias corrected confidence intervals are computed (Manly, 1997, section 3.4).

During bootstrap iterations, the distance function can fail to converge on the resampled data. An iteration can fail to converge for a two reasons: (1) no detections on the iteration, and (2) bad configuration of distances on the iteration which pushes parameters to their bounds. When an iteration fails to produce a valid distance function, Rdistance simply skips the intration, effectively ignoring these non-convergent iterations. If the proportion of non-convergent iterations is small (less than 20 on abundance is probably valid. If the proportion of non-convergent iterations is not small (exceeds 20 The print method (print.abund) is the routine that issues this warning. The warning can be turned off by setting maxBSFailPropForWarning in the print method to 1.0, or by modifying the code in RdistanceControls() to re-set the default threshold and storing the modified function in your .GlobalEnv. Additional iterations may be needed to achieve an adequate number. Check number of convergent iterations by counting non-NA rows in output data frame 'B'.

#### Missing Transect Lengths

Line transects: The transect length column of siteData can contain missing values. NA length transects are equivalent to 0 [m] transects and do not count toward total surveyed units. NA length transects are handy if some off-transect distance observations should be included when estimating the distance function, but not when estimating abundance. To do this, include the "extra" distance observations in the detection data frame, with valid site IDs, but set the length of those site IDs to NA in the site data frame. Group sizes associated with NA length transects are dropped and not counted toward density or abundance. Among other things, this allows estimation of abundance on one study area using off-transect distance observations from another.

**Point transects**: Point transects do not have length. The "length" of point transects is the number of points on the transect. Rdistance treats individual points as independent and bootstrap resampmles them to estimate variance. To include distance obervations from some points but not the number of targets seen, include a separate "length" column in the site data frame with NA for the "extra" points. Like NA length line transects, NA "length" point transects are dropped from the count of points and group sizes on these transects are dropped from the counts of targets. This allows users to estimate their distance function on one set of observations while inflating counts from another set of observations. A transect "length" column is not required for point transects. Values in the lengthColumn do not matter except for NA (e.g., a column of 1's mixed with NA's is acceptable).

### References

Manly, B.F.J. (1997) *Randomization, bootstrap, and Monte-Carlo methods in biology*, London: Chapman and Hall.

Buckland, S.T., D.R. Anderson, K.P. Burnham, J.L. Laake, D.L. Borchers, and L. Thomas. (2001) *Introduction to distance sampling: estimating abundance of biological populations*. Oxford University Press, Oxford, UK.

### See Also

[dfuncEstim](#page-17-1), [autoDistSamp](#page-11-1).

### Examples

```
# Load example sparrow data (line transect survey type)
data(sparrowDetectionData)
data(sparrowSiteData)
# Fit half-normal detection function
dfunc <- dfuncEstim(formula=dist ~ groupsize(groupsize)
                    , detectionData=sparrowDetectionData
                    , likelihood="halfnorm"
                    , w.hi=units::set_units(100, "m")
                    )
# Estimate abundance given a detection function
# No variance on density or abundance estimated here
# due to time constraints. Set ci=0.95 (or another value)
# to estimate bootstrap variances on ESW, density, and abundance.
fit <- abundEstim(dfunc
                , detectionData = sparrowDetectionData
                , siteData = sparrowSiteData
                , area = units::set_units(4105, "km^2")
                , ci = NULL
                )
```
<span id="page-9-1"></span>AIC.dfunc *AICc and related fit statistics for detection function objects*

# Description

Computes AICc, AIC, or BIC for estimated distance functions.

### Usage

```
## S3 method for class 'dfunc'
AIC(object, ..., criterion = "AICc")
```
### Arguments

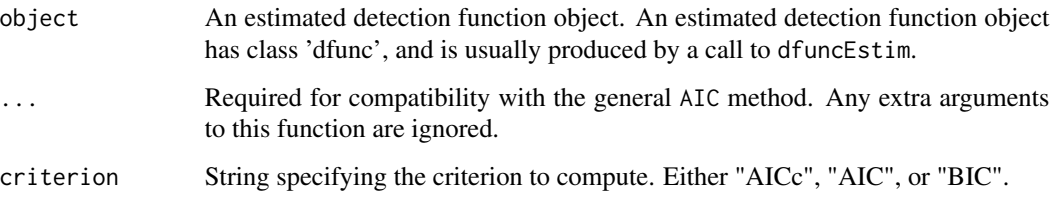

<span id="page-9-0"></span>

AIC.dfunc 11

### Details

Regular Akaike's information criterion ([https://en.wikipedia.org/wiki/Akaike\\_information](https://en.wikipedia.org/wiki/Akaike_information_criterion)\_ [criterion](https://en.wikipedia.org/wiki/Akaike_information_criterion))  $(AIC)$  is

$$
AIC = LL + 2p,
$$

where  $LL$  is the maximized value of the log likelihood (the minimized value of the negative log likelihood) and  $p$  is the number of coefficients estimated in the detection function. For dfunc objects,  $AIC = obj\$ loglik + 2\*length(coef(obj)).

A correction for small sample size,  $AIC_c$ , is

$$
AIC_c = LL + 2p + \frac{2p(p+1)}{n-p-1},
$$

where  $n$  is sample size or number of detected groups for distance analyses. By default, this function computes  $AIC_c$ .  $AIC_c$  converges quickly to  $AIC$  as n increases.

The Bayesian Information Criterion (BIC) is

$$
BIC = LL + \log(n)p,
$$

### Value

.

A scalar. By default, the value of AICc for the estimated distance function obj.

#### References

Burnham, K. P., and D. R. Anderson, 2002. *Model selection and multi-model inference: A practical information-theoretic approach, Second ed.* Springer-Verlag. ISBN 0-387-95364-7.

McQuarrie, A. D. R., and Tsai, C.-L., 1998. *Regression and time series model selection.* World Scientific. ISBN 981023242X

### See Also

[coef](#page-0-0), [dfuncEstim](#page-17-1)

## Examples

```
data(sparrowDetectionData)
dfunc <- dfuncEstim(dist~1,
                   detectionData=sparrowDetectionData,
                   w.hi=units::set_units(150, "m"))
# Compute fit statistics
AIC(dfunc) # AICc
AIC(dfunc, criterion="AIC") # AIC
AIC(dfunc, criterion="BIC") # BIC
```
<span id="page-11-1"></span><span id="page-11-0"></span>

# Description

Perform automated classical detection function selection and estimation of abundance.

# Usage

```
autoDistSamp(
  formula,
  detectionData,
 siteData,
 w.lo = 0,
 w.hi = NULL,likelihoods = c("halfnorm", "hazrate", "uniform", "negexp", "Gamma"),
  series = c("cosine", "hermite", "simple"),
  expansions = 0:3,
 pointSurvey = FALSE,
 warn = TRUE,
 area = NULL,
 ci = 0.95,R = 500,plot.bs = FALSE,
  showProgress = TRUE,
 plot = TRUE,
 criterion = "AICc",
  ...
\mathcal{L}
```
### Arguments

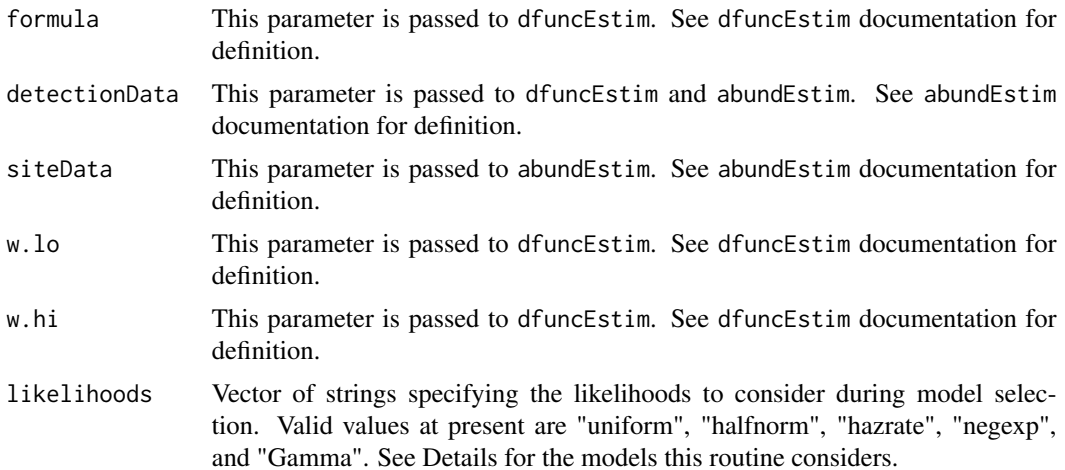

# autoDistSamp 13

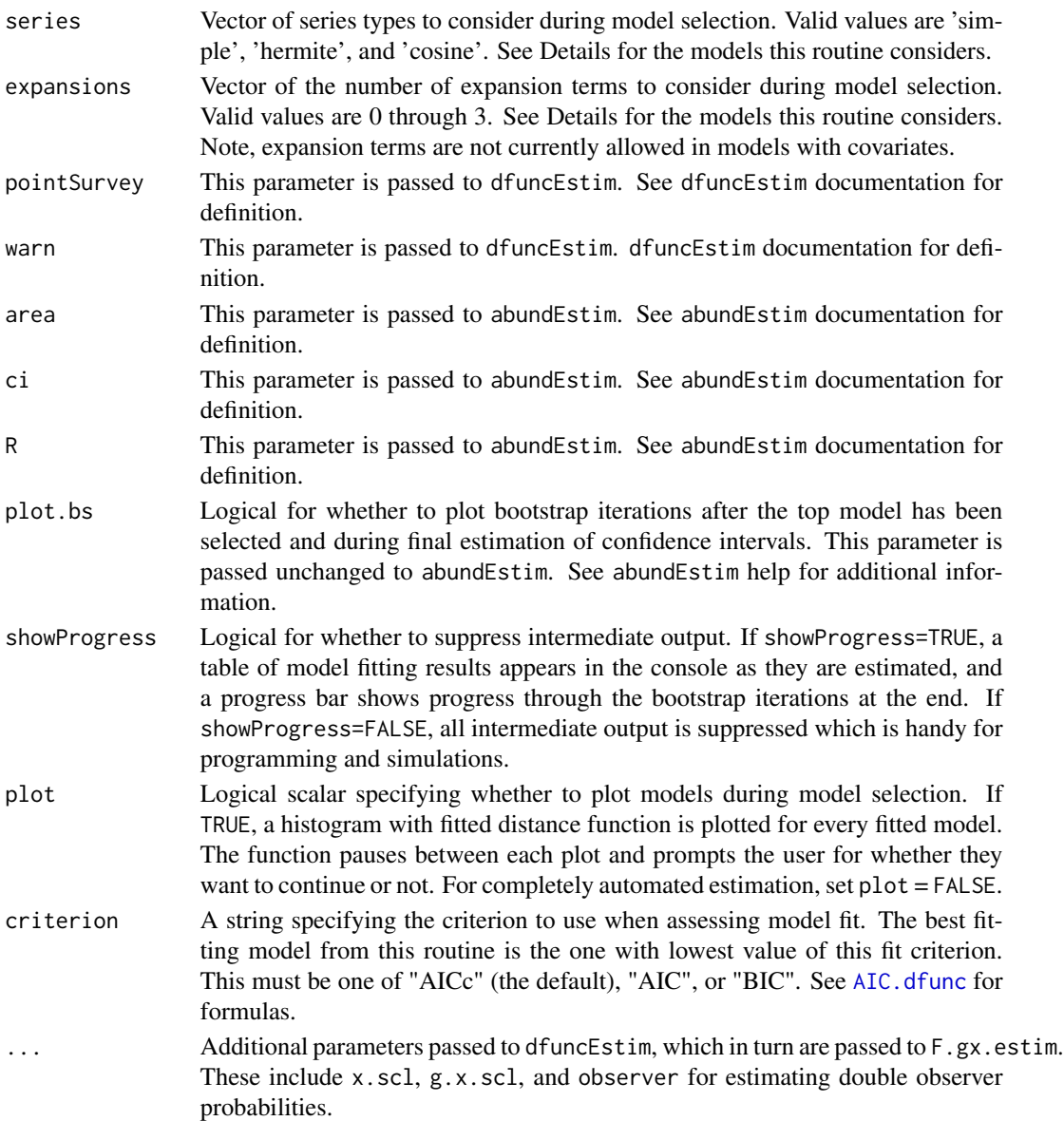

### Details

During model selection, each series and number of expansions is crossed with each of the likelihoods. For example, if likelihoods has 3 elements, series has 2 elements, and expansions has 4 elements, the total number of models fitted is 3 (likelihoods) \* 2 (series) \* 4 (expansions)  $= 24$  models. The default specification fits 41 detection functions from the "halfnorm", "hazrate", "uniform", "negexp", and "Gamma" likelihoods (note that Gamma does not currently implement expansions, see [Gamma.like](#page-42-1)). Note, expansion terms are not currently allowed in models with covariates. The model with lowest AIC is selected as 'best', and estimation of abundance proceeds using that model.

Suppress all intermediate output using plot.bs=FALSE, showProgress=FALSE, and plot=FALSE.

Value

If bySite==FALSE, an 'abundance estimate' object is returned. See abundEstim and dfuncEstim for an explanation of components. Returned abundance estimates are based on the best fitting distance function among those fitted. A fit table, sorted by the criterion, is returned as component \$fitTable. The fit table component contains columns like (likelihood), series, expansions, converge (0=converged,1=not), scale (1=passed scale check,0=did not pass), and aic (the criterion used).

If bySite==TRUE, a data frame containing site-level abundance based on the best-fitting detection function is returned. See [abundEstim](#page-4-1) for description of columns in the data frame. The best-fitting likelihood form, series, and number of expansions are returned as attributes of the data frame (e.g., best-fitting likelihood is attr(out,"like.form")).

### See Also

[dfuncEstim](#page-17-1), [abundEstim](#page-4-1).

#### Examples

```
# Load example sparrow data (line transect survey type)
data(sparrowDetectionData)
data(sparrowSiteData)
# Automate fitting multiple detection functions, and estimate abundance
# (density per ha in this case), given the 'best' detection function
autobistsAamp(formula = dist \sim groupsize(groupsize), detectionData = sparrowDetectionData
           , siteData = sparrowSiteData
           , likelihood = c("halfnorm", "hazrate")
           , w.hi = units::set_units(100, "m")
           , expansions = 0, area = units::set_units( 4105, "km^2" )
           , ci = NULL
           , plot = FALSE
```
 $\lambda$ 

coef.dfunc *Coefficients of an estimated detection function*

### Description

Extract the coefficients and estimated parameters (if any) from a estimated detection function object.

#### Usage

```
## S3 method for class 'dfunc'
coef(object, ...)
```
<span id="page-13-0"></span>

### <span id="page-14-0"></span>colorize the contract of the contract of the contract of the contract of the contract of the contract of the contract of the contract of the contract of the contract of the contract of the contract of the contract of the c

### **Arguments**

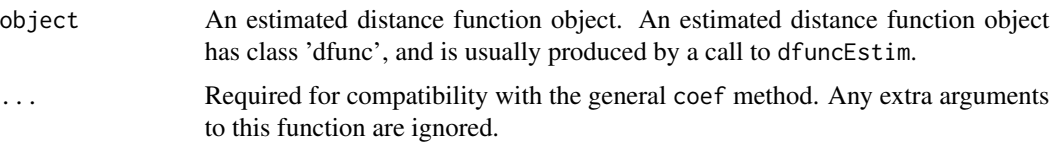

# Details

This is an extractor function for the parameters of an estimated detection function. This function is equivalent to obj\$parameters for classical detection functions.

### Value

The estimated parameter vector for the detection function. Length and interpretation of values in this vector vary depending on the form of the detection function and expansion terms.

### See Also

# [AIC](#page-0-0), [dfuncEstim](#page-17-1)

### Examples

```
# Load example sparrow data (line transect survey type)
data(sparrowDetectionData)
# Fit half-normal detection function
dfunc <- dfuncEstim(formula=dist~1
                  , detectionData=sparrowDetectionData)
# Print results
dfunc
# Extract the coefficient(s)
coef(dfunc)
```
colorize *colorize - Add color to result if terminal accepts it*

### Description

Add ANSI color to a string using the crayon package, if the R environment accepts color. This function is needed because of the need to determine whether output can be colorized. This determination is left up to crayon: : has\_color().

In addition, for Rdistance results, we want to only colorize numbers, not the reporting units. Everything between the last set of square brackets ([...]) is NOT colorized.

# Usage

 $colorize(STR, col = NULL, bg = NULL)$ 

### Arguments

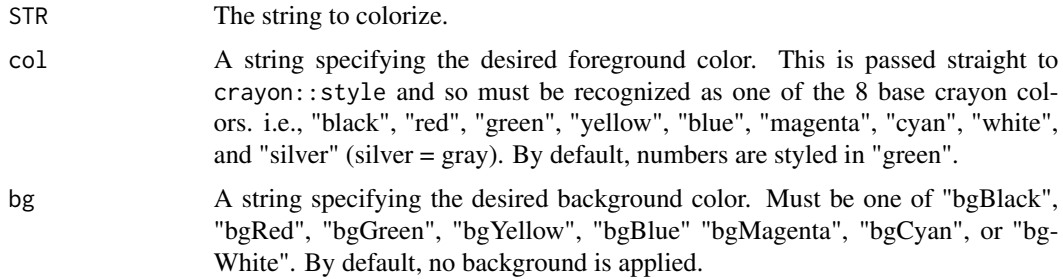

# Value

If color is not allowed in the terminal, the input string is returned unperturbed. If color is allowed, the input string is returned with color and background ANSI code surrounding the initial part of the string from character 1 to the character before the [ in the last pair of [].

### See Also

crayon::style

<span id="page-15-1"></span>cosine.expansion *calculation of cosine expansion for detection function likelihoods*

# Description

Computes the cosine expansion terms used in the likelihood of a distance analysis. More generally, will compute a cosine expansion of any numeric vector.

### Usage

```
cosine.expansion(x, expansions)
```
# Arguments

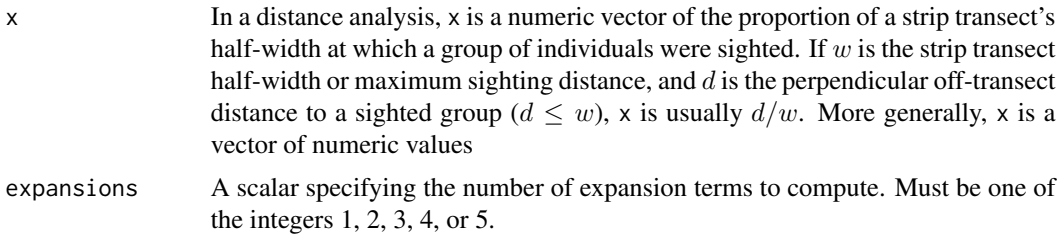

<span id="page-15-0"></span>

# cosine.expansion 17

# Details

There are, in general, several expansions that can be called cosine. The cosine expansion used here is:

• First term:

```
h_1(x) = \cos(2\pi x),
```
• Second term:

 $h_2(x) = \cos(3\pi x),$ 

• Third term:

 $h_3(x) = \cos(4\pi x),$ 

• Fourth term:

 $h_4(x) = \cos(5\pi x),$ 

• Fifth term:

 $h_5(x) = \cos(6\pi x),$ 

The maximum number of expansion terms computed is 5.

# Value

A matrix of size length $(x)$  X expansions. The columns of this matrix are the cosine expansions of x. Column 1 is the first expansion term of x, column 2 is the second expansion term of x, and so on up to expansions.

# See Also

[dfuncEstim](#page-17-1), [hermite.expansion](#page-51-1), [simple.expansion](#page-75-1), and the discussion of user defined likelihoods in [dfuncEstim](#page-17-1).

# Examples

```
set.seed(33328)
 x <- rnorm(1000) * 100
 x \le -x[ 0 \lt x & x \lt 100 ]
 cos.expn <- cosine.expansion(x, 5)
```
<span id="page-17-1"></span><span id="page-17-0"></span>

### Description

Fit a specific detection function to off-transect or off-point (radial) distances using maximum likelihood. Distance functions are fitted to individual distance observations, not histogram bin heights, despite plot methods that draw histogram bars.

### Usage

```
dfuncEstim(
  formula,
  detectionData,
  siteData,
  likelihood = "halfnorm",
  pointSurvey = FALSE,
 w.lo = units::set_units(0, "m"),
  w.hi = NULL,expansions = 0,
  series = "cosine",
  x.scl = units::set\_units(0, "m"),
  g.x.scl = 1,
  observer = "both",
  warn = TRUE,transectID = NULL,
  pointID = "point",
  outputUnits = NULL,
  control = RdistanceControls()
)
```
# Arguments

formula A standard formula object (e.g., dist  $\sim$  1, dist  $\sim$  covar1 + covar2). The lefthand side (before  $\sim$ ) is the name of the vector containing distances (off-transect or radial). The right-hand side (after ~) contains the names of covariate vectors to fit in the detection function. Covariates can be either detection level and appear in detectionData or transect level and appear in siteData. Regular R scoping rules apply.

> Group Sizes: Non-unity group sizes are specified using groupsize() in the formula. That is, when group sizes are not all 1, they must be entered as a column in detectionData and specified using groupsize() as part of formula. For example,  $d \sim$  habitat + groupsize(number) specifies that distances appear in variable d, one covariate named habitat is to be fitted, and column number contains the number of individuals associated with each detection. If group sizes are not specified, all group sizes are assumed to be 1.

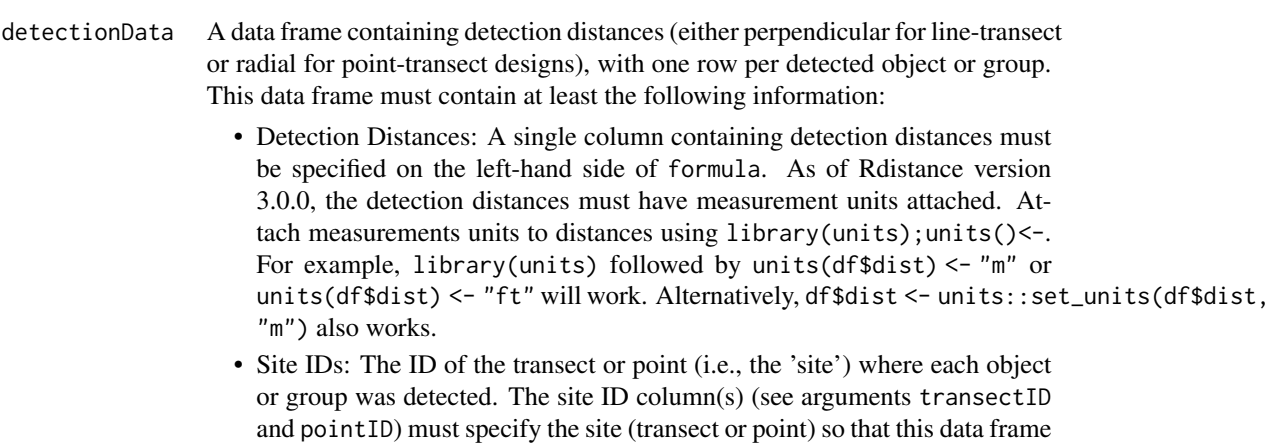

• In a later release, Rdistance will allow detection-level covariates. When that happens, detection-level covariates will appear in this data frame.

See example data set [sparrowDetectionData](#page-78-1). See also Input data frames below for information on when detectionData and siteData are required inputs.

siteData A data.frame containing site (transect or point) IDs and any *site level* covariates to include in the detection function. Every unique surveyed site (transect or point) is represented on one row of this data set, whether or not targets were sighted at the site. See arguments transectID and pointID for an explanation of the way in which distance and site data frames are merged. See section Relationship between data frames (transect and point ID's) for additional details.

"m") also works.

can be merged with siteData.

See Data frame requirements for situations in which detectionData only, detectionData and siteData, or neither are required.

likelihood String specifying the likelihood to fit. Built-in likelihoods at present are "uniform", "halfnorm", "hazrate", "negexp", and "Gamma". See vignette for a way to use user-define likelihoods.

pointSurvey A logical scalar specifying whether input data come from point-transect surveys (TRUE), or line-transect surveys (FALSE).

- w.lo Lower or left-truncation limit of the distances in distance data. This is the minimum possible off-transect distance. Default is 0. If w.lo is greater than 0, it must be assigned measurement units using units(w.lo)  $\le$  " $\le$ units>" or w.lo <- units::set\_units(w.lo, "<units>"). See examples in the help for set\_units.
- w.hi Upper or right-truncation limit of the distances in dist. This is the maximum off-transect distance that could be observed. If unspecified (i.e., NULL), right-truncation is set to the maximum of the observed distances. If w.hi is specified, it must have associated measurement units. Assign measurement units using units(w.hi) <- "<units>" or w.hi <- units::set\_units(w.hi, "<units>"). See examples in the help for set\_units.
- expansions A scalar specifying the number of terms in series to compute. Depending on the series, this could be 0 through 5. The default of 0 equates to no expansion terms of any type. No expansion terms are allowed (i.e., expansions is forced

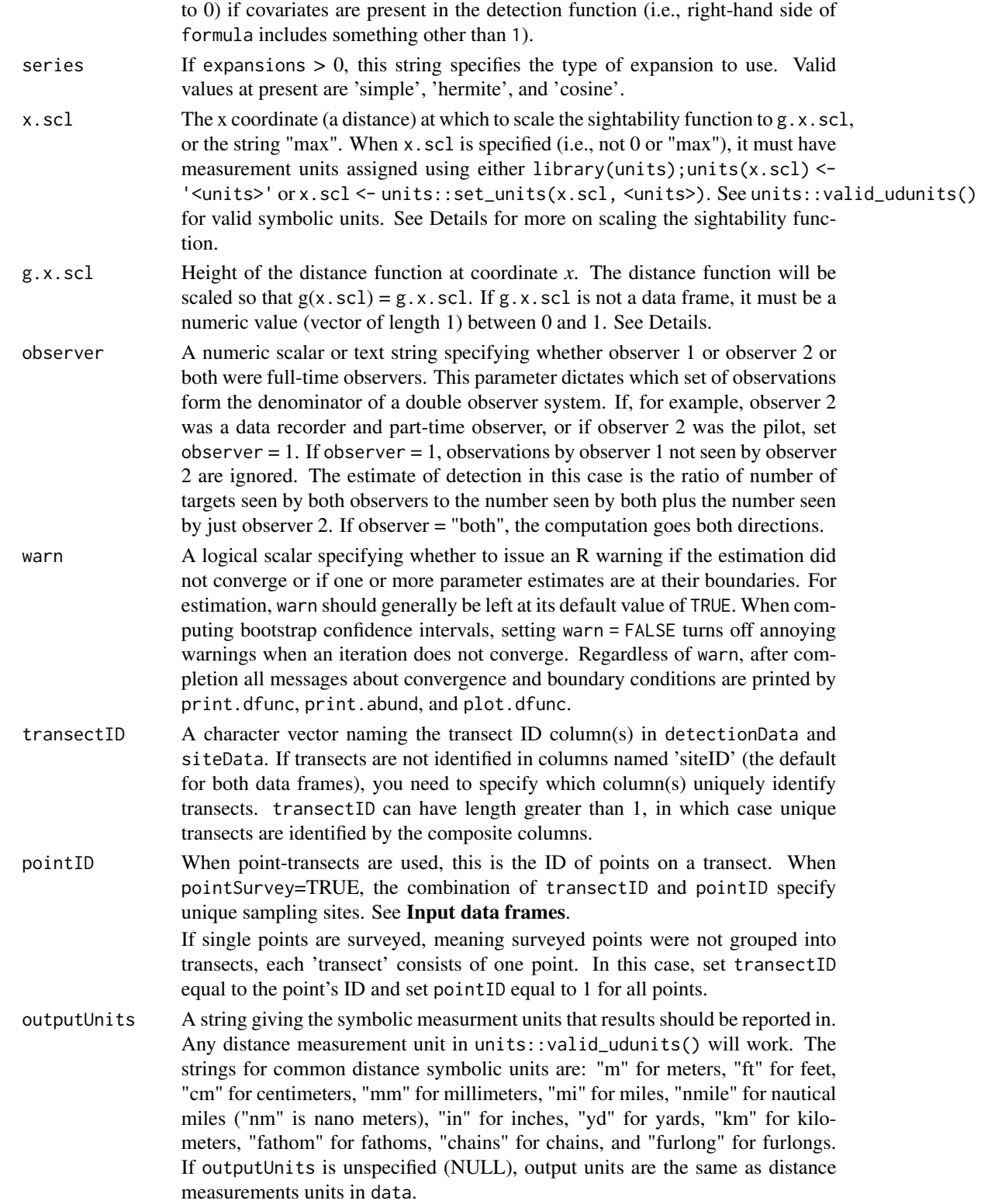

# dfuncEstim 21

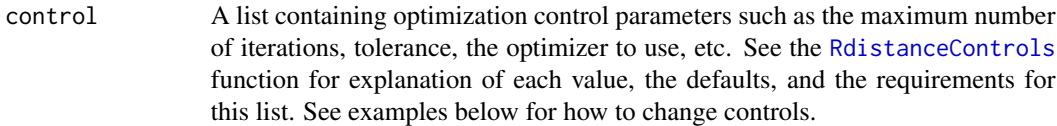

# Value

An object of class 'dfunc'. Objects of class 'dfunc' are lists containing the following components:

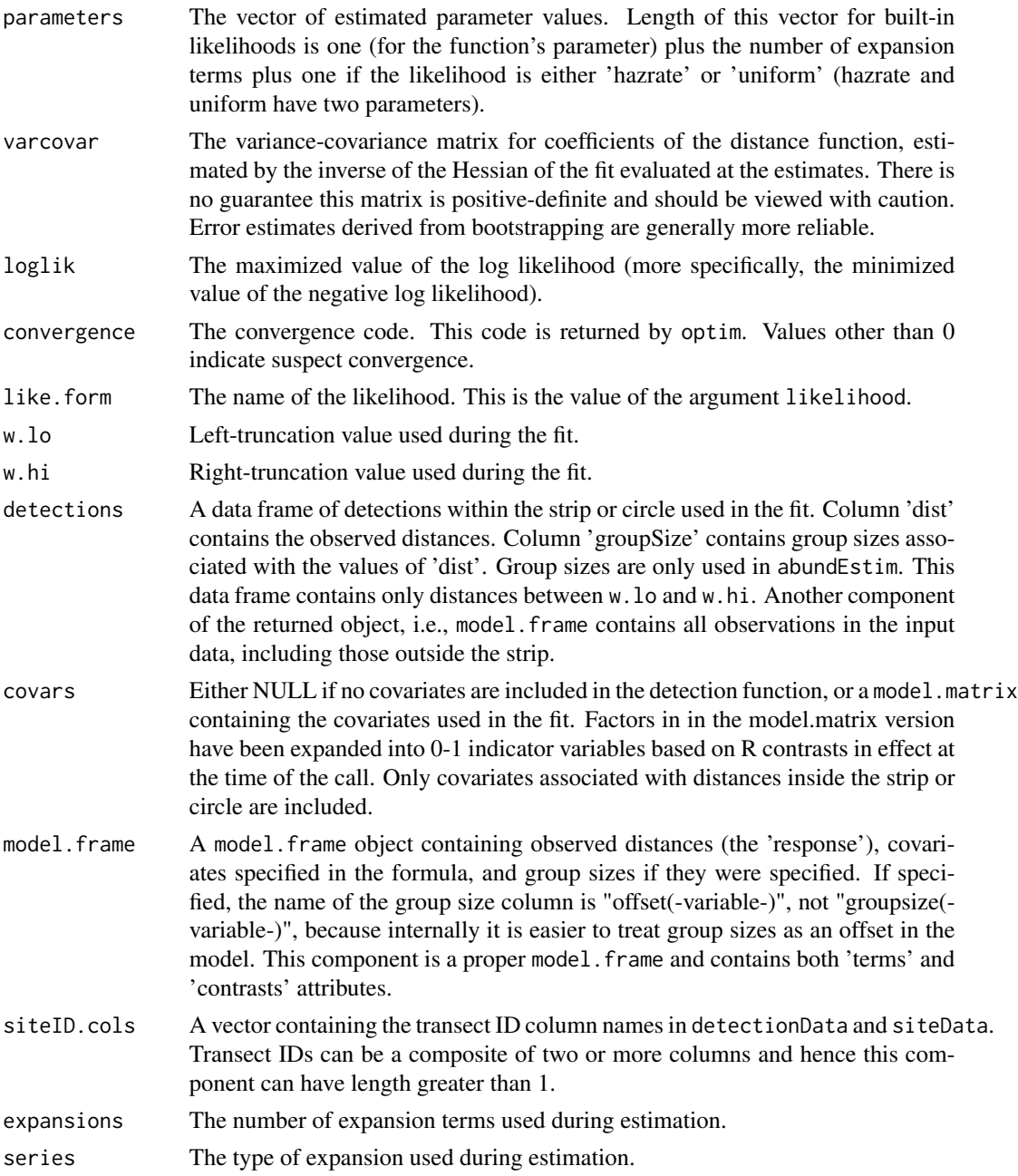

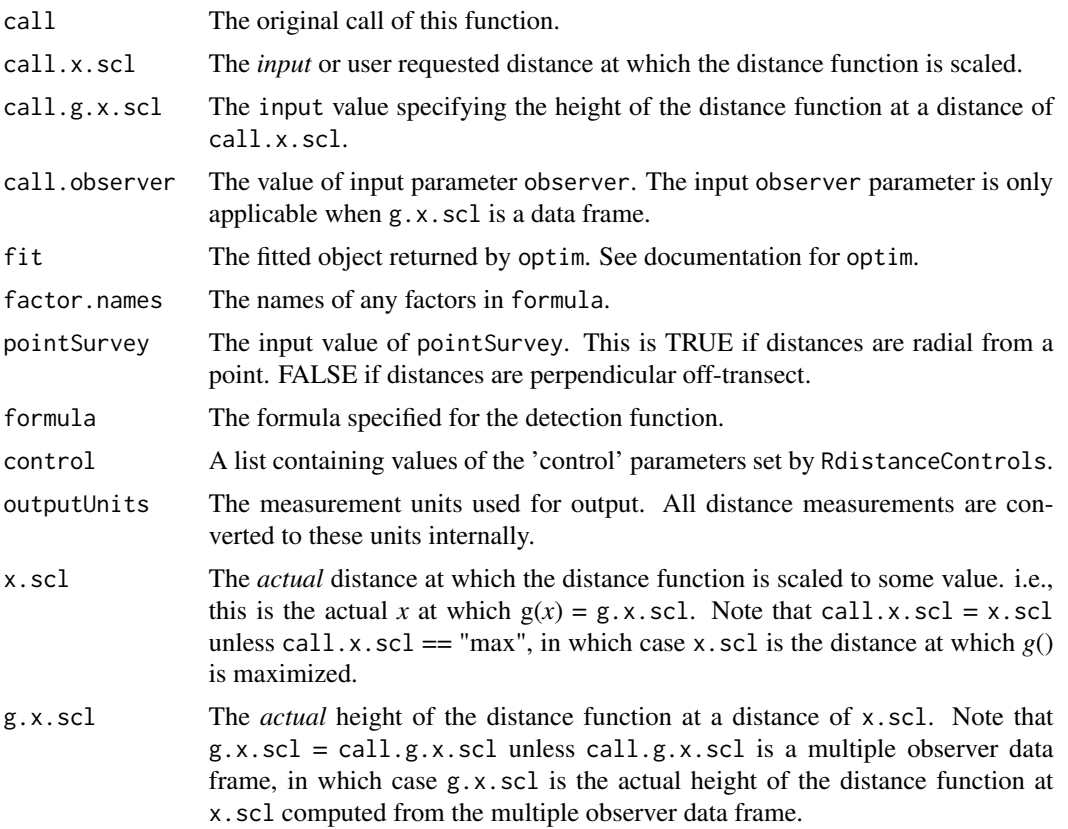

# Transect types

Rdistance accommodates two kinds of transects: continuous and point. On continuous transects detections can occur at any point along the route, and these are line-transects. On point transects detections can only occur at a series of stops (points), and these are point-transects. Transects are the basic sampling unit in both cases. Columns named in transectID are sufficient to specify unique line-transects. The combination of transectID and pointID specify unique sampling locations along point-transects. See Input data frames below for more detail.

### Input data frames

To save space and to easily specify sites without detections, all site ID's, regardless of whether a detection occurred there, and *site level* covariates are stored in the siteData data frame. Detection distances and group sizes are measured at the *detection level* and are stored in the detectionData data frame.

Data frame requirements: The following explains conditions under which various combinations of the input data frames are required.

### 1. Detection data and site data both required:

Both detectionData and siteData are required if *site level* covariates are specified on the right-hand side of formula. *Detection level* covariates are not currently allowed. Both detectionData and siteData data frames are required to estimate abundance later in abundEstim.

### 2. Detection data only required:

detectionData only is required when covariates are are not included in the distance function (i.e., the right-hand side of formula is " $\sim 1$ " or " $\sim$ groupsize(groupSize)"). Note that dfuncEstim does not need to know transect IDs (or group sizes) in order to estimate a distance function; but, group sizes and transect IDs are stored and used to estimate abundance in function abundEstim. Both the detectionData and siteData data frames are required in abundEstim.

### 3. Neither detection data nor site data required

Neither detectionData nor siteData are required if all variables specified in formula are within the scope of dfuncEstim (e.g., in the global working environment) and abundance estimates are not required. Regular R scoping rules apply when the call to dfuncEstim is embedded in a function. This case is will produce distance functions only. Abundance cannot later be estimated because transects and transect lengths cannot be specified outside of a data frame. If abundance will be estimated, use either case 1 or 2.

Relationship between data frames (transect and point ID's): The input data frames, detectionData and siteData, must be merge-able on unique sites. For line-transects, site ID's specify transects or routes and are unique values of the transectID column in siteData. In this case, the following merge must work: merge(detectionData,siteData,by=transectID).

For point-transects, site ID's specify individual points and are unique values of the combination paste(transectID,pointID). In this case, the following merge must work: merge(detectionData,siteData,by=c(transectID,pointID). pointID).

By default, *transects* are unique combinations of the common variables in the detectionData and siteData data frames if both data frames are specified (i.e., unique values of intersect(names(detectionData), names(siteData))). If siteData is not specified and transectID is not given, transects are assumed to be identified in a column named siteID in detectionData.

Either way (i.e., either transectID = "siteID" or specified as something else), the column(s) containing transect ID's must be correct here if abundance is to be estimated later. Routine [abundEstim](#page-4-1) requires transect ID's for bootstrapping because it resamples unique values of the composite transect ID column(s). abundEstim uses the value of transectID specified here and hence users cannot change transect ID's between calls to dfuncEstim and abundEstim and all transectID columns must be present in both data frames even though they may not be used until later.

An error occurs if both detectionData and siteData are specified but no common columns exist. Duplicate transectID values are not allowed in siteData but are allowed in detectionData because multiple detections can occur on a single transect or at a single site. If the same site is surveyed in multiple years, specify another level of transect ID; for example, transect ID = c("year","transectID").

### Measurement Units

As of Rdistance version 3.0.0, measurement units are require on all distances. This includes off-transect distances, radial distances, truncation distances (w.lo and w.hi), transect lengths, and study size area. In dfuncEstim, units are required on the following: detectionData\$dist; w.lo (unless it is zero); w.hi (unless it is NULL); and x.scl. In abundEstim, units are required on siteData\$length and area. All units are 1-dimensional except those on area, which are 2 dimensional.

<span id="page-23-0"></span>Requiring units ensures that internal calculations and results (e.g., ESW and abundance) are correct and that output units are clear. Input distances can have variable units. For example, input distances can be in specified in "m", w.hi in "in", and w.lo in "km". Internally, all distances are converted to the units specified by outputUnits (or the units of input distances if outputUnits is NULL), and all output is reported in units of outputUnits.

Measurement units can be assigned using units( $\zeta$  - after attaching the units package or with  $x \le$ units::set\_units(x, "<units>"). See units::valid\_udunits() for a list of valid symbolic units.

If measurements are truly unit-less, or measurement units are unknown, set RdistanceControls(requireUnits = FALSE). This suppresses all unit checks and conversions. Users are on their own to make sure inputs are scaled correctly and that output units are known.

# References

Buckland, S.T., D.R. Anderson, K.P. Burnham, J.L. Laake, D.L. Borchers, and L. Thomas. (2001) *Introduction to distance sampling: estimating abundance of biological populations*. Oxford University Press, Oxford, UK.

### See Also

[abundEstim](#page-4-1), [autoDistSamp](#page-11-1). Likelihood-specific help files (e.g., [halfnorm.like](#page-46-1)). See package vignettes for additional options.

### Examples

```
# Load example sparrow data (line transect survey type)
data(sparrowDetectionData)
dfunc <- dfuncEstim(formula = dist ~ 1
                  , detectionData = sparrowDetectionData)
dfunc
plot(dfunc)
```
<span id="page-23-1"></span>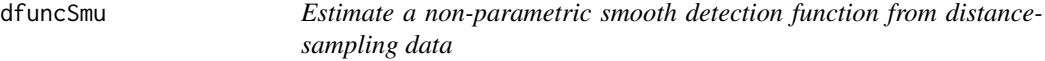

### Description

Estimates a smooth detection function for line-transect perpendicular distances or point-transect radial distances.

### dfuncSmu 25

# Usage

```
dfuncSmu(
  formula,
 detectionData,
 siteData,
 bw = "SJ-dpi",adjust = 1,kernel = "gaussian",
 pointSurvey = FALSE,
 w.lo = units::set_units(0, "m"),
 w.hi = NULL,x.scl = "max",g.x.scl = 1,
 observer = "both",
 warn = TRUE,
  transectID = NULL,
 pointID = "point",
  outputUnits = NULL,
  length = "length",
  control = RdistanceControls()
\mathcal{L}
```
# Arguments

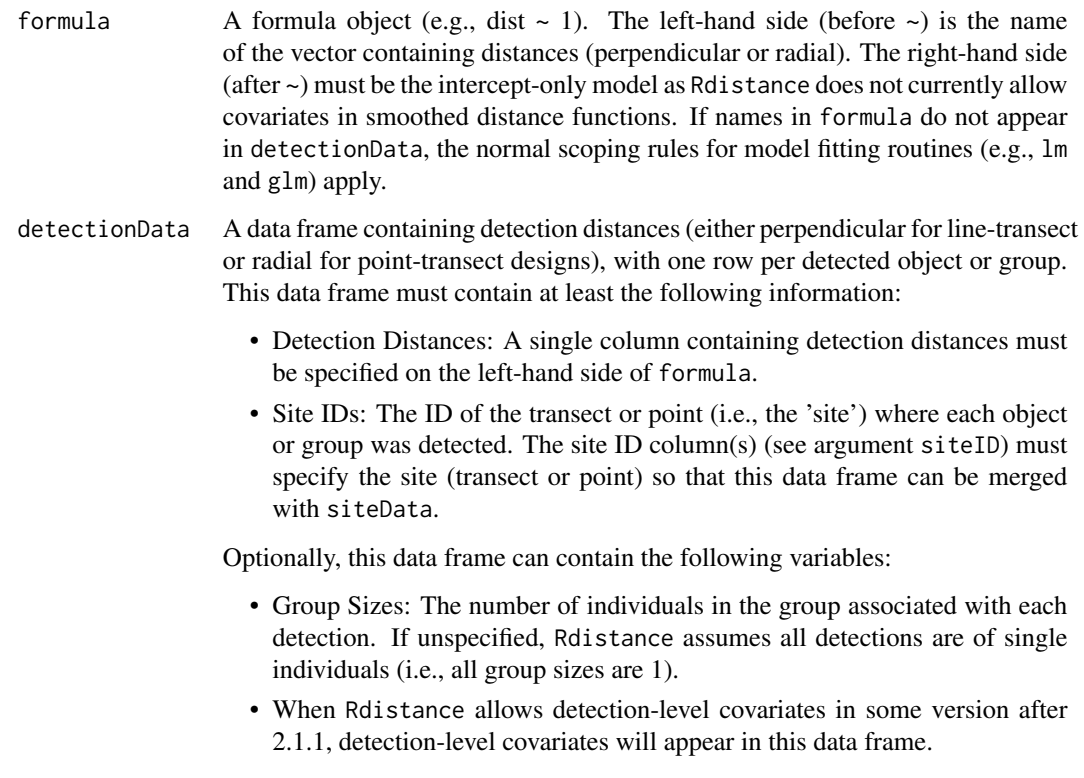

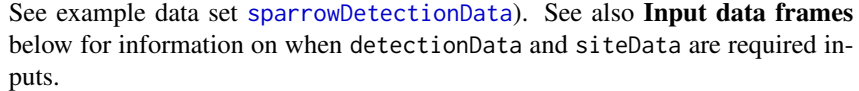

siteData A data.frame containing site (transect or point) IDs and any *site level* covariates to include in the detection function. Every unique surveyed site (transect or point) is represented on one row of this data set, whether or not targets were sighted at the site. See arguments transectID and pointID for an explanation of site and transect ID's.

> If sites are transects, this data frame must also contain transect length. By default, transect length is assumed to be in column 'length' but can be specified using argument length.

> The total number of sites surveyed is nrow(siteData). Duplicate site-level IDs are not allowed in siteData.

> See Input data frames for when detectionData and siteData are required inputs.

- bw Bandwidth of the smooth, which controls smoothness. Smoothing is done by stats::density, and bw is passed straight to it's bw argument. bw can be numeric, in which case it is the standard deviation of the Gaussian smoothing kernel. Or, bw can be a character string specifying the bandwidth selection rule. Valid character string values of bw are the following:
	- "nrd0" : Silverman's 'rule-of-thumb' equal to  $\frac{0.9s}{1.34n^{-0.2}}$ , where s is the minimum of standard deviation of the distances and the interquartile range. See [bw.nrd0](#page-0-0).
	- "nrd" : The more common 'rule-of-thumb' variation given by Scott (1992). This rule uses 1.06 in the denominator of the "nrd0" bandwidth. See [bw.nrd](#page-0-0)
	- "bcv" : The biased cross-validation method. See [bcv](#page-0-0).
	- "ucv" : The unbiased cross-validation method. See [ucv](#page-0-0).
	- "SJ" or "SJ-ste" : The 'solve-the-equation' bandwidth of Sheather & Jones (1991). See [bw.SJ](#page-0-0) or [width.SJ](#page-0-0).
	- "SJ-dpi" (default) : The 'direct-plug-in' bandwidth of Sheather & Jones (1991). See [bw.SJ](#page-0-0) or [width.SJ](#page-0-0).
- adjust Bandwidth adjustment for the amount of smooth. Smoothing is done by [density](#page-0-0), and this parameter is passed straight to it's adjust argument. In stats:: density, the bandwidth used is actually adjust\*bw, and inclusion of this parameters makes it easier to specify values like 'half the default' bandwidth.

kernel Character string specifying the smoothing kernel function. This parameters is passed unmodified to stats::density. Valid values are:

- "gaussian" : Gaussian (normal) kernel, the default
- "rectangular" : Uniform or flat kernel
- "triangular" : Equilateral triangular kernel
- "epanechnikov" : the Epanechnikov kernel
- "biweight" : the biweight kernel
- "cosine" : the S version of the cosine kernel
- "optcosine" : the optimal cosine kernel which is the usual one reported in the literature

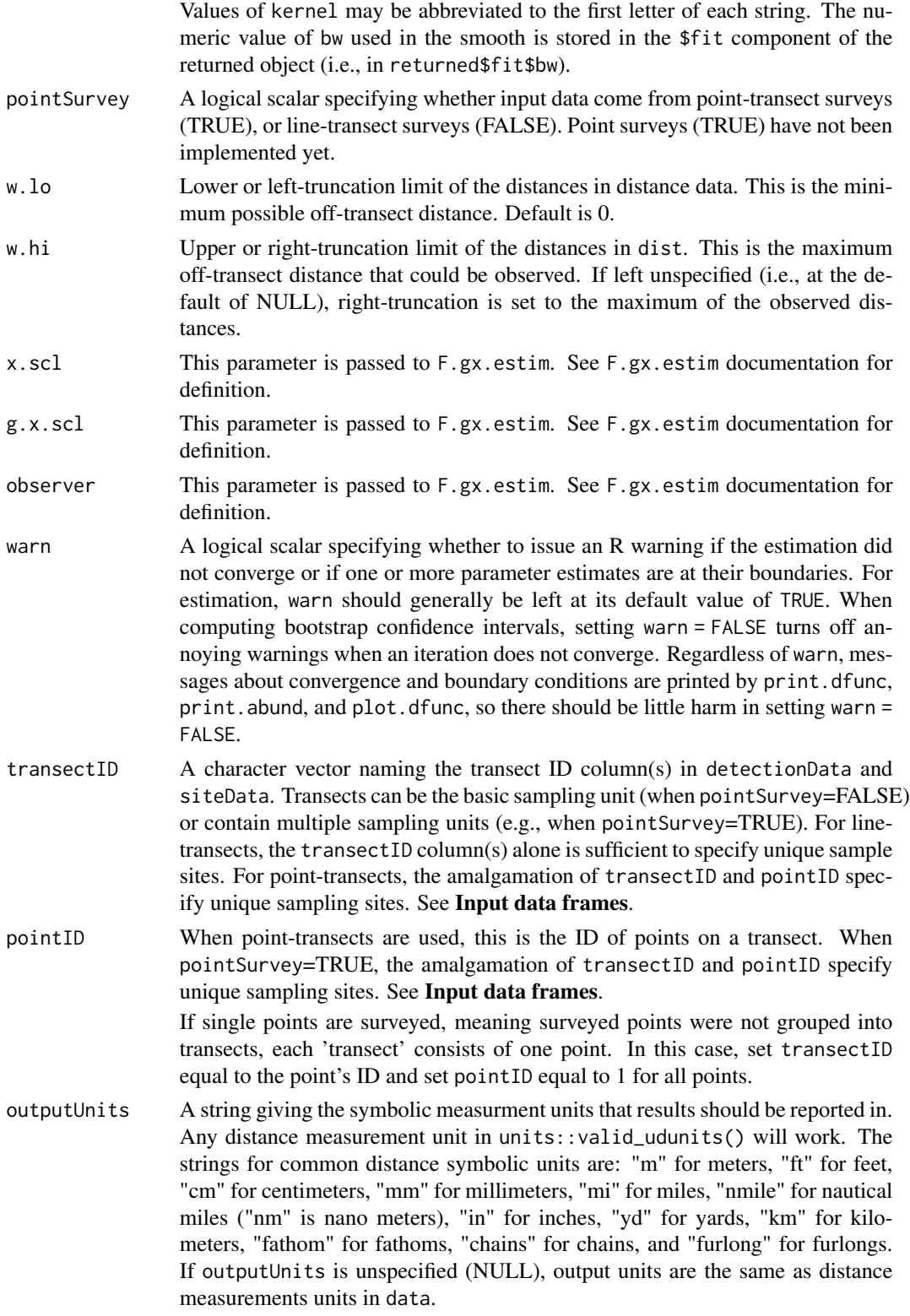

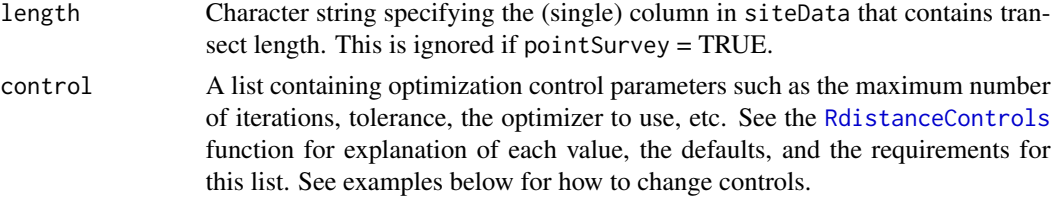

# Details

Distances are reflected about w.lo before being passed to density. Distances exactly equal to w.lo are not reflected. Reflection around w.lo greatly improves performance of the kernel methods near the w.lo boundary where substantial non-zero probability of sighting typically exists.

### Value

An object of class 'dfunc'. Objects of class 'dfunc' are lists containing the following components:

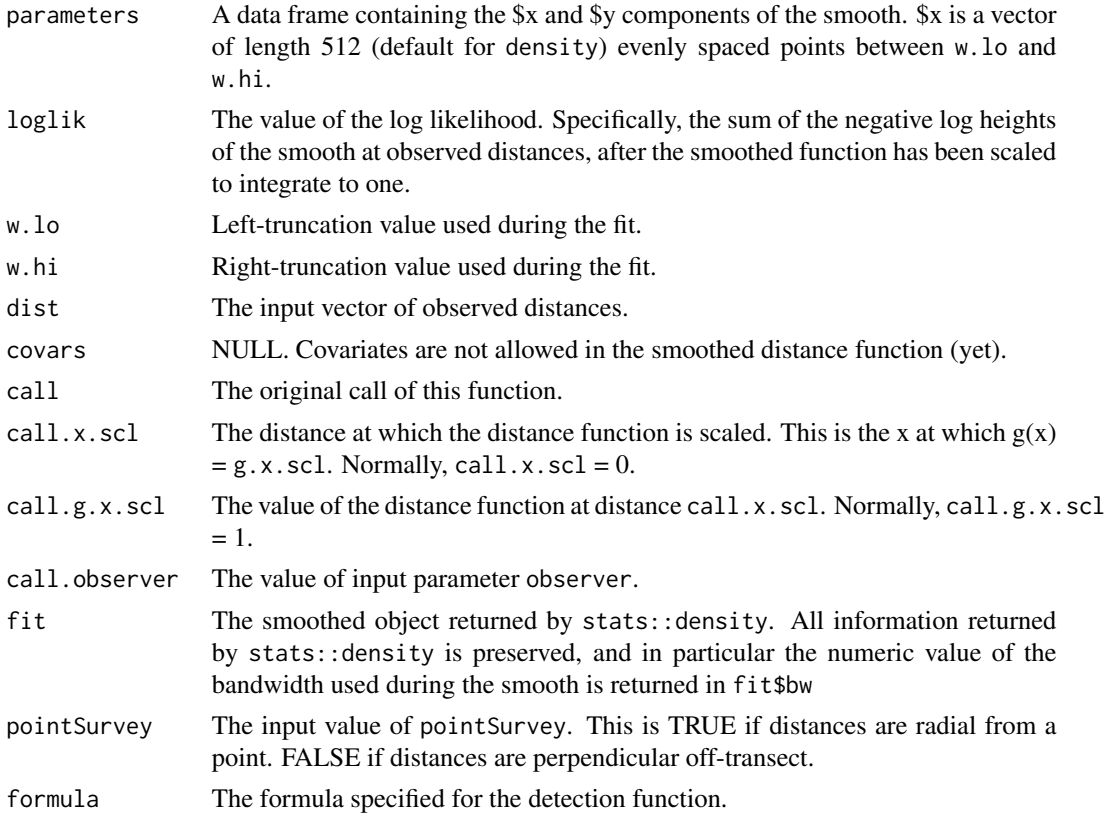

# Input data frames

To save space and to easily specify sites without detections, all site ID's, regardless whether a detection occurred there, and *site level* covariates are stored in the siteData data frame. Detection distances and group sizes are measured at the *detection level* and are stored in the detectionData data frame.

### dfuncSmu 29

Data frame requirements: The following explains conditions under which various combinations of the input data frames are required.

1. Detection data and site data both required:

Both detectionData and siteData are required if *site level* covariates are specified on the right-hand side of formula. *Detection level* covariates are not currently allowed.

2. Detection data only required:

The detectionData data frame alone can be specified if no covariates are included in the distance function (i.e., right-hand side of formula is  $"$  -1"). Note that this routine (dfuncEstim) does not need to know about sites where zero targets were detected, hence siteData can be missing when no covariates are involved.

# 3. Neither detection data nor site data required

Neither detectionData nor siteData are required if all variables specified in formula are within the scope of this routine (e.g., in the global working environment). Scoping rules here work the same as for other modeling routines in R such as  $\text{Im}$  and  $\text{glm}$ . Like other modeling routines, it is possible to mix and match the location of variables in the model. Some variables can be in the .GlobalEnv while others are in either detectionData or siteData.

Relationship between data frames (transect and point ID's): The input data frames, detectionData and siteData, must be merge-able on unique sites. For line-transects, site ID's (i.e., transect ID's) are unique values of the transectID column in siteData. In this case, the following merge must work: merge(detectionData,siteData,by=transectID). For point-transects, site ID's (i.e., point ID's) are unique values of the combination paste(transectID,pointID). In this case, the following merge must work: merge(detectionData,siteData,by=c(transectID, pointID).

By default,transectID and pointID are NULL and the merge is done on all common columns. That is, when transectID is NULL, this routine assumes unique *transects* are specified by unique combinations of the common variables (i.e., unique values of intersect(names(detectionData), names(siteData))).

An error occurs if there are no common column names between detectionData and siteData. Duplicate site IDs are not allowed in siteData. If the same site is surveyed in multiple years, specify another transect ID column (e.g., transect ID =  $c$  ("year", "transect ID")). Duplicate site ID's are allowed in detectionData.

To help explain the relationship between data frames, bear in mind that during bootstrap estimation of variance in [abundEstim](#page-4-1), unique *transects* (i.e., unique values of the transect ID column(s)), not *detections* or *points*, are resampled with replacement.

### References

Buckland, S.T., D.R. Anderson, K.P. Burnham, J.L. Laake, D.L. Borchers, and L. Thomas. (2001) *Introduction to distance sampling: estimating abundance of biological populations*. Oxford University Press, Oxford, UK.

Scott, D. W. (1992) *Multivariate Density Estimation: Theory, Practice, and Visualization.* Wiley.

Sheather, S. J. and Jones, M. C. (1991) A reliable data-based bandwidth selection method for kernel density estimation. *Journal of the Royal Statistical Society series B*, 53, 683-690.

Silverman, B. W. (1986) *Density Estimation*. London: Chapman and Hall.

### See Also

[abundEstim](#page-4-1), [autoDistSamp](#page-11-1), [dfuncEstim](#page-17-1) for the parametric version.

### Examples

```
# Load example sparrow data (line transect survey type)
data(sparrowDetectionData)
data(sparrowSiteData)
# Compare smoothed and half-normal detection function
dfuncSmu <- dfuncSmu(dist~1, sparrowDetectionData, w.hi=units::set_units(150, "m"))
dfuncHn <- dfuncEstim(formula=dist~1,sparrowDetectionData,w.hi=units::set_units(150, "m"))
# Print and plot results
dfuncSmu
dfuncHn
plot(dfuncSmu,main="",nbins=50)
x <- seq(0,150,length=200)
y <- dnorm(x, 0, predict(dfuncHn)[1])
y \le -y/y[1]lines(x,y, col="orange", lwd=2)
legend("topright", legend=c("Smooth","Halfnorm"),
  col=c("red","orange"), lwd=2)
```
<span id="page-29-1"></span>EDR *Effective Detection Radius (EDR) for estimated detection functions with point transects*

### Description

Computes Effective Detection Radius (EDR) for estimated detection functions with point transects. The point-transect equivalent to Effective Strip Width (ESW).

### Usage

EDR(obj, newdata)

### Arguments

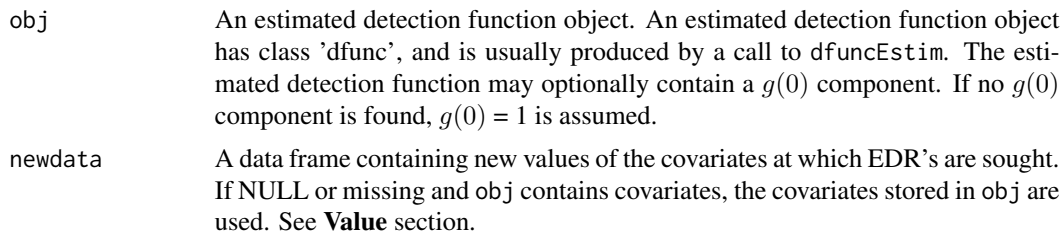

# Details

The point-transect equivalent to Effective Strip Width (ESW).

<span id="page-29-0"></span>

# <span id="page-30-0"></span>effectiveDistance 31

### Value

If newdata is not missing and not NULL and covariates are present in obj, returned value is a vector with length equal to the number of rows in newdata. If newdata is missing or NULL and covariates are present in obj, returned value is a vector with length equal to the number of detections in obj\$detections. In either of the above cases, elements in the returned vector are the effective detection radii for the corresponding set of covariates.

If obj does not contain covariates, newdata is ignored and a scalar equal to the (constant) effective detection radius for all detections is returned.

# See Also

[dfuncEstim](#page-17-1), [ESW](#page-33-1), [effectiveDistance](#page-30-1)

### Examples

```
# Load example thrasher data (point transect survey type)
data(thrasherDetectionData)
# Fit half-normal detection function
dfunc <- dfuncEstim(formula=dist~1
                  , detectionData=thrasherDetectionData
                  , likelihood="halfnorm"
                  , w.hi=units::set_units(175, "m")
                  , pointSurvey=TRUE)
# Compute effective detection radius (EDR)
EDR(dfunc)
# EDR only applies to point transect surveys
# ESW is the line transect equivalent
# The effectiveDistance function tests whether the dfunc was
# fit to line or point data, and returns either ESW or EDR accordingly
effectiveDistance(dfunc)
```
<span id="page-30-1"></span>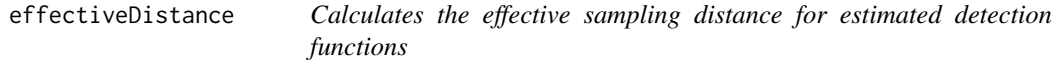

### Description

Computes Effective Strip Width (ESW) for line-transect detection functions, or the analogous Effective Detection Radius (EDR) for point-transect detection functions.

### Usage

```
effectiveDistance(obj, newdata = NULL)
```
### <span id="page-31-0"></span>Arguments

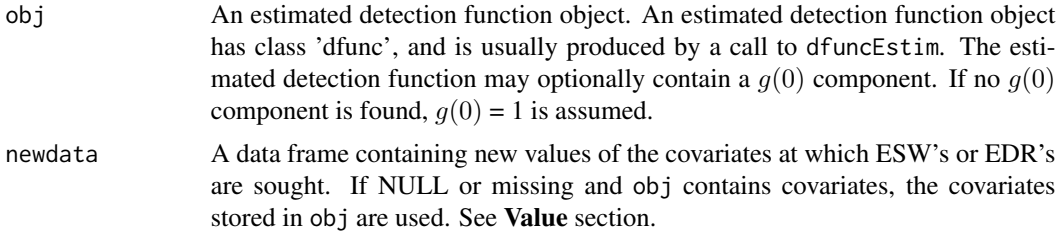

### Details

Serves as a wrapper for [ESW](#page-33-1) and [EDR](#page-29-1).

### Value

If newdata is not missing or NULL and covariates are present in obj, returned value is a vector with length equal to the number of rows in newdata. If newdata is missing or NULL and covariates are present in obj, returned value is a vector with length equal to the number of detections in obj\$detections. In either of the above cases, elements in the returned vector are the effective sampling distances for the corresponding set of covariates.

If obj does not contain covariates, newdata is ignored and a scalar equal to the (constant) effective sampling distance for all detections is returned.

### See Also

[dfuncEstim](#page-17-1) [ESW](#page-33-1) [EDR](#page-29-1)

estimateN *Abundance point estimates*

### Description

Estimate abundance given a distance function, a "merged" data frame containing detections and transect lengths, area, and the number of sides surveyed (if line-transects). This is called internally by abundEstim. Most users will call abundEstim to estimate abundance.

### Usage

```
estimateN(
  dfunc,
  data,
  area = NULL,
  surveyedSides,
  lengthColumn,
  control = RdistanceControls()
)
```
### estimate  $N$  33

### Arguments

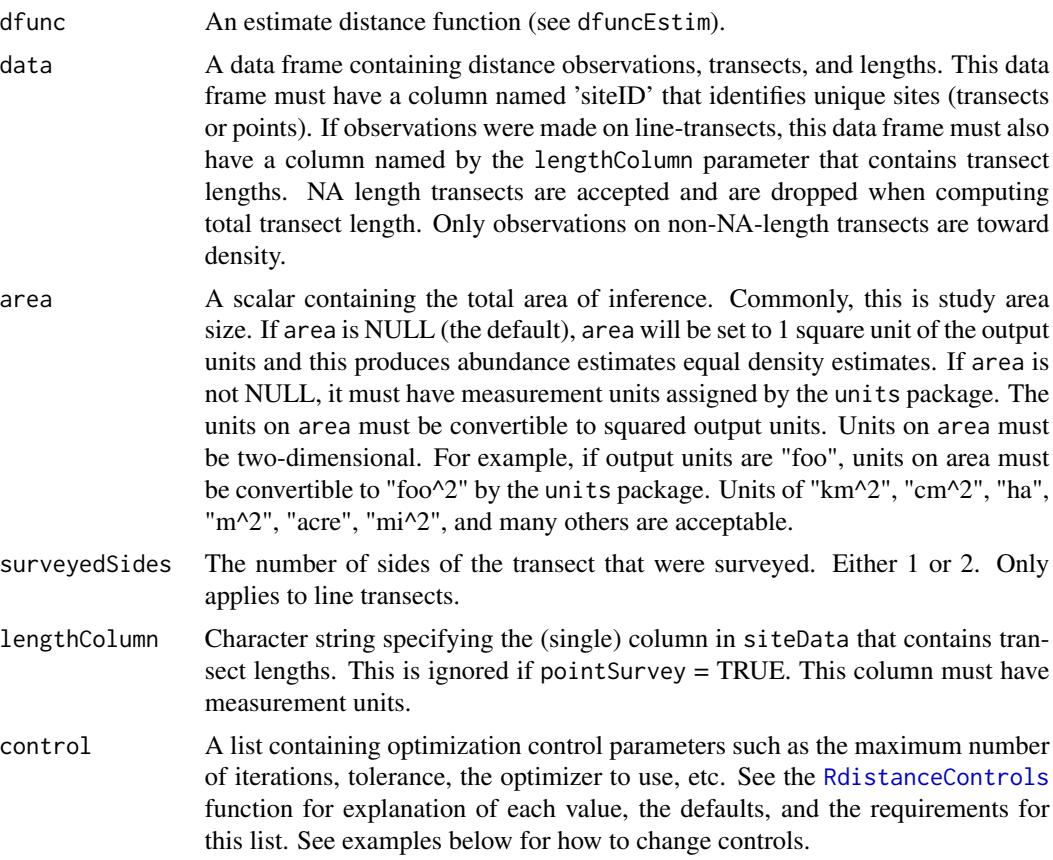

# Details

The abundance estimate for line-transect surveys (if no covariates are included in the detection function and both sides of the transect were observed) is

$$
N = \frac{n(A)}{2(ESW)(L)}
$$

where *n* is total number of sighted individuals (i.e., sum(dfunc\$detections\$groupSizes)), *L* is the total length of surveyed transect (i.e., sum(siteData[,lengthColumn])), and *ESW* is effective strip width computed from the estimated distance function (i.e., ESW(dfunc)). If only one side of transects were observed, the "2" in the denominator is not present (or, replaced with a "1").

The abundance estimate for point transect surveys (if no covariates are included) is

$$
N = \frac{n(A)}{\pi(ESR^2)(P)}
$$

where *n* is total number of sighted individuals, *P* is the total number of surveyed points, and *ESR* is effective search radius computed from the estimated distance function (i.e., ESR(dfunc)).

Setting plot.bs=FALSE and showProgress=FALSE suppresses all intermediate output.

# <span id="page-33-0"></span>Value

A list containing the following components:

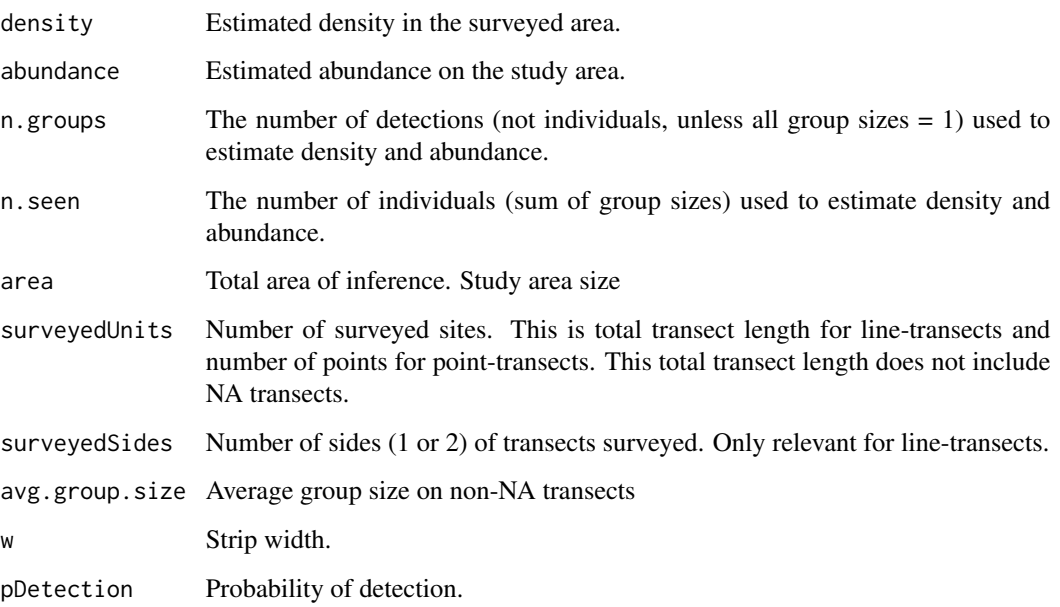

For line-transects that do not involve covariates, x\$density is x\$n.seen / (x\$surveyedSides \* x\$w \* x\$pDetection \* x\$surveyedUnits)

### See Also

[dfuncEstim](#page-17-1), [abundEstim](#page-4-1)

<span id="page-33-1"></span>ESW *Line transect Effective Strip Width (ESW)*

# Description

Returns effective strip width (ESW) from an estimated line transect detection functions. This function applies only to line transect information. Function EDR is for point transect data. Function effectiveDistance accepts either point or line transect data.

### Usage

ESW(obj, newdata)

## Arguments

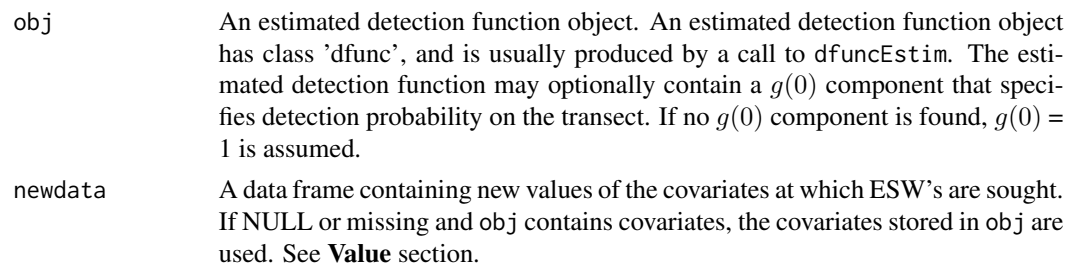

### Details

Effective strip width (ESW) of a distance function is its integral. That is, ESW is the area under the distance function from its left-truncation limit (obj\$w.lo) to its right-truncation limit (obj\$w.hi). In mathematical notation,

$$
ESW = \int_{w,lo}^{w.hi} g(x)dx,
$$

where  $g(x)$  is the height of the distance function at distance x, and w.lo and w.hi are the lower and upper truncation limits used during the survey.

If detection does not decline with distance, area under the detection function is the entire halfwidth of the strip transect (i.e., obj\$w.hi - obj\$w.lo). In this case density is the number sighted targets divided by area surveyed, where area surveyed is obj\$w.hi-obj\$w.lo times total length of transects.

When detection declines with distance, less than the total half-width is *effectively* covered. In this case, Buckland *et al.* (1993) show that the denominator of the density estimator is total length of surveyed transects times area under the detection function (i.e., this integral). By analogy with the non-declining detection case, ESW is the transect half-width that observers *effectively* cover. In other words, if  $ESW = X$ , the study effectively covers the same area as a study with non-declining detection out to a distance of X.

*A technical consideration*: Rdistance uses the trapezoid rule to numerically integrate under the distance function from obj\$w.lo to obj\$w.hi. Two-hundred trapezoids are used in the approximation to speed calculations. In some rare cases, two hundred trapezoids may not be enough. In these cases, users should modify this function's code and bump seq.length to a value greater than 200.

### Value

If newdata is not missing and not NULL and covariates are present in obj, the returned value is a vector of ESW values associated with covariates in the distance function and equal in length to the number of rows in newdata. If newdata is missing or NULL and covariates are present in obj, an ESW vector with length equal to the number of detections in obj\$detections is returned.

If obj does not contain covariates, newdata is ignored and a scalar equal to the (constant) effective strip width for all detections is returned.

#### References

Buckland, S.T., Anderson, D.R., Burnham, K.P. and Laake, J.L. 1993. *Distance Sampling: Estimating Abundance of Biological Populations*. Chapman and Hall, London.

# See Also

[dfuncEstim](#page-17-1), [EDR](#page-29-1), [effectiveDistance](#page-30-1)

# Examples

```
# Load example sparrow data (line transect survey type)
data(sparrowDetectionData)
dfunc <- dfuncEstim(formula=dist~1
                  , detectionData = sparrowDetectionData)
# Compute effective strip width (ESW)
ESW(dfunc)
```
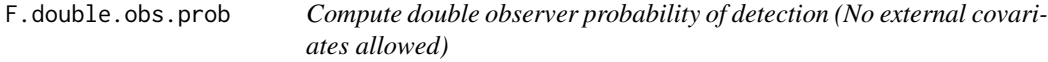

# Description

Estimates the probability of detection in a two-observer system when observations are independent.

# Usage

F.double.obs.prob(df, observer = "both")

# Arguments

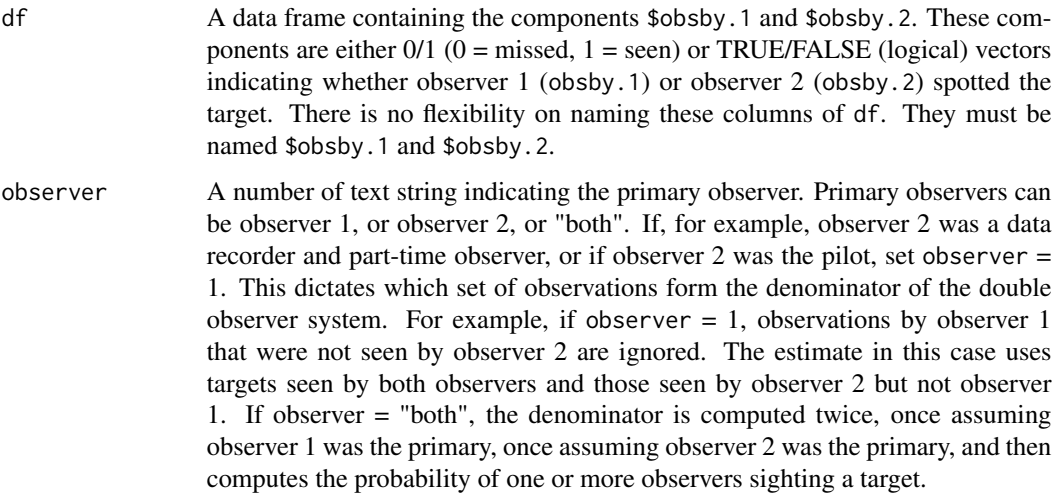

<span id="page-35-0"></span>
# F.gx.estim 37

## Details

When observer = "both", the observers are assumed to be independent. In this case the estimate of detection is

$$
p = p_1 + p_2 - p_1 p_2
$$

where  $p_1$  is the proportion of targets seen by observer 2 that were also seen by observer 1,  $p_2$  is the proportion of targets seen by observer 1 that were also seen by observer 2. This estimator is very close to unbiased when observers are actually independent.

### Value

A single scalar, the probability of detection estimate.

### See Also

[dfuncEstim](#page-17-0), [abundEstim](#page-4-0)

## Examples

```
# Fake observers
 set.seed(538392)
 obsrv <- data.frame( obsby.1=rbinom(100,1,.75), obsby.2=rbinom(100,1,.5) )
 F.double.obs.prob( obsrv, observer=1 )
 F.double.obs.prob( obsrv, observer=2 )
 F.double.obs.prob( obsrv, observer="both" )
```
F.gx.estim *F.gx.estim - Estimate g(0) or g(x)*

# Description

Estimate  $g(0)$  or  $g(x)$  for a specified distance function.

## Usage

```
F.gx.estim(fit, x.scl = NULL, g.x.scl = NULL, observer = NULL)
```
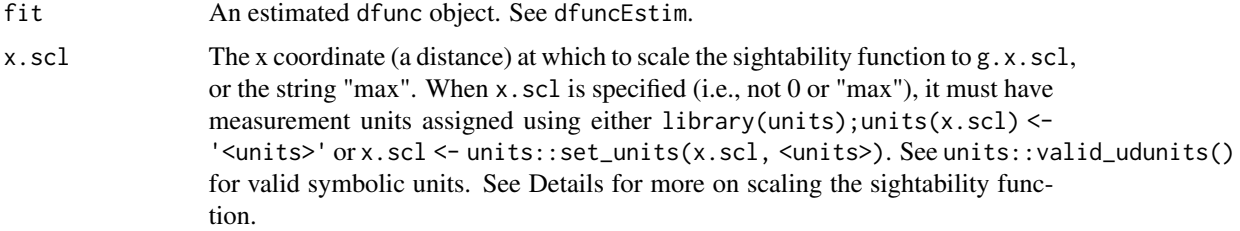

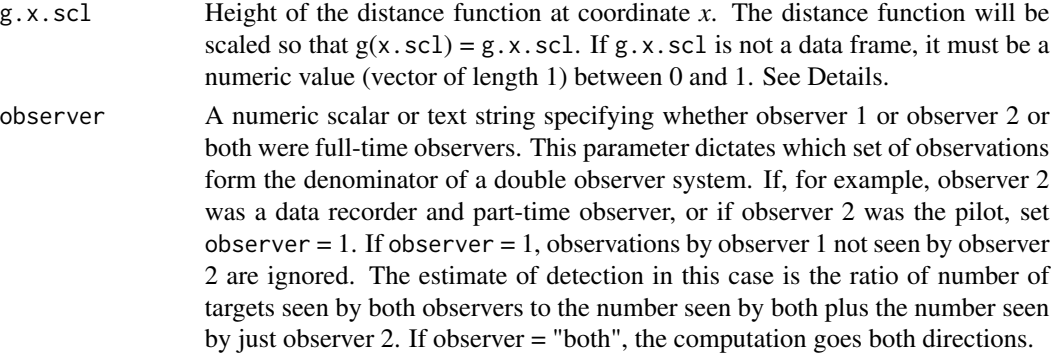

### Details

This routine scales sightability such that  $g(x, scl) = g(x, scl)$ , where  $g(i)$  is the sightability function. Specification of x.scl and g.x.scl covers several estimation cases:

- 1.  $g(0) = 1$ : (the default) Inputs are x.scl = 0, g.x.scl = 1. If w.lo > 0, x.scl will be set to w. lo so technically this case is  $g(w, low) = 1$ .
- 2. User supplied probability at specified distance: Inputs are  $x$ ,  $scl = a$  number greater than or equal to w.lo,  $g.x.scl = a$  number between 0 and 1. This case covers situations where sightability on the transect (distance 0) is not perfect. This case assumes researchers have an independent estimate of sightability at distance x.scl off the transect. For example, researchers could be using multiple observers to estimate that sightability at distance x.scl is g.x.scl.
- 3. Maximum sightability specified: Inputs are  $x$ . scl="max",  $g$ .  $x$ . scl = a number between 0 and 1. In this case,  $g()$  is scaled such that its maximum value is  $g.x.scl$ . This routine computes the distance at which  $g()$  is maximum, sets  $g()$ 's height there to  $g.x.sc1$ , and returns x.max where x.max is the distance at which g is maximized. This case covers the common aerial survey situation where maximum sightability is slightly off the transect, but the distance at which the maximum occurs is unknown. This case is the default, with  $g.x.scl = 1$ , when gamma distance functions are estimated.
- 4. Double observer system: Inputs are x.scl="max",  $g.x.scl = \langle a \rangle$  data frame>. In this case,  $g(x) = h$ , where *x* is the distance that maximizes g and *h* is the height of  $g(x)$  at *x* computed from the double observer data frame (see below for structure of the double observer data frame).
- 5. Distance of independence specified, height computed from double observer system: Inputs are  $x$ .scl = a number greater than or equal to  $w$ .lo  $g$ .x.scl = a data frame. In this case,  $g(x, \text{sc}1) = h$ , where *h* is computed from the double observer data frame (see below for structure of the double observer data frame).

When  $x$ , scl,  $g$ ,  $x$ , scl, or observer are NULL, the routine will look for and use  $\text{\$call}.x$ , scl, or \$call.g.x.scl, or \$call.observer components of the fit object for whichever of these three parameters is missing. Later, different values can be specified in a direct call to F.gx.estim without having to re-estimate the distance function. Because of this feature, the default values in dfuncEstim are  $x$ .scl = 0 and  $g$ .x.scl = 1 and observer = "both".

### Value

A list comprised of the following components:

# F.maximize.g 39

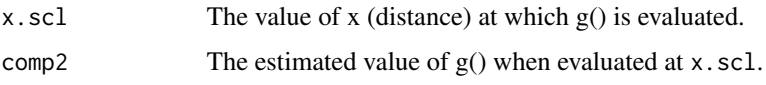

#### Structure of the double observer data frame

When g.x.scl is a data frame, it is assumed to contain the components \$obsby.1 and \$obsby.2 (no flexibility on names). Each row in the data frame contains data from one sighted target. The \$obsby.1 and \$obsby.2 components are TRUE/FALSE (logical) vectors indicating whether observer 1 (obsby.1) or observer 2 (obsby.2) spotted the target.

### See Also

[dfuncEstim](#page-17-0)

# Examples

```
set.seed(555574)
x < - rnorm(1000) * 100
x \le -x[0 \le x 8 x \le 100]x <- units::set_units(x, "m")
un.dfunc <- dfuncEstim( x ~ 1
                       , likelihood = "logistic")
F.gx.estim(un.dfunc)
x \leq - \text{rgamma}(1000, \text{ shape} = 5)x <- units::set_units(x, "m")
gam.dfunc \leq dfuncEstim( x \sim 1, likelihood="Gamma")
F.gx.estim(gam.dfunc)
```
F.maximize.g *Find the coordinate of the maximum of a distance function*

# Description

Find the x coordinate that maximizes  $g(x)$ .

### Usage

F.maximize.g(fit, covars = NULL)

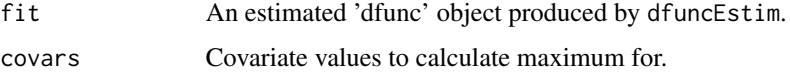

### Value

The value of x that maximizes  $g(x)$  in fit.

# See Also

[dfuncEstim](#page-17-0)

# Examples

```
## Not run:
# Fake data
set.seed(22223333)
x <- rgamma(100, 10, 1)
fit <- dfuncEstim( x, likelihood="Gamma", x.scl="max" )
F.maximize.g( fit) # should be near 10.
fit$x.scl # same thing
## End(Not run)
```
F.nLL *Return the negative log likelihood for a set of distance values*

# Description

Return value of the negative log likelihood for a vector of observed distances given a specified likelihood, number of expansion terms, and estimated parameters.

### Usage

```
F.nLL(
  a,
  dist,
  covars = NULL,
  like,
  w.1o = 0,w.hi = max(dist),
  series,
  expansions = 0,
  pointSurvey,
  for.optim = F
\mathcal{E}
```
#### F.start.limits 41

### Arguments

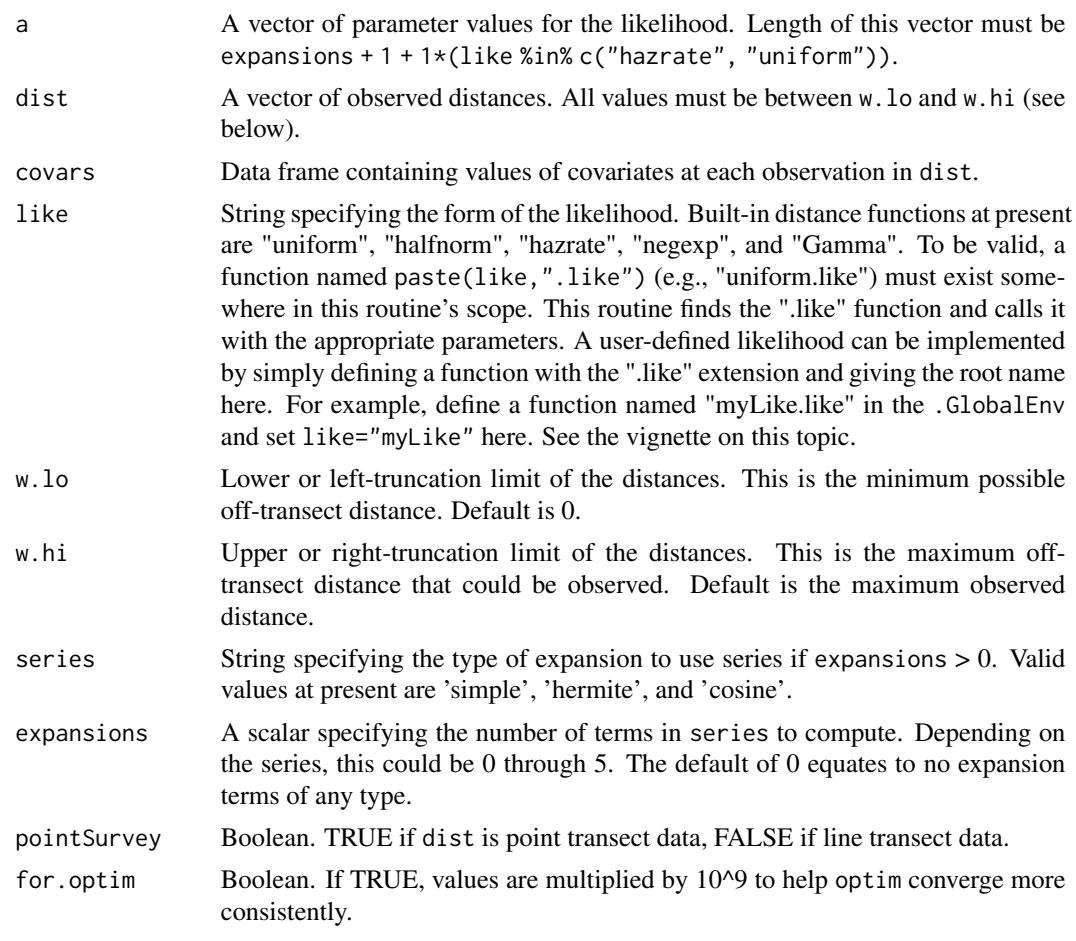

# Value

A scalar, the negative of the log likelihood evaluated at parameters a, including expansion terms.

# See Also

See [uniform.like](#page-82-0) and links there; [dfuncEstim](#page-17-0)

F.start.limits *Set starting values and limits for parameters of Rdistance functions*

# Description

Return reasonable starting values and limits (boundaries) for the parameters of distance functions. Starting values and limits are specified for all likelihoods and expansion terms. This function is called by other routines in Rdistance, and is not intended to be called by the user.

# Usage

```
F.start.limits(
  like,
  expan,
  w.lo,
  w.hi,
  dist,
  covars = NULL,
  pointSurvey = FALSE
\mathcal{L}
```
# Arguments

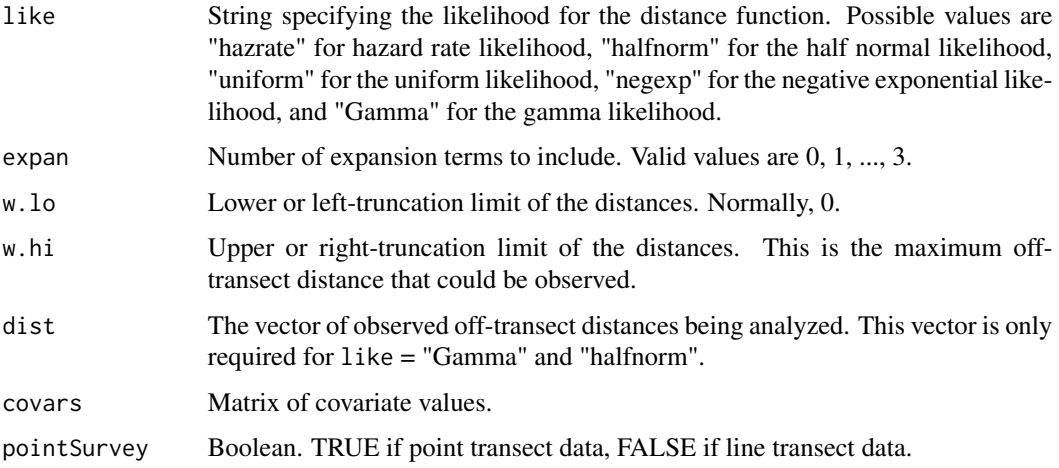

# Details

The number of parameters to be fitted is expan +  $1 + 1 \times ($ like %in% c("hazrate", "uniform")). This is the length of all vectors returned in the output list.

# Value

A list containing the following components

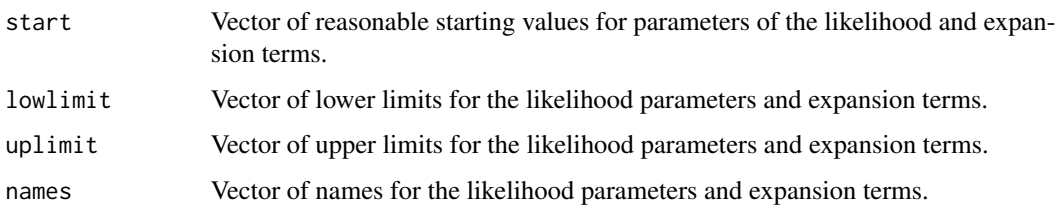

# See Also

[dfuncEstim](#page-17-0)

#### Gamma.like 43

### Examples

```
data(sparrowDetectionData)
dist <- sparrowDetectionData$dist
units(dist) <- "m"
wl \leftarrow units::as\_units(0, "m")wh <- units::as_units(1000, "m")
F.start.limits("uniform", 0, wl, wh, dist)
F.start.limits("uniform", 1, wl, wh, dist)
F.start.limits("uniform", 2, wl, wh, dist)
F.start.limits("uniform", 3, wl, wh, dist)
F.start.limits("halfnorm", 0, wl, wh, dist)
F.start.limits("halfnorm", 1, wl, wh, dist)
F.start.limits("halfnorm", 2, wl, wh, dist)
F.start.limits("halfnorm", 3, wl, wh, dist)
F.start.limits("halfnorm", 0, wl, wh, dist, pointSurvey = TRUE)
F.start.limits("halfnorm", 1, wl, wh, dist, pointSurvey = TRUE)
F.start.limits("halfnorm", 2, wl, wh, dist, pointSurvey = TRUE)
F.start.limits("halfnorm", 3, wl, wh, dist, pointSurvey = TRUE)
F.start.limits("halfnorm", 0, wl, wh, dist, data.frame(A=1, B=2))
F.start.limits("halfnorm", 1, wl, wh, dist, data.frame(A=1, B=2))
F.start.limits("halfnorm", 2, wl, wh, dist, data.frame(A=1, B=2))
F.start.limits("halfnorm", 3, wl, wh, dist, data.frame(A=1, B=2))
F.start.limits("halfnorm", 0, wl, wh, dist, data.frame(A=1, B=2), TRUE)
F.start.limits("halfnorm", 1, wl, wh, dist, data.frame(A=1, B=2), TRUE)
F.start.limits("halfnorm", 2, wl, wh, dist, data.frame(A=1, B=2), TRUE)
F.start.limits("halfnorm", 3, wl, wh, dist, data.frame(A=1, B=2), TRUE)
F.start.limits("hazrate", 0, wl, wh, dist)
F.start.limits("hazrate", 1, wl, wh, dist)
F.start.limits("hazrate", 2, wl, wh, dist)
F.start.limits("hazrate", 3, wl, wh, dist)
F.start.limits("negexp", 0, wl, wh, dist)
F.start.limits("negexp", 1, wl, wh, dist)
F.start.limits("negexp", 2, wl, wh, dist)
F.start.limits("negexp", 3, wl, wh, dist)
F.start.limits("Gamma", 0, wl, wh, dist)
```
<span id="page-42-0"></span>Gamma.like *Gamma.like - Gamma distance function*

#### **Description**

Computes the gamma likelihood, scaled appropriately, for use as a likelihood in estimating a distance function.

# 44 Gamma.like

# Usage

```
Gamma.like(
  a,
  dist,
  covars = NULL,
  w.lo = units::set_units(0, "m"),
  w.hi = max(dist),
  series = "cosine",
  expansions = 0,scale = TRUE,
  pointSurvey = FALSE
\mathcal{L}
```
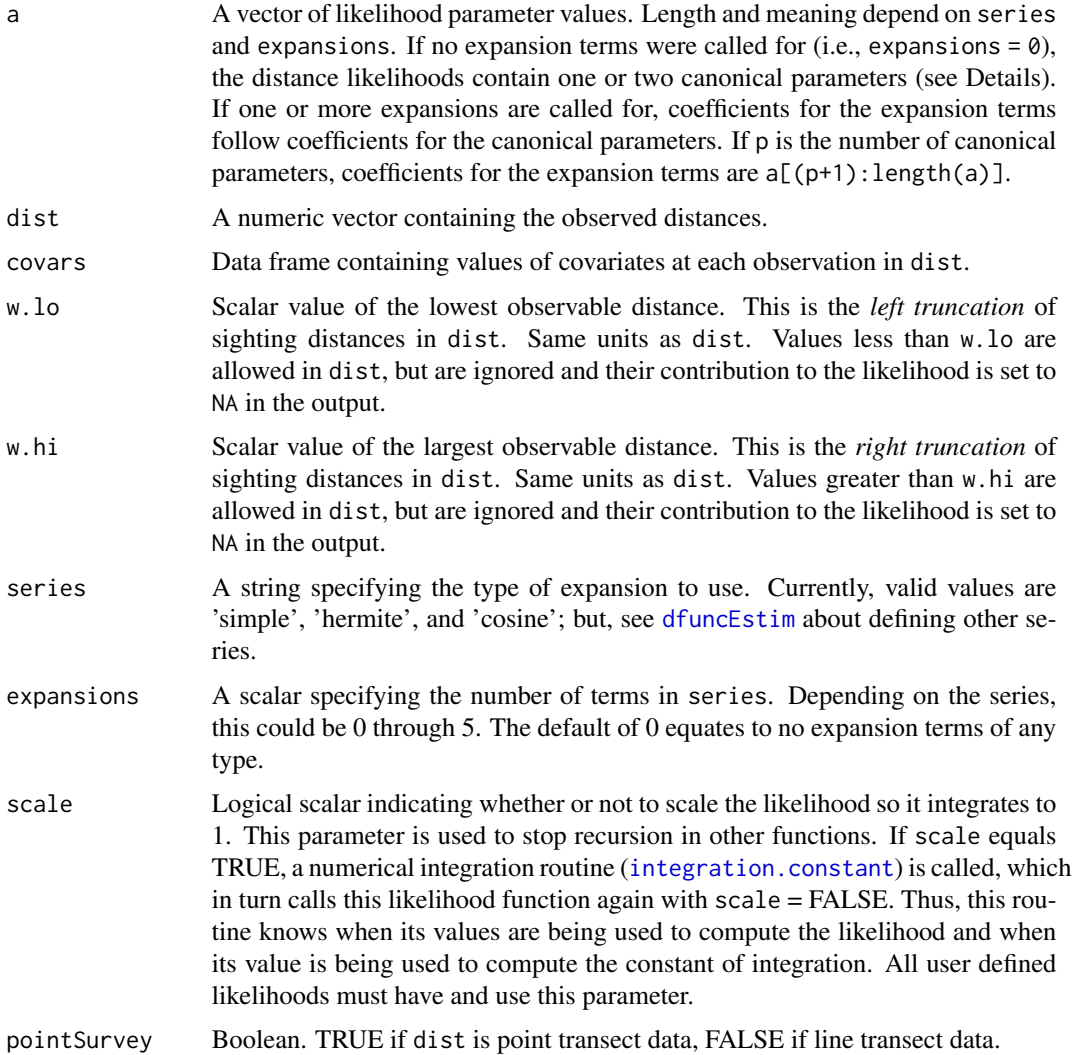

#### Gamma.like 45

#### Details

This function utilizes the built-in R function dgamma to evaluate the gamma density function. Using the parameterization of dgamma, the gamma shape parameter is a[1] while the gamma scale parameter is  $(a[2]/\text{gamma}(r)) \times ((r - 1)/\text{exp}(1)) \cdot (r - 1)$ ). Currently, this function implements a non-covariate version of the gamma detection function used by Becker and Quang (2009). In future, linear equations will relate covariate values to values of the gamma parameters. This future implementation will fully replicate the distance functions of Becker and Quang (2009).

## Value

A numeric vector the same length and order as dist containing the likelihood contribution for distances in dist. Assuming  $L=gamma$ amma.like( $c(r,lam)$ ,dist), the full log likelihood of all the data is  $\text{-sum}(\log(L))$ , na.rm=T). Note that the returned likelihood value for distances less than w. lo or greater than w. hi is NA, and thus it is prudent to use na. rm=TRUE in the sum. If scale = TRUE, the integral of the likelihood from  $w \cdot \nu$ . Lo to  $w \cdot \nu$  is 1.0. If scale = FALSE, the integral of the likelihood is an arbitrary constant.

### References

Becker, E. F., and P. X. Quang, 2009. *A Gamma-Shaped Detection Function for Line-Transect Surveys with Mark-Recapture and Covariate Data.* Journal of Agricultural, Biological, and Environmental Statistics 14(2):207-223.

#### See Also

[dfuncEstim](#page-17-0), [halfnorm.like](#page-46-0), [hazrate.like](#page-48-0), [uniform.like](#page-82-0), [negexp.like](#page-60-0)

### Examples

```
## Not run:
set.seed(238642)
x <- seq(0, 100, length=100)
# Plots showing effects of changes in shape
plot(x, Gamma.like(c(20,20), x), type="l", col="red")
plot(x, Gamma.like(c(40,20), x), type="l", col="blue")
# Plots showing effects of changes in scale
plot(x, Gamma.like(c(20, 20), x), type="1", col="red")plot(x, Gamma.like(c(20,40), x), type="l", col="blue")
# Estimate 'Gamma' distance function
r < -5lam < -10b <- (1/\text{gamma}(r)) * ((r - 1)/\text{exp}(1))^r(r - 1)x <- rgamma(1000, shape=r, scale=b*lam)
dfunc <- dfuncEstim(x~1, likelihood="Gamma", x.scl="max")
plot(dfunc)
```
## End(Not run)

Gamma.start.limits *Gamma.start.limits - Start and limit values for Gamma parameters.*

# Description

Compute starting values and limits for the Gamma likelihood function.

### Usage

Gamma.start.limits(dist, covars, expansions, w.lo, w.hi)

# Arguments

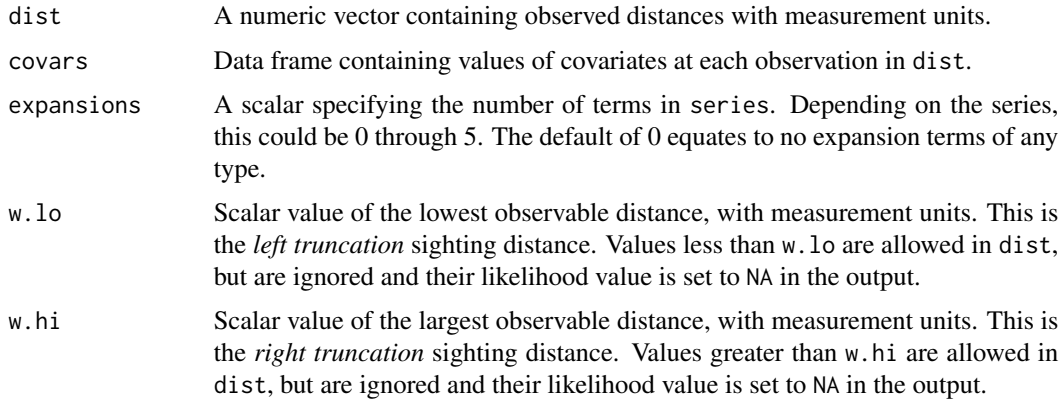

# Value

A list containing the following components:

- start : a vector of starting values
- lowlimit : a vector of lower limits (can be -Inf)
- highlimit : a vector of upper limits (can be Inf)
- nms : a vector containing names of the parameters

getDfuncModelFrame *Return model frame for dfunc*

# Description

Returns the model frame from a formula and data set. This routine is intended to only be called from within other Rdistance functions.

#### halfnorm.like 47

### Usage

getDfuncModelFrame(formula, data)

#### Arguments

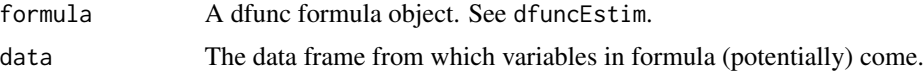

### Details

This routine is needed to get the scoping correct in dfuncEstim. In dfuncEstim, we first merge the detection and site data frames, then call this routine.

#### Value

a model frame containing the response and covariates resulting from evaluating formula in data.

<span id="page-46-0"></span>halfnorm.like *Half-normal likelihood function for distance analyses*

#### Description

This function computes the likelihood contributions for sighting distances, scaled appropriately, for use as a distance likelihood.

# Usage

```
halfnorm.like(
  a,
  dist,
  covars = NULL,
  w.lo = units::set_units(0, "m"),
  w.hi = max(dist),
  series = "cosine",
  expansions = 0,
  scale = TRUE,pointSurvey = FALSE
)
```
### Arguments

a A vector of likelihood parameter values. Length and meaning depend on series and expansions. If no expansion terms were called for (i.e., expansions =  $\theta$ ), the distance likelihoods contain one or two canonical parameters (see Details). If one or more expansions are called for, coefficients for the expansion terms follow coefficients for the canonical parameters. i.e., if p is the number of canonical parameters, coefficients for the expansion terms are  $a[(p+1):length(a)].$ 

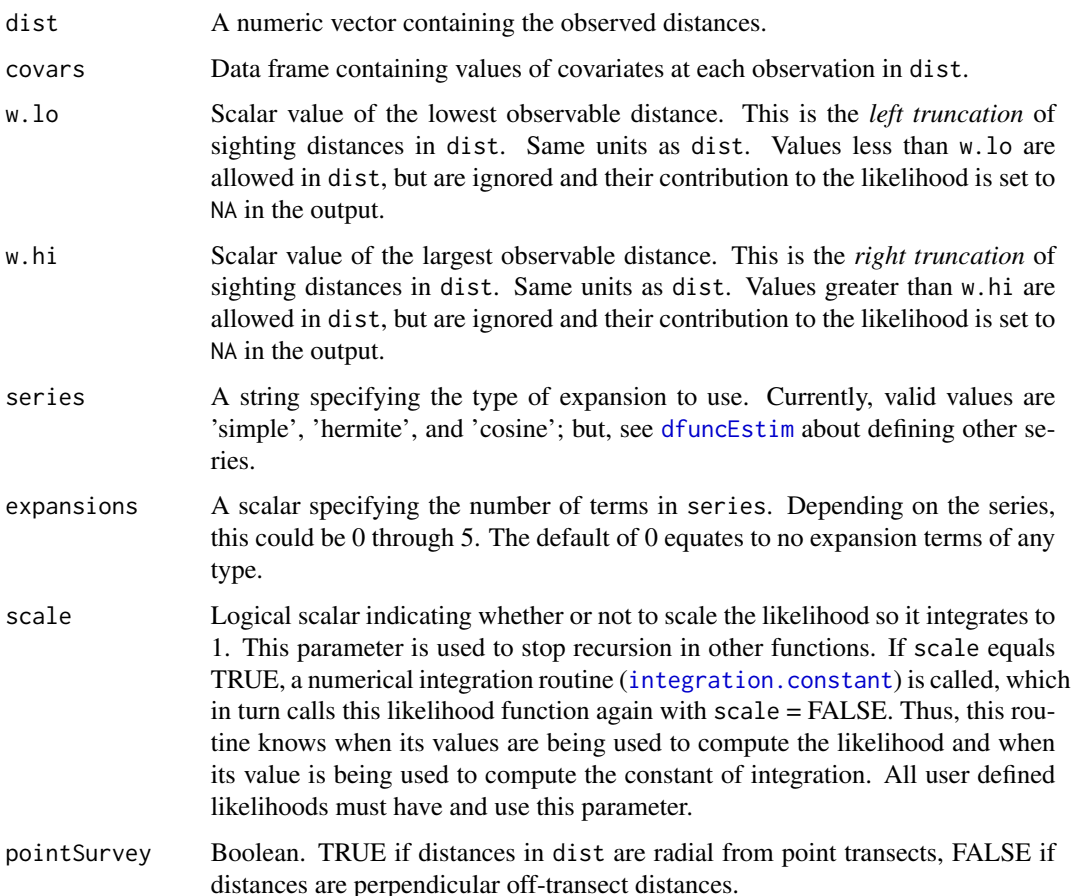

## Details

The half-normal likelihood is

$$
f(x|a) = \exp(-x^2/(2*a^2))
$$

where a is the parameter to be estimated. Some half-normal distance functions in the literature do not use a "2" in the denominator of the exponent. Rdistance uses a "2" in the denominator of the exponent to make quantiles of this function agree with the standard normal which means *a* can be interpreted as a normal standard error. e.g., approximately 95% of all observations will occur between 0 and 2*a*.

**Expansion Terms:** If expansions =  $k$  ( $k > 0$ ), the expansion function specified by series is called (see for example [cosine.expansion](#page-15-0)). Assuming  $h_{ij}(x)$  is the  $j^{th}$  expansion term for the  $i^{th}$ distance and that  $c_1, c_2, \ldots, c_k$  are (estimated) coefficients for the expansion terms, the likelihood contribution for the  $i^{th}$  distance is,

$$
f(x|a, b, c_1, c_2, \ldots, c_k) = f(x|a, b)(1 + \sum_{j=1}^k c_j h_{ij}(x)).
$$

 $f(x|a,b,c_1,c_2,...,c_k) = f(x|a,b)(1 + c(1) h_1i(x) + c(2) h_2i(x) + ... + c(k) h_1ik(x)).$ 

#### hazrate.like 49

### Value

A numeric vector the same length and order as dist containing the likelihood contribution for corresponding distances in dist. Assuming  $L$  is the returned vector from one of these functions, the negative log likelihood of all the data is  $\text{-sum}(\log(L))$ , na. rm=T). Note that the returned likelihood value for distances less than w.lo or greater than w.hi is NA, hence na.rm=TRUE in the sum. If scale = TRUE, the integral of the likelihood from  $w$ . lo to  $w$ . hi is 1.0. If scale = FALSE, the integral of the likelihood is something else. Values are always greater than or equal to zero.

# See Also

[dfuncEstim](#page-17-0), [hazrate.like](#page-48-0), [uniform.like](#page-82-0), [negexp.like](#page-60-0), [Gamma.like](#page-42-0)

#### Examples

```
## Not run:
set.seed(238642)
x <- seq(0, 100, length=100)
# Plots showing effects of changes in parameter Sigma
plot(x, halfnorm.like(20, x), type="l", col="red")
plot(x, halfnorm.like(40, x), type="l", col="blue")
# Estimate 'halfnorm' distance function
a \leq -5x <- rnorm(1000, mean=0, sd=a)
x \le -x[x \ge 0]dfunc <- dfuncEstim(x~1, likelihood="halfnorm")
plot(dfunc)
# evaluate the log Likelihood
L <- halfnorm.like(dfunc$parameters, dfunc$detections$dist, covars=dfunc$covars,
   w.lo=dfunc$w.lo, w.hi=dfunc$w.hi,
   series=dfunc$series, expansions=dfunc$expansions,
    scale=TRUE)
-sum(log(L), na.rm=TRUE) # the negative log likelihood
## End(Not run)
```
<span id="page-48-0"></span>hazrate.like *hazrate.like - Hazard rate likelihood*

# Description

Computes the hazard rate likelihood of off-transect distances, given parameters. Primarily used as a minimization objective during distance function estimation.

# Usage

```
hazrate.like(
  a,
  dist,
  covars = NULL,
  w.lo = units::set_units(0, "m"),
  w.hi = max(dist),
  series = "cosine",
  expansions = 0,scale = TRUE,
  pointSurvey = FALSE\mathcal{L}
```
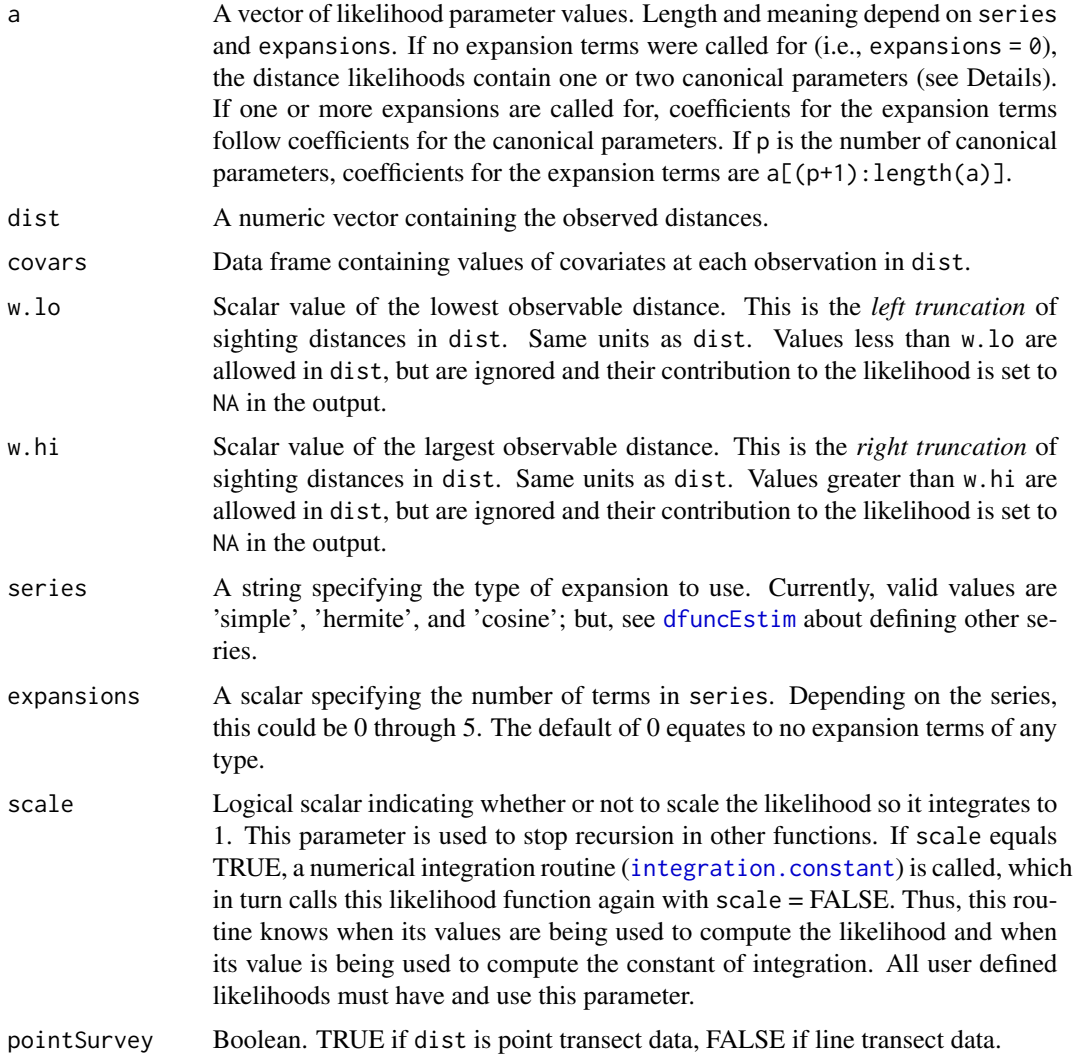

hazrate.like 51

#### Details

The hazard rate likelihood is

$$
f(x|\sigma, k) = 1 - \exp(-(x/\sigma)^{-k})
$$

where  $\sigma$  determines location (i.e., distance at which the function equals 1 - exp(-1) = 0.632), and k determines slope of the function at  $\sigma$  (i.e., larger k equals steeper slope at  $\sigma$ ). For distance analysis, the valid range for both  $\sigma$  and k is  $\geq 0$ .

**Expansion Terms**: If expansions =  $e(e > 0)$ , the expansion function specified by series is called (see for example [cosine.expansion](#page-15-0)). Assuming  $h_{ij}(x)$  is the  $j^{th}$  expansion term for the  $i^{th}$ distance and that  $c_1, c_2, \ldots, c_k$  are (estimated) coefficients for the expansion terms, the likelihood contribution for the  $i^{th}$  distance is,

$$
f(x|a, b, c_1, c_2, \ldots, c_e) = f(x|a, b)(1 + \sum_{j=1}^e c_j h_{ij}(x)).
$$

#### Value

A numeric vector the same length and order as dist containing the likelihood contribution for corresponding distances in dist. Assuming  $\mathsf{L}$  is the returned vector from one of these functions, the full log likelihood of all the data is  $\text{-sum}(\log(L))$ , na.  $\text{rm=}T)$ . Note that the returned likelihood value for distances less than w.lo or greater than w.hi is NA, and thus it is prudent to use na.rm=TRUE in the sum. If scale = TRUE, the integral of the likelihood from  $w \cdot$  lo to  $w \cdot h$  is 1.0. If scale = FALSE, the integral of the likelihood is arbitrary.

## See Also

[dfuncEstim](#page-17-0), [halfnorm.like](#page-46-0), [uniform.like](#page-82-0), [negexp.like](#page-60-0), [Gamma.like](#page-42-0)

### Examples

```
## Not run:
x <- seq(0, 100, length=100)
# Plots showing effects of changes in sigma
plot(x, hazrate.like(c(20, 5), x), type="l", col="red")
plot(x, hazrate.like(c(40, 5), x), type="l", col="blue")
# Plots showing effects of changes in beta
plot(x, hazrate.like(c(50, 20), x), type="l", col="red")
plot(x, hazrate.like(c(50, 2), x), type="l", col="blue")
## End(Not run)
```
# Description

Computes the Hermite expansion terms used in the likelihood of a distance analysis. More generally, will compute a Hermite expansion of any numeric vector.

### Usage

hermite.expansion(x, expansions)

### Arguments

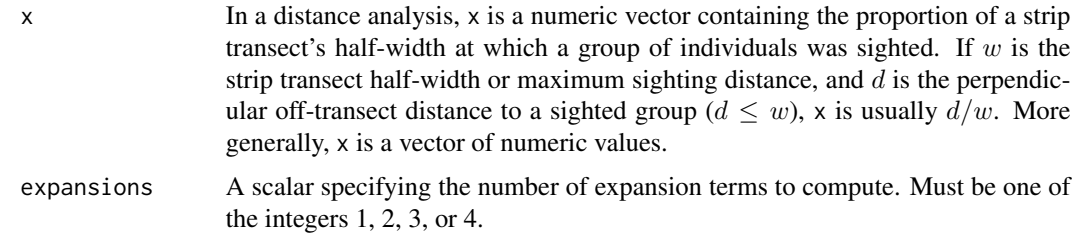

### Details

There are, in general, several expansions that can be called Hermite. The Hermite expansion used here is:

- First term:
- Second term:

$$
h_2(x) = x^6 - 15x^4 + 45x^2 - 15,
$$

 $h_1(x) = x^4 - 6x^2 + 3,$ 

• Third term:

$$
h_3(x) = x^8 - 28x^6 + 210x^4 - 420x^2 + 105,
$$

• Fourth term:

$$
h_4(x) = x^10 - 45x^8 + 630x^6 - 3150x^4 + 4725x^2 - 945,
$$

The maximum number of expansion terms computed is 4.

### Value

A matrix of size length(x)  $X$  expansions. The columns of this matrix are the Hermite polynomial expansions of x. Column 1 is the first expansion term of x, column 2 is the second expansion term of x, and so on up to expansions.

# integration.constant 53

# See Also

[dfuncEstim](#page-17-0), [cosine.expansion](#page-15-0), [simple.expansion](#page-75-0), and the discussion of user defined likelihoods in [dfuncEstim](#page-17-0).

# Examples

```
set.seed(83828233)
  x < - rnorm(1000) * 100
  x \le -x[0 \le x \& x \le 100]herm.expn \leq hermite.expansion(x, 3)
```
<span id="page-52-0"></span>integration.constant *Compute the integration constant for distance density functions*

# Description

Using numerical integration, this function computes the area under a distance function between two limits (w.lo and w.hi).

#### Usage

```
integration.constant(
  dist,
  density,
  a,
  covars,
 w.lo,
 w.hi,
  series,
  expansions,
  pointSurvey
\mathcal{L}
```
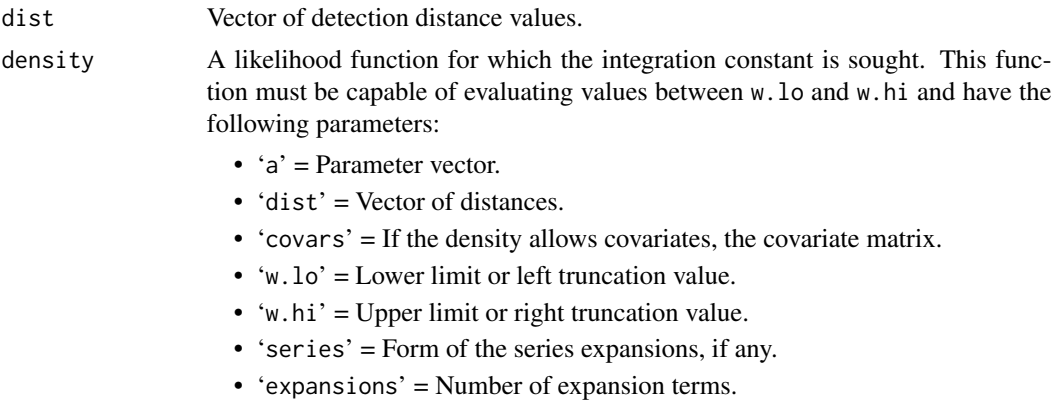

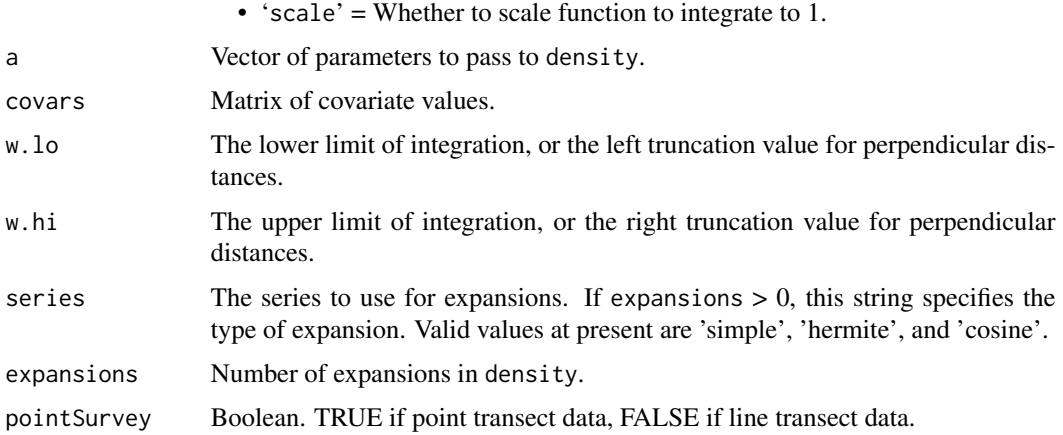

# Details

The trapezoid rule is used to numerically integrate density from w.lo to w.hi. Two-hundred (200) equal-sized trapezoids are used in the integration. The number of trapezoids to use is fixed and cannot be changed without re-writing this routine.

## Value

A scalar (or vector of scalars if covariates are present) that is the area under density between w.lo and w.hi. This scalar can be used as a divisor to scale density such that it integrates to 1.0. If  $x =$ density(...), then  $x /$  integration.constant(density, ...) will integrate to 1.0.

### See Also

[dfuncEstim](#page-17-0), [halfnorm.like](#page-46-0)

### Examples

```
# Can put any number for first argument (1 used here)
scl <- integration.constant(dist=units::set_units(1,"m")
                          , density=logistic.like
                          , covars = NULL
                          , pointSurvey = FALSE
                          , w.lo = units::set_units(0,"m")
                          , w.hi = units::set_units(100,"m")
                          , expansions = 0
                          , a=c(75,25))
print(scl) # Should be 75.1
x <- units::set_units(seq(0,100,length=200), "m")
y <- logistic.like( c(75,25), x, scale=FALSE ) / scl
int.y \leftarrow (x[2]-x[1]) * sum(y[-length(y)]+y[-1]) / 2 # the trapezoid rule, should be 1.0print(int.y) # Should be 1
```
# Description

Tests whether a 'units' object is actually unitless. Unitless objects, such as ratios, should be assigned units of '[1]'. Often they are, but sometimes unitless ratios are assigned units like '[m/m]'. The units package should always convert '[m/m]' to '[1]', but it does not always. Sometimes units like '[m/m]' mess things up, so it is better to remove them before calculations.

#### Usage

isUnitless(obj)

# Arguments

obj A numeric scaler or vector, with or without units.

#### Value

TRUE if obj has units and they are either '[1]' or the denominator units equal the numerator units. Otherwise, return FALSE. If obj does not have units, this routine returns TRUE.

### Examples

```
a <- units::set_units(2, "m")
b <- a / a
isUnitless(a)
isUnitless(b)
isUnitless(3)
```
likeParamNames *Likelihood parameter names*

## Description

Returns names of the likelihood parameters. This is a helper function and is not necessary for estimation. It is a nice to label some outputs in Rdistance with parameter names like "sigma" or "knee", depending on the likelihood, and this routine provides a way to do that.

#### Usage

likeParamNames(like.form)

#### Arguments

like.form A text string naming the form of the likelihood.

#### Details

For user defined functions, ensure that the user defined start-limits function named <likelihood>.start.limits can be evaluated on a distance of 1, can accept 0 expansions, a low limit of 0 a high limit of 1, and that it returns the parameter names as the \$names component of the result. That is, the code that returns user-defined parameter names is, fn <- match.fun( paste0(like.form, ".start.limits")); ans <- fn(1, 0, 0, 1); ans\$names

# Value

A vector of parameter names for that likelihood

lines.dfunc *lines.dfunc - Lines method for distance (detection) functions*

### Description

Lines method for objects of class 'dfunc'. Distance function line methods add distance functions to existing plots.

# Usage

```
## S3 method for class 'dfunc'
lines(x, newdata = NULL, ...)
```
#### Arguments

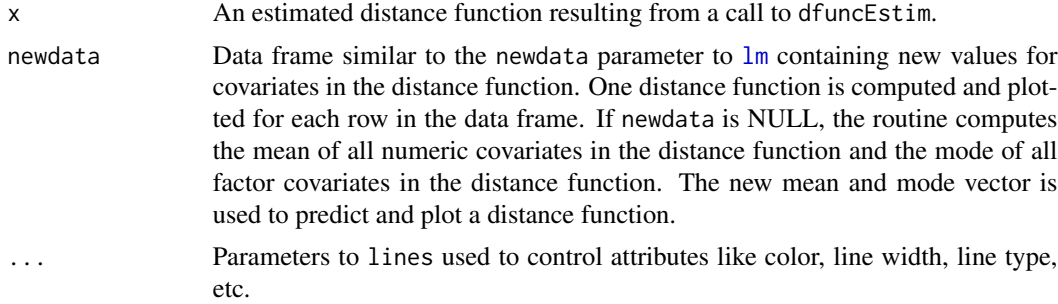

## Value

A data frame containing the x and y coordinates of the plotted line(s) is returned invisibly.

# See Also

[dfuncEstim](#page-17-0), [plot.dfunc](#page-63-0), [print.abund](#page-69-0)

# logistic.like 57

### Examples

```
set.seed(87654)
x <- rnorm(1000, mean=0, sd=20)
x \le -x[x \ge 0]x <- units::set_units(x, "mi")
dfunc <- dfuncEstim(x~1, likelihood="halfnorm")
plot(dfunc, nbins = 40, col="lightgrey", border=NA, vertLines=FALSE)
lines(dfunc, col="grey", lwd=15)
lines(dfunc, col="black", lwd=5, lty = 2)
# Multiple lines
data(sparrowDetectionData)
data(sparrowSiteData)
dfuncObs <- dfuncEstim(formula = dist ~ observer
                     , likelihood = "halfnorm"
                     , detectionData = sparrowDetectionData
                     , siteData = sparrowSiteData)
plot(dfuncObs
   , vertLines = FALSE
   , lty = 0, col = c("grey","lightgrey")
   , border=NA
   , main="Detection by observer"
   , legend = FALSE)
y <- lines(dfuncObs
   , newdata = data.frame(observer = levels(sparrowSiteData$observer))
   , col = palette.colors(length(levels(sparrowSiteData$observer)))
   , lty = 1
   , 1wd = 4)
head(y) # values returned, same as predict method
```
logistic.like *logistic.like - Logistic distance function likelihood*

#### Description

Computes a two parameter logistic distance function.

### Usage

```
logistic.like(
  a,
 dist,
 covars = NULL,
 w.lo = units::set_units(0, "m"),
 w.hi = max(dist),
  series = "cosine",
  expansions = 0,
```

```
scale = TRUE,
  pointSurvey = FALSE
\mathcal{L}
```
# Arguments

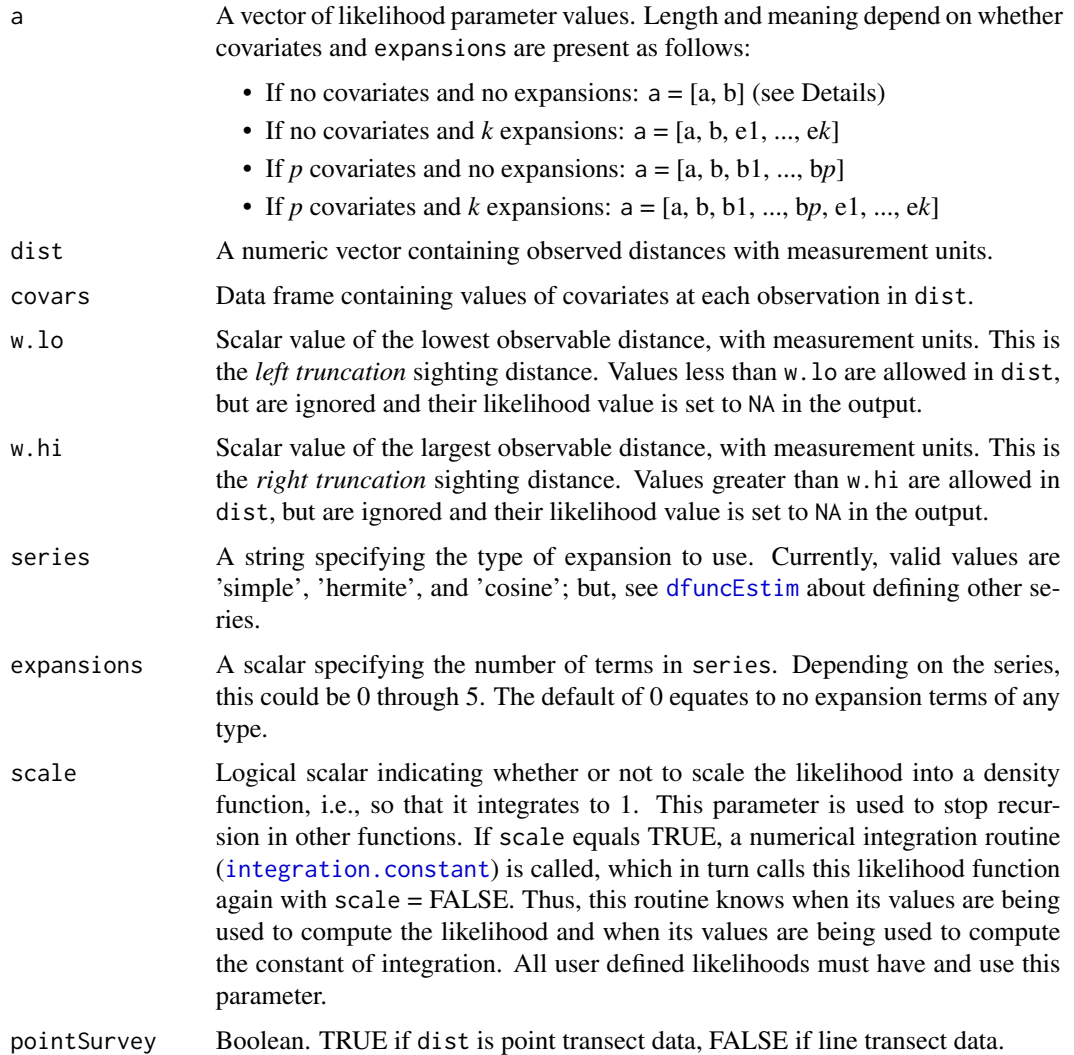

# Details

The 'logistic' likelihood contains two parameters. Parameter  $a$  determines the scale and is labeled 'threshold' in Rdistance. Parameter  $b$  determines sharpness (slope) of the likelihood's decrease at  $a$ and is labeled 'knee' in Rdistance. This function is sometimes called the *heavy side* function (e.g., engineering). The technical form of the function is,

$$
f(x|a,b) = 1 - \frac{1}{1 + \exp(-b(x-a))} = \frac{\exp(-b(x-a))}{1 + \exp(-b(x-a))},
$$

## logistic.like 59

Parameter  $a$  is the location (distance) of 0.5. That is, the inverse likelihood of 0.5 is  $a$  before scaling  $(i.e., logistic-like(c(a,b), a, scale=False) equals 0.5).$ 

Parameter b is slope of function at a. Prior to scaling, slope of the likelihood at a is  $-b/4$ . If b is large, the "knee" is sharp and the likelihood can look uniform with support from w. lo to  $a/f(0)$ . If b is small, the "knee" is shallow and the density of observations declines in an elongated "S" shape pivoting at  $a/f(0)$ . As b grows large and assuming  $f(0) = 1$ , the effective strip width approaches a.

See plots in Examples.

#### Value

A numeric vector the same length and order as dist containing the likelihood contribution for corresponding distances in dist. Assuming  $\mathsf{L}$  is the returned vector, the log likelihood of all data is  $\text{-sum}(\text{Log}(L), \text{na.rm=})$ . Note that the returned likelihood value for distances less than w. lo or greater than  $w$ . hi is NA, and thus it is essential to use na.  $rm=TRUE$  in the sum. If scale = TRUE, the integral of the likelihood from w.lo to w.hi is 1.0. If scale = FALSE, the integral of the likelihood is arbitrary.

### Expansion Terms

If expansions =  $k$  ( $k > 0$ ), the expansion function specified by series is called (see for example cosine. expansion). Assuming  $h_{ij}(x)$  is the  $j<sup>th</sup>$  expansion term for the  $i<sup>th</sup>$  distance and that  $c_1, c_2, \ldots, c_k$  are (estimated) coefficients, the likelihood contribution for the  $i^{th}$  distance is,

$$
f(x|a, b, c_1, c_2, \dots, c_k) = f(x|a, b)(1 + \sum_{j=1}^k c_j h_{ij}(x)).
$$

### See Also

[dfuncEstim](#page-17-0), [halfnorm.like](#page-46-0), [hazrate.like](#page-48-0), [negexp.like](#page-60-0), [Gamma.like](#page-42-0)

#### Examples

```
x \le - units::set_units(seq(0, 100, length=100), "m")
# Plots showing effects of changes in Threshold
plot(x, logistic.like(c(20, 20), x), type="l", col="red")
lines(x, logistic.like(c(40, 20), x), type="l", col="blue")
# Plots showing effects of changes in Knee
plot(x, logistic.like(c(50, 100), x), type="l", col="red")
lines(x, logistic.like(c(50, 1), x), type="l", col="blue")
lines(x, logistic.like(c(50, .1), x), type="l", col="orange")
```
logistic.start.limits *logistic.start.limits - Start and limit values for logistic distance function*

# Description

Starting values and limits for parameters of the logistic distance function.

# Usage

```
logistic.start.limits(dist, covars, expansions, w.lo, w.hi)
```
## Arguments

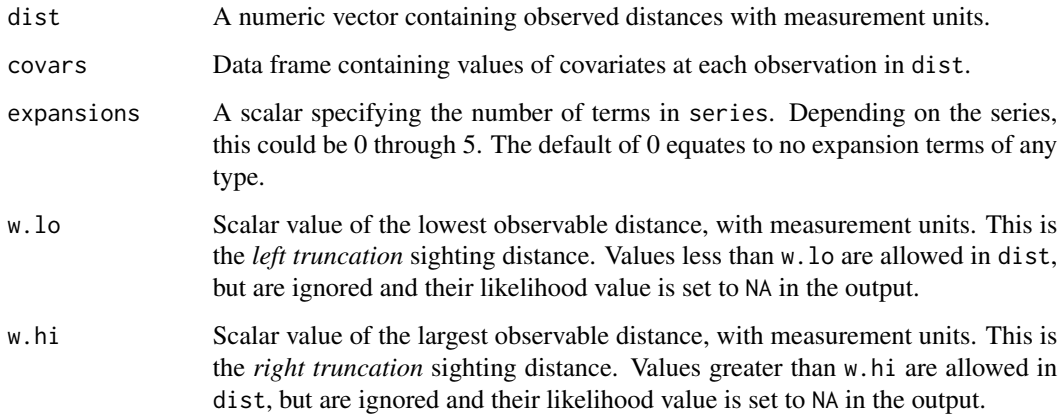

# Details

This function is usually called within F.start.limits.

#### Value

A list containing the following components:

- start : a vector of starting values
- lowlimit : a vector of lower limits (can be -Inf)
- highlimit : a vector of upper limits (can be Inf)
- nms : a vector containing names of the parameters

<span id="page-60-0"></span>

# Description

Computes the negative exponential form of a distance function

# Usage

```
negexp.like(
 a,
 dist,
 covars = NULL,
 w.lo = units::set_units(0, "m"),
 w.hi = max(dist),
 series = "cosine",
 expansions = 0,
 scale = TRUE,
 pointSurvey = FALSE
)
```
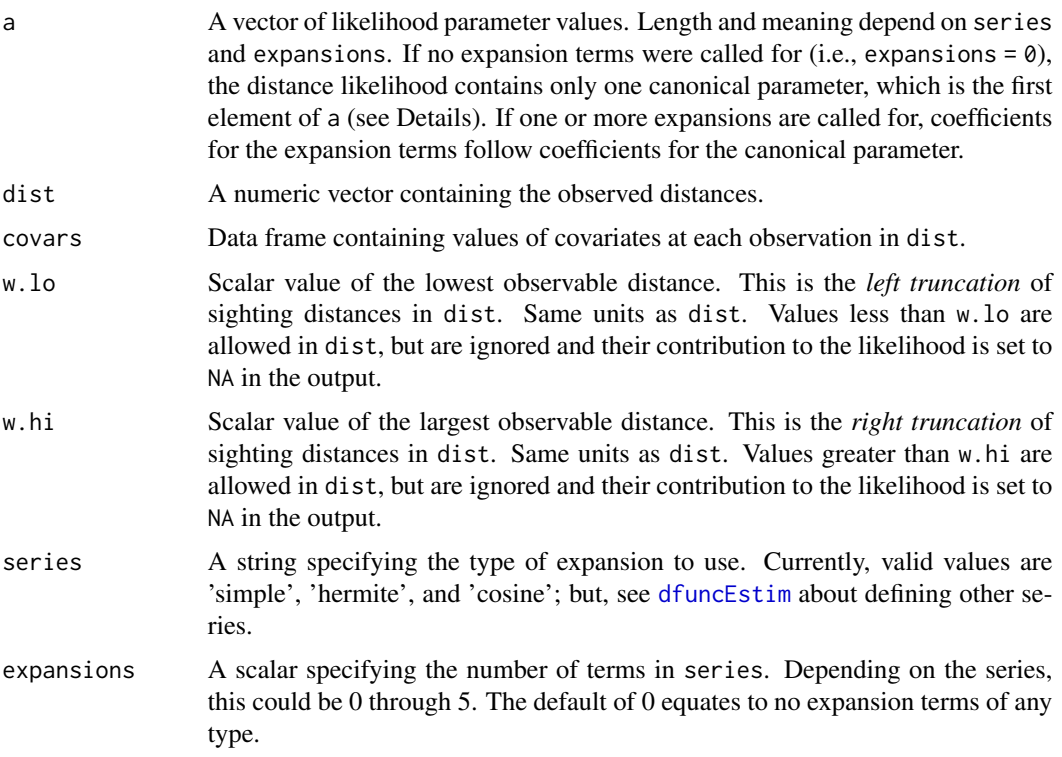

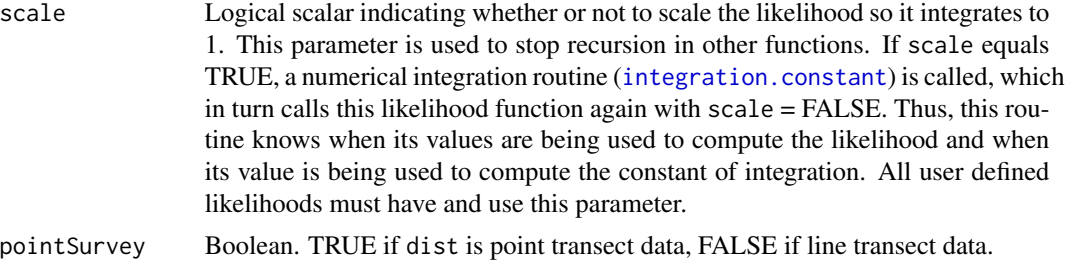

#### Details

The negative exponential likelihood is

$$
f(x|a) = \exp(-ax)
$$

where  $a$  is a slope parameter to be estimated.

**Expansion Terms:** If the number of expansions =  $k$  ( $k > 0$ ), the expansion function specified by series is called (see for example cosine. expansion). Assuming  $h_{ij}(x)$  is the  $j^{th}$  expansion term for the i<sup>th</sup> distance and that  $c_1, c_2, \ldots, c_k$  are (estimated) coefficients for the expansion terms, the likelihood contribution for the  $i^{th}$  distance is,

$$
f(x|a, b, c_1, c_2, \ldots, c_k) = f(x|a, b)(1 + \sum_{j=1}^k c_j h_{ij}(x)).
$$

### Value

A numeric vector the same length and order as dist containing the likelihood contribution for corresponding distances in dist. Assuming  $L$  is the returned vector from one of these functions, the full log likelihood of all the data is  $\text{-sum}(\log(L), \text{na.rm=}T)$ . Note that the returned likelihood value for distances less than w.lo or greater than w.hi is NA, and thus it is prudent to use na.rm=TRUE in the sum. If scale = TRUE, the integral of the likelihood from  $w \cdot$  lo to  $w \cdot h$  is 1.0. If scale = FALSE, the integral of the likelihood is arbitrary.

#### See Also

[dfuncEstim](#page-17-0), [halfnorm.like](#page-46-0), [uniform.like](#page-82-0), [hazrate.like](#page-48-0), [Gamma.like](#page-42-0)

## Examples

```
## Not run:
set.seed(238642)
x <- seq(0, 100, length=100)
# Plots showing effects of changes in parameter Beta
plot(x, negexp.like(0.01, x), type="l", col="red")
plot(x, negexp.like(0.05, x), type="l", col="blue")
# Estimate 'negexp' distance function
Beta < -0.01x <- rexp(1000, rate=Beta)
```
#### perpDists 63

```
dfunc <- dfuncEstim(x~1, likelihood="negexp")
plot(dfunc)
## End(Not run)
```
perpDists *Compute off-transect distances from sighting distances and angles*

# Description

Computes off-transect (also called 'perpendicular') distances from measures of sighting distance and sighting angle.

### Usage

```
perpDists(sightDist, sightAngle, data)
```
### Arguments

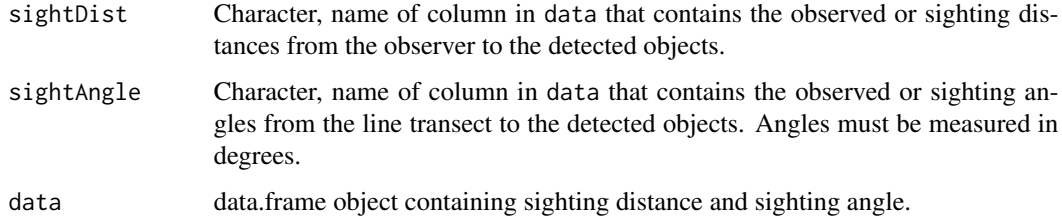

# Details

If observers recorded sighting distance and sighting angle (as is often common in line transect surveys), use this function to convert to off-transect distances, the required input data for F. dfunc.estim.

## Value

A vector of off-transect (or perpendicular) distances. Units are the same as sightDist.

# References

Buckland, S.T., Anderson, D.R., Burnham, K.P. and Laake, J.L. 1993. *Distance Sampling: Estimating Abundance of Biological Populations*. Chapman and Hall, London.

## See Also

[dfuncEstim](#page-17-0)

### Examples

```
# Load the example dataset of sparrow detections from package
data(sparrowDetectionData)
# Compute perpendicular, off-transect distances from the observer's sight distance and angle
sparrowDetectionData$perpDist <- perpDists(sightDist="sightdist", sightAngle="sightangle",
                                           data=sparrowDetectionData)
```
<span id="page-63-0"></span>plot.dfunc *plot.dfunc - Plot method for distance (detection) functions*

#### Description

Plot method for objects of class 'dfunc'. Objects of class 'dfunc' are estimated distance functions produced by [dfuncEstim](#page-17-0).

## Usage

```
## S3 method for class 'dfunc'
plot(
  x,
  include.zero = FALSE,
 nbins = "Sturges",
  newdata = NULL,legend = TRUE,vertLines = TRUE,
  plotBars = TRUE,
  density = -1,
  angle = 45,
  xlab = NULL,
  ylab = NULL,
  border = TRUE,col = "grey85",col.dfunc = NULL,
  lty.dfunc = NULL,
  lwd.dfunc = NULL,
  ...
)
```
# Arguments

x An estimated distance function resulting from a call to dfuncEstim.

include.zero Boolean value specifying whether to include 0 on the x-axis of the plot. A value of TRUE will include 0 on the left hand end of the x-axis regardless of the range of distances. A value of FALSE will plot only the input distance range (w.lo to w.hi).

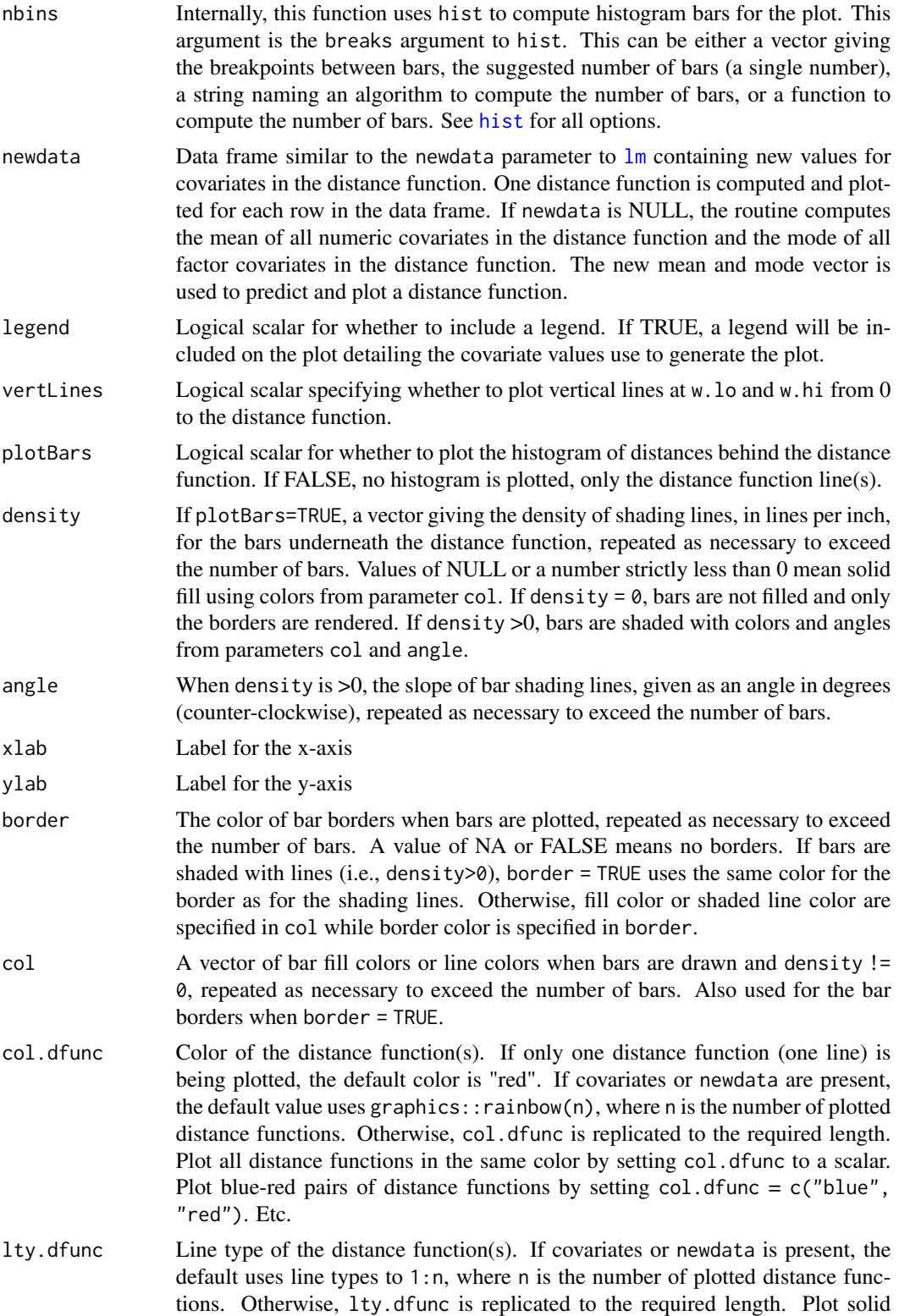

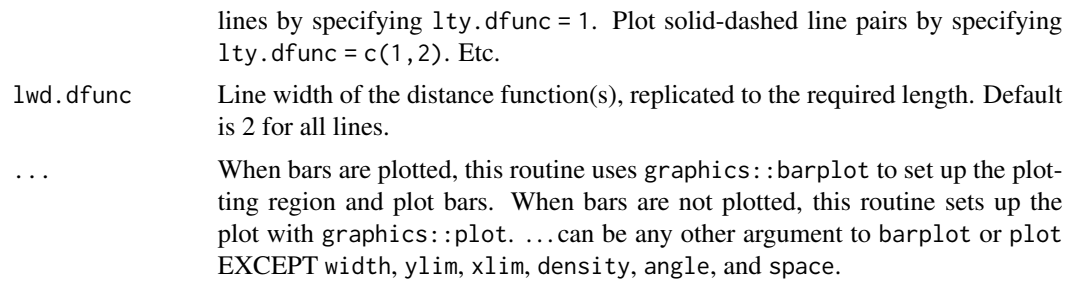

## Details

If plotBars is TRUE, a scaled histogram is plotted and the estimated distance function is plotted over the top of it. When bars are plotted, this routine uses graphics::barplot for setting up the initial plotting region and most parameters to graphics::barplot can be specified (exceptions noted above in description of '...').

The form of the likelihood and any series expansions is printed in the main title (overwrite this with main="<my title>"). Convergence of the distance function is checked. If the distance function did not converge, a warning is printed over the top of the histogram. If one or more parameter estimates are at their limits (likely indicating non-convergence or poor fit), another warning is printed.

## Value

The input distance function is returned, with two additional components than can be used to reconstruct the plotted bars. To obtain values of the plotted distance functions, use predict with type = "distances". The additional components are:

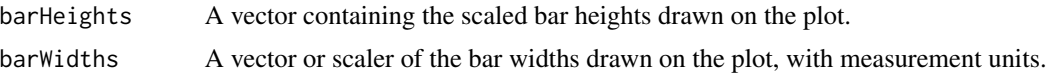

Re-plot the bars with barplot( return\$barHeights, width = return\$barWidths ).

## See Also

[dfuncEstim](#page-17-0), [print.dfunc](#page-70-0), [print.abund](#page-69-0)

#### Examples

```
set.seed(87654)
x <- rnorm(1000, mean=0, sd=20)
x \le -x[x] > 0x <- units::set_units(x, "ft")
dfunc <- dfuncEstim(x~1, likelihood="halfnorm")
plot(dfunc)
plot(dfunc, nbins=25)
# showing effects of plot params
plot(dfunc
  , col=c("red","blue","orange")
```

```
, border="black"
```
, xlab="Off-transect distance"

### plot.dfunc 67

```
, ylab="Prob"
  , vertLines = FALSE
  , main="Showing plot params")
plot(dfunc
  , col="wheat"
   , density=30
   , angle=c(-45,0,45)
   , cex.axis=1.5
   , cex.lab=2
   , ylab="Probability")
plot(dfunc
   , col=c("grey","lightgrey")
   , border=NA)
plot(dfunc
   , col="grey"
   , border=0
   , col.dfunc="blue"
   , lty.dfunc=2
   , lwd.dfunc=4
   , vertLines=FALSE)
plot(dfunc
   , plotBars=FALSE
   , cex.axis=1.5
   , col.axis="blue")
rug(dfunc$detections$dist)
# Plot showing f(0)
hist(dfunc$detections$dist
   , n = 40
   , border = NA
   , prob = TRUE)
x <- seq(dfunc$w.lo, dfunc$w.hi, length=200)
y <- predict(dfunc, type="dfunc", distances = x)
lines(x, c(y)/attr(y, "scaler"))
c(attr(y,"scale") / y[1], ESW(dfunc)) # 1/f(0) = ESW# Covariates: detection by observer
data(sparrowDetectionData)
data(sparrowSiteData)
dfuncObs <- dfuncEstim(formula = dist ~ observer + groupsize(groupsize)
                     , likelihood = "hazrate"
                     , detectionData = sparrowDetectionData
                     , siteData = sparrowSiteData)
plot(dfuncObs
   , newdata = data.frame(observer = levels(sparrowSiteData$observer))
   , vertLines = FALSE
   , lty = c(1,1)
   , col.dfunc = heat.colors(length(levels(sparrowSiteData$observer)))
   , col = c("grey","lightgrey")
```

```
, border=NA
, main="Detection by observer")
```
predict.dfunc *Predict method for dfunc objects*

# Description

Predict likelihood parameters for distance function objects

# Usage

```
## S3 method for class 'dfunc'
predict(object, newdata = NULL, type = c("parameters"), distances = NULL, ...)
```
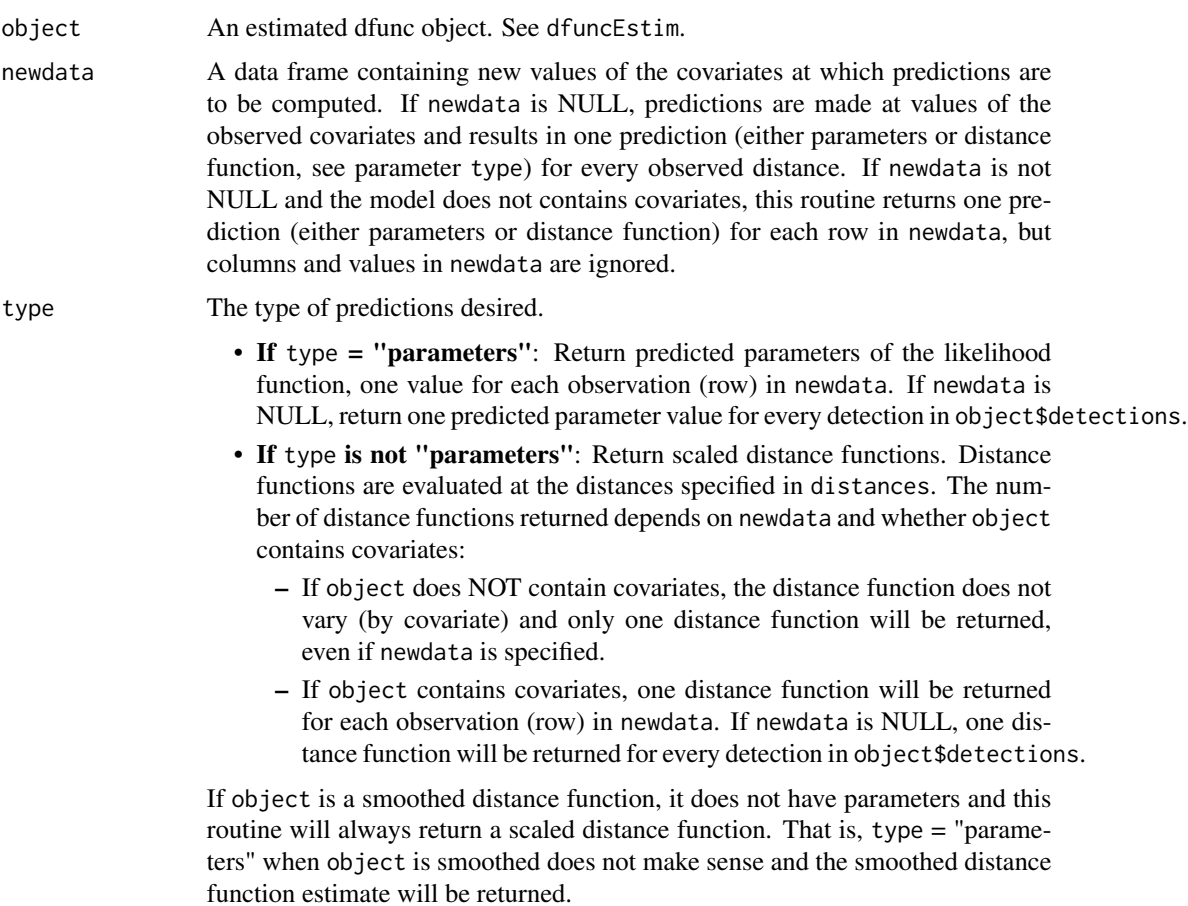

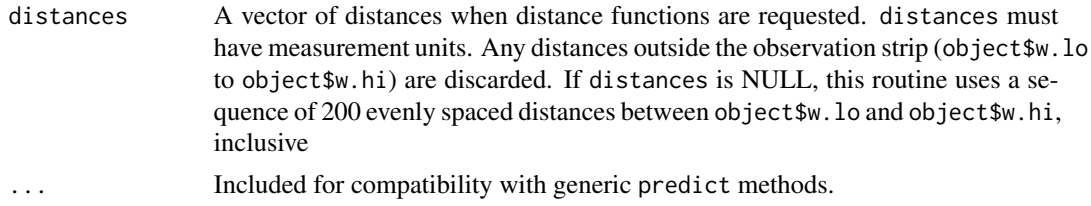

#### Value

A matrix containing one of two types of predictions:

- If type is "parameters", the returned matrix contains predicted likelihood parameters. The extent of the first dimension (rows) in the returned matrix is equal to either the number of detection distances in object\$detections or number of rows in newdata. The returned matrix's second dimension (columns) is the number of parameters in the likelihood plus the number of expansion terms. Without expansion terms, the number of columns in the returned matrix is either 1 or 2 depending on the likelihood (e.g., halfnorm has one parameter, hazrate has two). See the help for each likelihoods to interpret the returned parameter values.
- If type is not "parameters", the returned matrix contains scaled distance functions. The extent of the first dimension (rows) is either the number of distances specified in distance or 200 if distances is not specified. The extent of the second dimension (columns) is:
	- 1: if object does NOT contain covariates.
	- the number of detections: if object contains covariates and newdata is NULL.
	- the number of rows in newdata: if object contains covariates and newdata is specified.

All distance functions in columns of the return are scaled to object\$g.x.scale at object\$x.scl. When type is not "parameters", the returned matrix has additional attributes containing the distances at which the functions are scaled and ESW's. attr(return, "x0") is the vector of distances at which each distance function in  $\le$ return $\ge$  is scaled. i.e., the vector of x.scl. attr(return, "scaler") is a vector scaling factors corresponding to each distance function in return. i.e., the vector of  $1/f(x, \text{sc}1)$  where  $f()$  is the unscaled distance function. If object contains line transects, attr(return, "scaler") is a vector of ESW corresponding to each distance function.

### See Also

[halfnorm.like](#page-46-0), [negexp.like](#page-60-0), [uniform.like](#page-82-0), [hazrate.like](#page-48-0), [Gamma.like](#page-42-0)

### Examples

```
data(sparrowDetectionData)
data(sparrowSiteData)
# No covariates
dfuncObs \leq dfuncEstim(formula = dist \sim 1
                     , detectionData = sparrowDetectionData
                     , w.hi = units::as_units(100, "m"))
predict(dfuncObs)
# values in newdata ignored because no covariates
predict(dfuncObs, newdata = data-frame(x = 1:5))
```

```
predict(dfuncObs, type = "dfunc") # one function
d <- units::set_units(c(0, 20, 40), "ft")
predict(dfuncObs, distances = d, type = "dfunc")
# Covariates
dfuncObs <- dfuncEstim(formula = dist ~ observer
                     , detectionData = sparrowDetectionData
                     , siteData = sparrowSiteData
                     , w.hi = units::as_units(100, "m"))
predict(dfuncObs) # 356 X 1
Observers <- data.frame(observer = levels(sparrowSiteData$observer))
predict(dfuncObs, newdata = Observers) # 5 X 1
predict(dfuncObs, type = "dfunc") # 200 X 356
predict(dfuncObs, newdata = Observers, type = "dfunc") # 200 X 5
predict(dfuncObs, newdata = Observers, distances = d, type = "dfunc") # 3 X 5
```
<span id="page-69-0"></span>print.abund *Print abundance estimates*

#### Description

Print an object of class c("abund", "dfunc") that is output by abundEstim.

#### Usage

```
## S3 method for class 'abund'
print(
 x,
 criterion = "AICc",
 maxBSFailPropForWarning = RdistanceControls()$maxBSFailPropForWarning,
  ...
\mathcal{L}
```
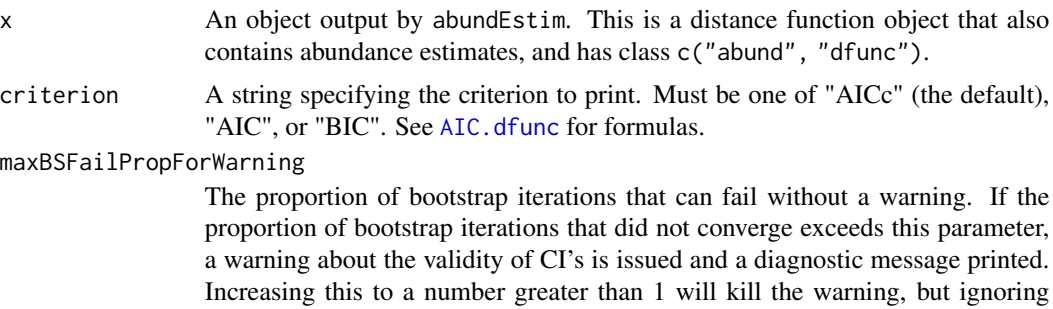

#### print.dfunc 71

a large number of non-convergent bootstrap iterations may be a bad idea (i.e., validity of the CI is questionable).

... Included for compatibility to other print methods. Ignored here.

### Details

The default print method for class 'dfunc' is called, then the abundance estimates contained in obj are printed.

# Value

No value is returned.

# See Also

[dfuncEstim](#page-17-0), [abundEstim](#page-4-0)

# Examples

```
# Load example sparrow data (line transect survey type)
data(sparrowDetectionData)
data(sparrowSiteData)
# Fit half-normal detection function
```

```
dfunc <- dfuncEstim(formula=dist ~ 1 + offset(groupsize)
                  , detectionData=sparrowDetectionData)
```

```
# Estimate abundance given a detection function
# Note: a person should do more than R=20 bootstrap iterations
fit <- abundEstim(dfunc
                , detectionData = sparrowDetectionData
                , siteData = sparrowSiteData
                , area = units::set_units(4105, "km^2")
                , R=20
                , ci=0.95)
# Print results
print(fit)
```
<span id="page-70-0"></span>print.dfunc *Print a distance function object*

#### Description

Print method for distance functions produced by dfuncEstim, which are of class dfunc.

### Usage

```
## S3 method for class 'dfunc'
print(x, criterion = "AICc", ...)
```
### Arguments

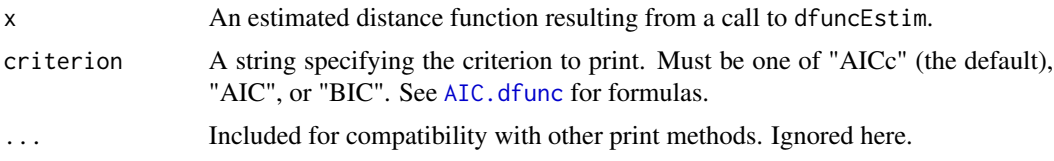

# Details

The call, coefficients of the distanced function, whether the estimation converged, the likelihood and expansion function, and other statistics are printed. At the bottom of the output, the following quantities are printed,

- 'Strip' : The left (w.lo) and right (w.hi) truncation values.
- 'Effective strip width or detection radius' : ESW or EDR as computed by effectiveDistance.
- 'Scaling' : The horizontal and vertical coordinates used to scale the distance function. Usually, the horizontal coordinate is 0 and the vertical coordinate is 1 (i.e.,  $g(0) = 1$ ).
- 'Log likelihood' : Value of the maximized log likelihood.
- 'Criterion' : Value of the specified fit criterion (AIC, AICc, or BIC).

The number of digits printed is controlled by options()\$digits.

### Value

The input value of obj is invisibly returned.

### See Also

[dfuncEstim](#page-17-0), [plot.dfunc](#page-63-0), [print.abund](#page-69-0)

# Examples

```
# Load example sparrow data (line transect survey type)
data(sparrowDetectionData)
# Fit half-normal detection function
dfunc <- dfuncEstim(formula=dist~1,
                    detectionData=sparrowDetectionData)
# Print results
```
dfunc print(dfunc, criterion="BIC")
<span id="page-72-0"></span>RdistanceControls *Control parameters for* Rdistance *optimization.*

# Description

Returns a list of optimization controls used in Rdistance and provides a way to change them if needed.

# Usage

```
RdistanceControls(
  optimizer = "nlminb",
  evalMax = 2000,
  maxIters = 1000,likeTol = 1e-08,coefTol = 1.5e-08,
  hessEps = 1e-08,
  requireUnits = TRUE,
  maxBSFailPropForWarning = 0.2,
  contrasts = NULL
\overline{\phantom{a}}
```
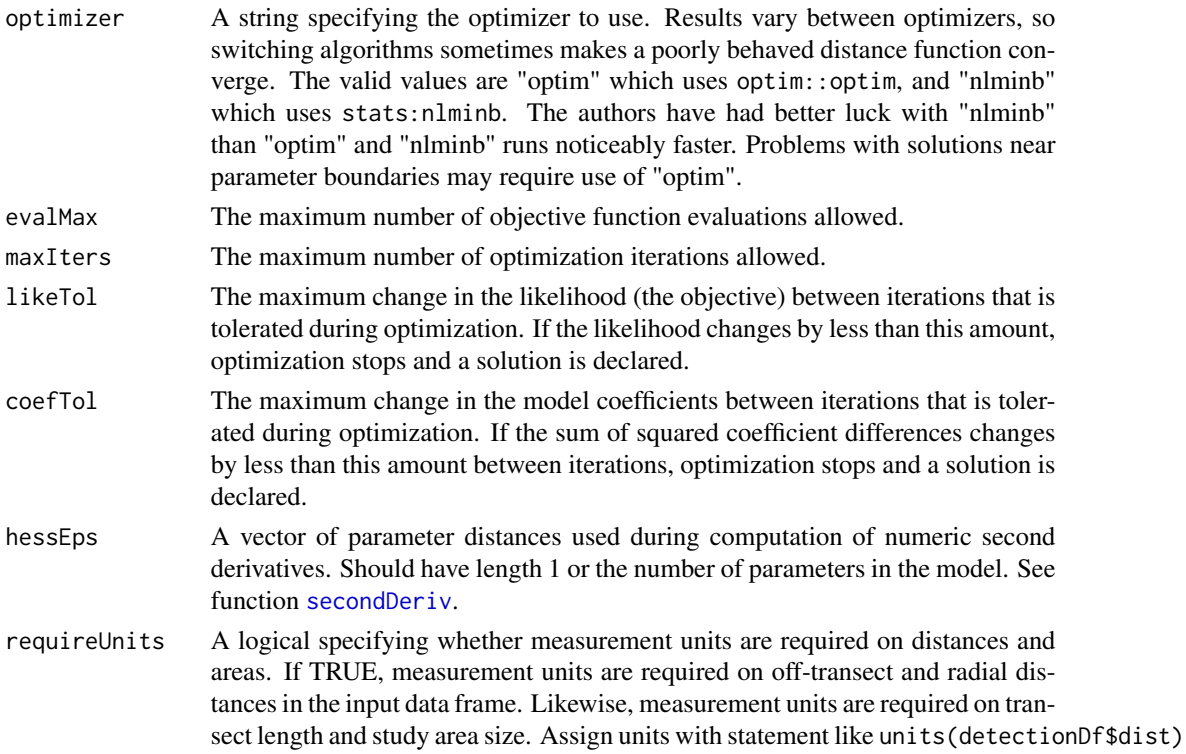

<- "m" or units(df\$transectDf) <- "km". Measurement units do not need to be the same. All units are converted appropriately during internal computations. Rdistance recognizes units listed in units::valid\_udunits().

<span id="page-73-1"></span>maxBSFailPropForWarning

The proportion of bootstrap iterations that can fail without a warning. If the proportion of bootstrap iterations that did not converge exceeds this parameter, a warning about the validity of CI's is issued in the print method for abundance objects.

contrasts A list, whose entries are values (numeric matrices, functions or character strings naming functions) to be used as replacement values for the default contrasts function and whose names are the names of columns of data containing factors. There are several ways to change the contrasts used for factors in Rdistance because all methods used in linear models (lm) work. To summarize contrast methods in R, if this parameter is NULL, Rdistance uses the global contrasts specified in options(). To change the global contrasts, use a statement like options(contrasts = c(unordered = "contr.SAS",ordered = "contr.poly")). One can also set contrasts for a factor using contrasts(a) (e.g., contrasts(a) <- "contr.sum") Lastly, one can set this parameter to a list that explicitely states the non-global contrasts to use for which factors in the Rdistance model. For example, list(a = "contr.helmert") will use Helmert contrasts for a and the global contrast option for all other factors. The built-in R contrast functions are "contr.treatment", "contr.helmert", "contr.SAS", "contr.sum", and "contr.poly".

#### Value

A list containing named components for each of the controls. This list has the same components as this function has input parameters.

#### Examples

```
# increase number of iterations
RdistanceControls(maxIters=2000)
```

```
# change optimizer and decrease tolerance
RdistanceControls(optimizer="optim", likeTol=1e-6)
```
<span id="page-73-0"></span>secondDeriv *Numeric second derivatives*

#### **Description**

Computes numeric second derivatives (hessian) of an arbitrary multidimensional function at a particular location.

#### secondDeriv 75

## Usage

 $secondDeriv(x, FUN,eps = 1e-08, ...)$ 

#### Arguments

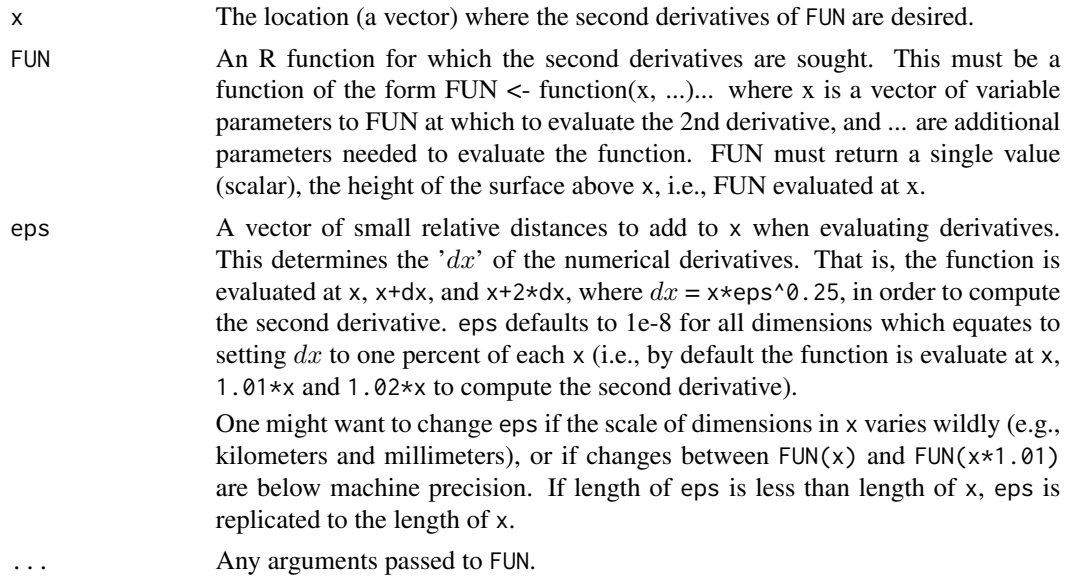

## Details

This function uses the "5-point" numeric second derivative method advocated in numerous numerical recipe texts. During computation of the 2nd derivative, FUN must be capable of being evaluated at numerous locations within a hyper-ellipsoid with cardinal radii  $2*x*(eps)$ <sup> $0.25 = 0.02*x$ </sup> at the default value of eps.

A handy way to use this function is to call an optimization routine like nlminb with FUN, then call this function with the optimized values (solution) and FUN. This will yield the hessian at the solution and this is can produce a better estimate of the variance-covariance matrix than using the hessian returned by some optimization routines. Some optimization routines return the hessian evaluated at the next-to-last step of optimization.

An estimate of the variance-covariance matrix, which is used in Rdistance, is solve(hessian) where hessian is secondDeriv(<parameter estimates>, <likelihood>).

## Examples

```
func <- function(x){-x*x} # second derivative should be -2
secondDeriv(0,func)
secondDeriv(3,func)
func <- function(x){3 + 5*x^2 + 2*x^3} # second derivative should be 10+12x
secondDeriv(0,func)
secondDeriv(2,func)
```

```
func <- function(x){x[1]^2 + 5*x[2]^2} # should be rbind(c(2,0),c(0,10))
secondDeriv(c(1,1),func)
```
simple.expansion *Calculate simple polynomial expansion for detection function likelihoods*

## Description

Computes simple polynomial expansion terms used in the likelihood of a distance analysis. More generally, will compute polynomial expansions of any numeric vector.

# Usage

```
simple.expansion(x, expansions)
```
# Arguments

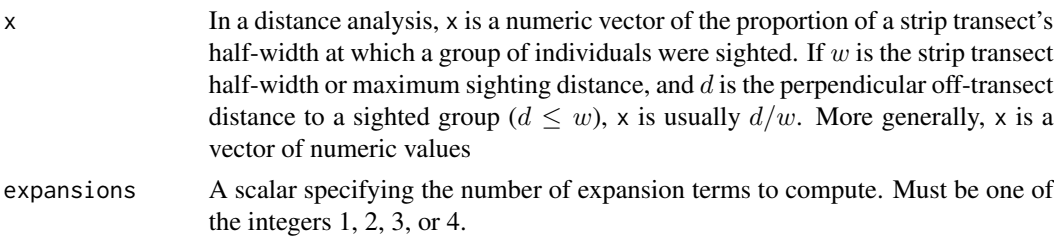

## Details

The polynomials computed here are:

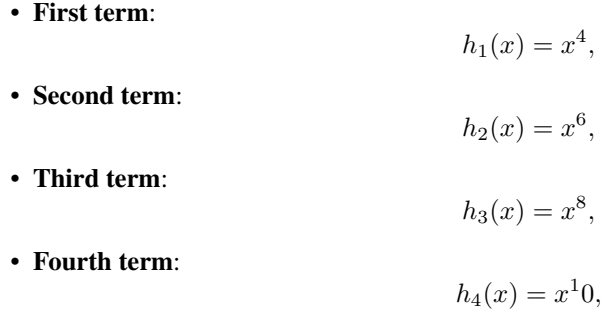

The maximum number of expansion terms computed is 4.

# Value

A matrix of size length(x)  $X$  expansions. The columns of this matrix are the Hermite polynomial expansions of x. Column 1 is the first expansion term of x, column 2 is the second expansion term of x, and so on up to expansions.

<span id="page-75-0"></span>

#### <span id="page-76-0"></span>smu.like 77

# See Also

[dfuncEstim](#page-17-0), [cosine.expansion](#page-15-0), [hermite.expansion](#page-51-0), and the discussion of user defined likelihoods in [dfuncEstim](#page-17-0).

# Examples

```
set.seed(883839)
  x < - rnorm(1000) * 100
  x \le -x[ 0 \lt x & x \lt 100 ]
  simp.expn <- simple.expansion(x, 4)
```
# smu.like *Smoothed likelihood function for distance analyses*

# Description

Computes the likelihood of sighting distances given a kernel smooth of the histogram.

## Usage

```
smu.like(
 a,
 dist,
 covars = NULL,
 w.lo = 0,
 w.hi,
  scale = TRUE,
  series = NULL,
  expansions = 0,
 pointSurvey = FALSE
\mathcal{L}
```
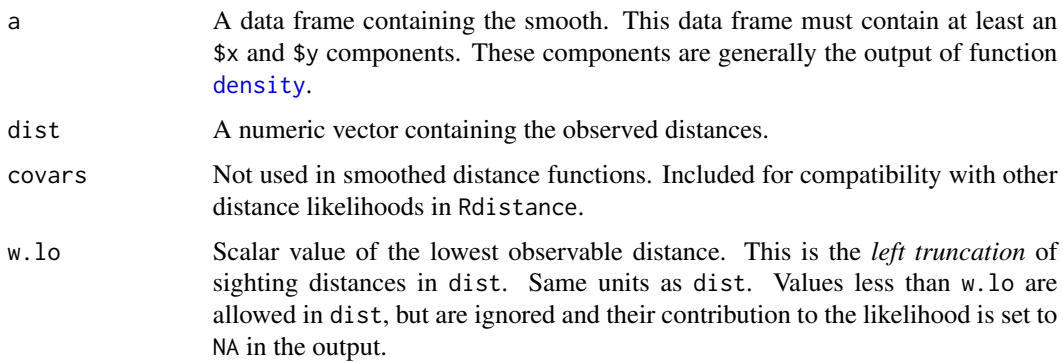

<span id="page-77-0"></span>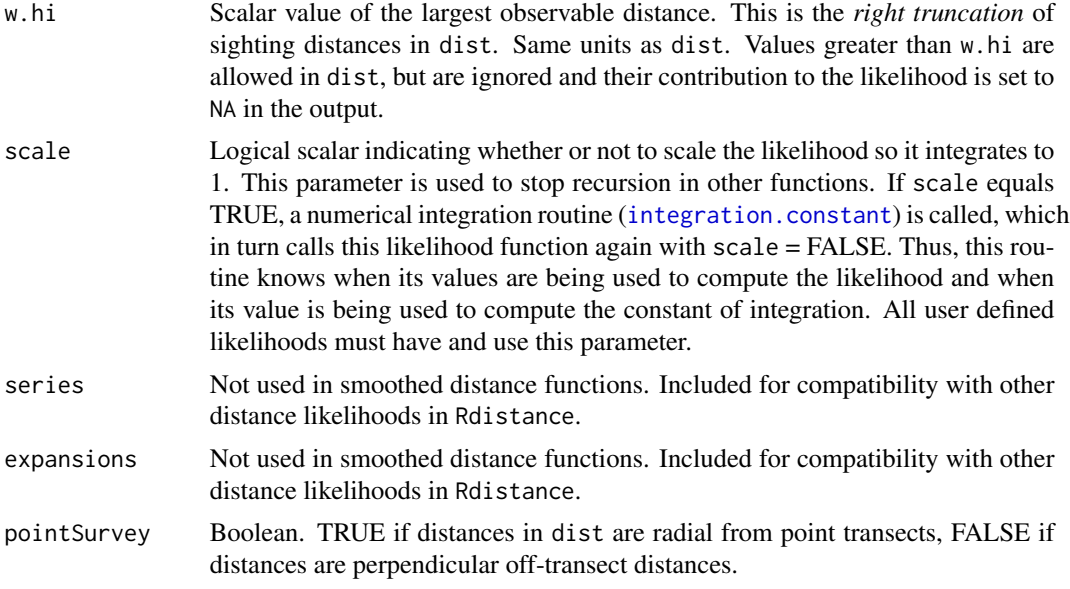

## Details

The [approx](#page-0-0) function is used to evaluate the smooth function at all sighting distances.

Distances outside the range w.lo to w.hi are set to NA and hence not included.

# Value

A numeric vector the same length and order as dist containing the likelihood contribution (height of the smoothed function) for all distances in dist. Assuming L is the vector returned by this function, the negative log likelihood of the sighting distances is  $\text{-sum}(\log(L))$ , na.rm=T). Note that the returned likelihood value for distances less than w.lo or greater than w.hi is NA, hence na.rm=TRUE in the sum. If scale = TRUE, the area under the smoothed curve between w.lo and w.hi is 1.0. If scale = FALSE, the integral of the smoothed curve is something else.

## See Also

[dfuncSmu](#page-23-0), [hazrate.like](#page-48-0), [uniform.like](#page-82-0), [negexp.like](#page-60-0), [halfnorm.like](#page-46-0)

# Examples

```
set.seed(238642)
d <- units::set_units(abs(rnorm(100)), "in")
dfunc <- dfuncSmu(d~1)
L <- smu.like(a=dfunc$parameters,
       dist=dfunc$detections$dist,
```

```
w.lo=dfunc$w.lo,
      w.hi=dfunc$w.hi,
      scale=TRUE)
-sum(log(L), na.rm=TRUE) # the negative log likelihood
```
<span id="page-78-1"></span><span id="page-78-0"></span>sparrowDetectionData *Brewer's Sparrow detection data*

## Description

Detection data from line transect surveys for Brewer's sparrow on 72 transects located on a 4105 km^2 study area in central Wyoming. Data were collected by Dr. Jason Carlisle of the Wyoming Cooperative Fish & Wildlife Research Unit in 2012. Each transect was 500 meters long. See the package vignettes for tutorials of the basic analysis.

## Format

A data.frame containing 356 rows and 5 columns. Each row represents a detected group of sparrows. Column descriptions:

- 1. siteID: Factor (72 levels), the site or transect where the detection was made.
- 2. groupsize: Number, the number of individuals within the detected group.
- 3. sightdist: Number, distance (m) from the observer to the detected group.
- 4. sightangle: Number, the angle (degrees) from the transect line to the detected group.
- 5. dist: Number, the perpendicular, off-transect distance (m) from the transect to the detected group. This is the distance used in analysis. Calculated using [perpDists](#page-62-0).

#### Source

The Brewer's sparrow data are a subset of the data collected by Jason Carlisle and various field technicians for his Ph.D. from the Department of Ecology, University of Wyoming, in 2017. This portion of Jason's work was funded by the Wyoming Game and Fish Department through agreements with the University of Wyoming's Cooperative Fish & Wildlife Research Unit (2012).

## References

Carlisle, J.D. 2017. The effect of sage-grouse conservation on wildlife species of concern: implications for the umbrella species concept. Dissertation. University of Wyoming, Laramie, Wyoming, USA.

Carlisle, J. D., and A. D. Chalfoun. 2020. The abundance of Greater Sage-Grouse as a proxy for the abundance of sagebrush-associated songbirds in Wyoming, USA. *Avian Conservation and Ecology* 15(2):16. [doi:10.5751/ACE01702150216](https://doi.org/10.5751/ACE-01702-150216)

## See Also

[sparrowSiteData](#page-79-0)

<span id="page-79-1"></span><span id="page-79-0"></span>

Site data from line transect surveys for Brewer's sparrow on 72 transects located on a 4105 km<sup> $\gamma$ </sup>2 study area in central Wyoming. Data were collected by Dr. Jason Carlisle of the Wyoming Cooperative Fish & Wildlife Research Unit in 2012. Each transect was 500 meters long. See the package vignettes for tutorials of the basic analysis.

## Format

A data.frame containing 72 rows and 8 columns. Each row represents a site (transect) surveyed. Column descriptions:

- 1. siteID: Factor (72 levels), the site or transect surveyed.
- 2. length: Number, the length (m) of each transect.
- 3. observer: Factor (five levels), identity of the observer who surveyed the transect.
- 4. bare: Number, the mean bare ground cover (%) within 100 m of each transect.
- 5. herb: Number, the mean herbaceous cover  $(\%)$  within 100 m of each transect.
- 6. shrub: Number, the mean shrub cover (%) within 100 m of each transect.
- 7. height: Number, the mean shrub height (cm) within 100 m of each transect.
- 8. shrubclass: Factor (two levels), shrub class is "Low"" when shrub cover is < 10%, "High" otherwise.

#### Source

The Brewer's sparrow data are a subset of the data collected by Jason Carlisle and various field technicians for his Ph.D. from the Department of Ecology, University of Wyoming, in 2017. This portion of Jason's work was funded by the Wyoming Game and Fish Department through agreements with the University of Wyoming's Cooperative Fish & Wildlife Research Unit (2012).

## References

Carlisle, J.D. 2017. The effect of sage-grouse conservation on wildlife species of concern: Implications for the umbrella species concept. Dissertation. University of Wyoming, Laramie, Wyoming, USA.

Carlisle, J. D., and A. D. Chalfoun. 2020. The abundance of Greater Sage-Grouse as a proxy for the abundance of sagebrush-associated songbirds in Wyoming, USA. *Avian Conservation and Ecology* 15(2):16. [doi:10.5751/ACE01702150216](https://doi.org/10.5751/ACE-01702-150216)

## See Also

[sparrowDetectionData](#page-78-0)

<span id="page-80-1"></span><span id="page-80-0"></span>Point transect data collected in central Wyoming from 120 points surveyed for Sage Thrashers by the Wyoming Cooperative Fish & Wildlife Research Unit in 2013. See package vignettes for tutorials of the basic analysis.

## Format

A data.frame containing 193 rows and 3 columns. Each row represents a detected group of thrashers. Column descriptions:

- 1. siteID: Factor (120 levels), the site or point where the detection was made.
- 2. groupsize: Number, the number of individuals within the detected group.
- 3. dist: Number, the radial distance (m) from the transect to the detected group. This is the distance used in analysis.

#### Source

The Sage Thrasher data are a subset of the data collected by Jason Carlisle and various field technicians for his Ph.D. from the Department of Ecology, University of Wyoming, in 2017. This portion of Jason's work was funded by the Wyoming Game and Fish Department through agreements with the University of Wyoming's Cooperative Fish & Wildlife Research Unit (2012).

## References

Carlisle, J.D. 2017. The effect of sage-grouse conservation on wildlife species of concern: implications for the umbrella species concept. Dissertation. University of Wyoming, Laramie, Wyoming, USA.

Carlisle, J. D., A. D. Chalfoun, K. T. Smith, and J. L. Beck. 2018. Nontarget effects on songbirds from habitat manipulation for Greater Sage-Grouse: Implications for the umbrella species concept. *The Condor: Ornithological Applications* 120:439–455. [doi:10.1650/CONDOR17200.1](https://doi.org/10.1650/CONDOR-17-200.1)

### See Also

[thrasherSiteData](#page-81-0)

<span id="page-81-1"></span><span id="page-81-0"></span>Point transect data collected in central Wyoming from 120 points surveyed for Sage Thrashers by the Wyoming Cooperative Fish & Wildlife Research Unit in 2013. See package vignettes for tutorials of the basic analysis.

## Format

A data.frame containing 120 rows and 6 columns. Each row represents a surveyed site (point). Column descriptions:

- 1. siteID: Factor (120 levels), the site or point surveyed.
- 2. observer: Factor (six levels), identity of the observer who surveyed the point.
- 3. bare: Number, the mean bare ground cover (%) within 100 m of each point.
- 4. herb: Number, the mean herbaceous cover (%) within 100 m of each point.
- 5. shrub: Number, the mean shrub cover (%) within 100 m of each point.
- 6. height: Number, the mean shrub height (cm) within 100 m of each point.

#### Source

The Sage Thrasher data are a subset of data collected by Jason Carlisle and field technicians for his Ph.D. from the Department of Ecology, University of Wyoming, in 2017. This portion of Jason's work was funded by the Wyoming Game and Fish Department through agreements with the University of Wyoming's Cooperative Fish & Wildlife Research Unit (2012).

#### References

Carlisle, J.D. 2017. The effect of sage-grouse conservation on wildlife species of concern: implications for the umbrella species concept. Dissertation. University of Wyoming, Laramie, Wyoming, USA.

Carlisle, J. D., A. D. Chalfoun, K. T. Smith, and J. L. Beck. 2018. Nontarget effects on songbirds from habitat manipulation for Greater Sage-Grouse: Implications for the umbrella species concept. *The Condor: Ornithological Applications* 120:439–455. [doi:10.1650/CONDOR17200.1](https://doi.org/10.1650/CONDOR-17-200.1)

# See Also

[thrasherDetectionData](#page-80-0)

<span id="page-82-1"></span><span id="page-82-0"></span>Compute uniform-like distribution for distance functions. This function was present in Rdistance version < 2.2.0. It has been replaced by the more appropriately named [logistic.like](#page-56-0).

# Usage

```
uniform.like(
 a,
 dist,
 covars = NULL,
 w.lo = 0,
 w.hi = max(dist),
  series = "cosine",
  expansions = 0,
  scale = TRUE,
 pointSurvey = FALSE
\mathcal{L}
```
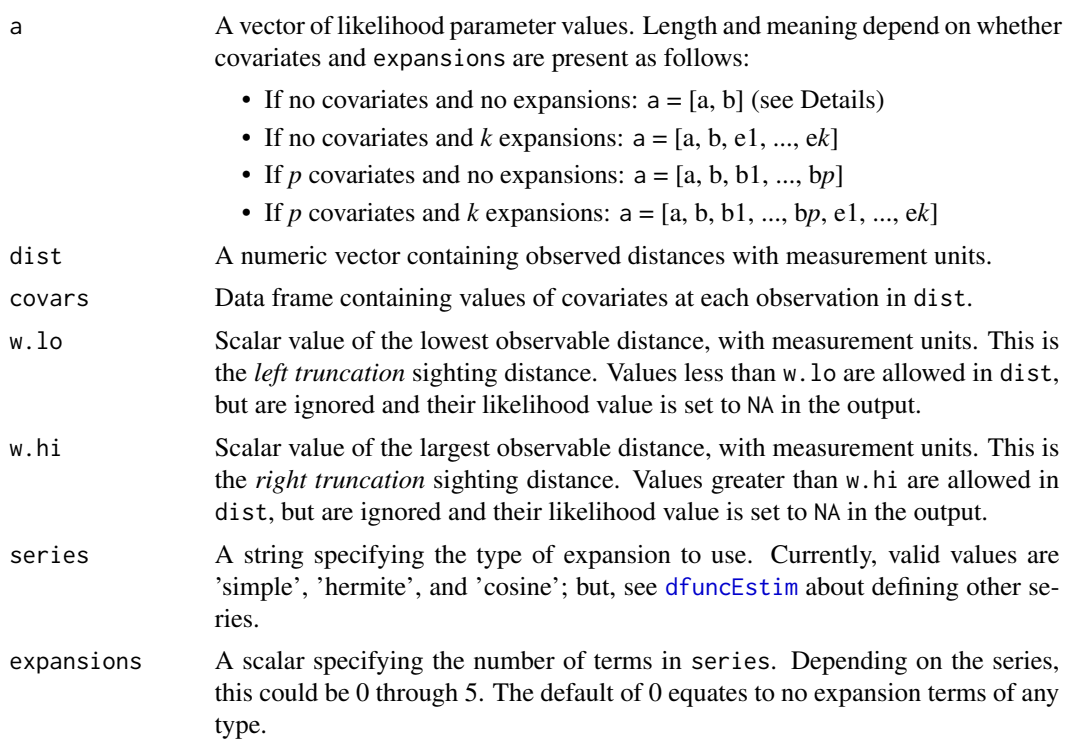

<span id="page-83-0"></span>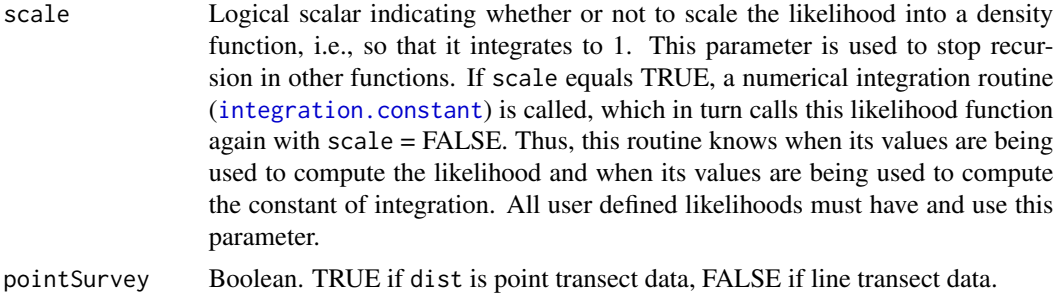

## Value

A numeric vector the same length and order as dist containing the likelihood contribution for corresponding distances in dist. Assuming  $L$  is the returned vector, the log likelihood of all data is  $\text{-sum}(\log(L))$ , na.rm=T). Note that the returned likelihood value for distances less than w. lo or greater than w.hi is NA, and thus it is essential to use na.rm=TRUE in the sum. If scale = TRUE, the integral of the likelihood from w.lo to w.hi is 1.0. If scale = FALSE, the integral of the likelihood is arbitrary.

# Expansion Terms

If expansions =  $k$  ( $k > 0$ ), the expansion function specified by series is called (see for example cosine. expansion). Assuming  $h_{ij}(x)$  is the  $j<sup>th</sup>$  expansion term for the  $i<sup>th</sup>$  distance and that  $c_1, c_2, \ldots, c_k$  are (estimated) coefficients, the likelihood contribution for the  $i^{th}$  distance is,

$$
f(x|a, b, c_1, c_2, \ldots, c_k) = f(x|a, b)(1 + \sum_{j=1}^k c_j h_{ij}(x)).
$$

uniform.start.limits *uniform.start.limits - Start and limit values for uniform distance function*

# Description

DEPRECATED.: Starting values and limits for parameters of the uniform distance function.

#### Usage

```
uniform.start.limits(dist, covars, expansions, w.lo, w.hi)
```
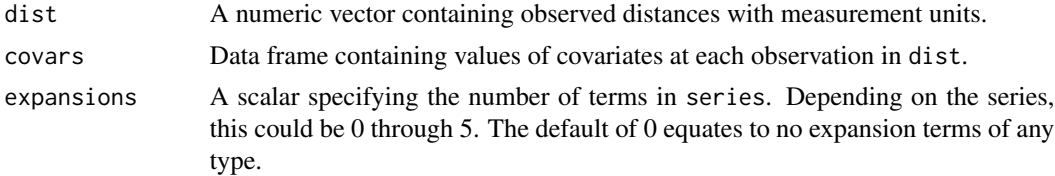

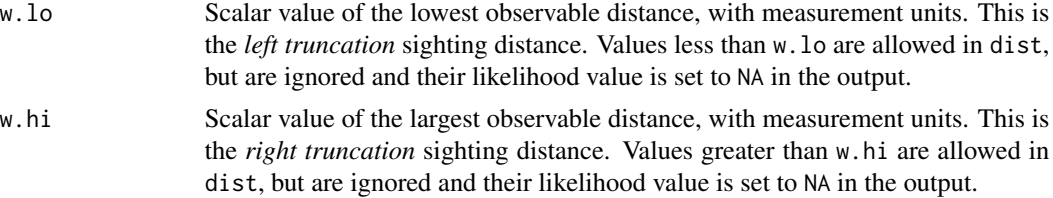

# Details

This function is usually called within F.start.limits.

## Value

A list containing the following components:

- start : a vector of starting values
- lowlimit : a vector of lower limits (can be -Inf)
- highlimit : a vector of upper limits (can be Inf)
- nms : a vector containing names of the parameters

# Index

∗ datasets sparrowDetectionData, [79](#page-78-1) sparrowSiteData, [80](#page-79-1) thrasherDetectionData, [81](#page-80-1) thrasherSiteData, [82](#page-81-1) ∗ modeling EDR, [30](#page-29-0) effectiveDistance, [31](#page-30-0) ESW, [34](#page-33-0) ∗ models cosine.expansion, [16](#page-15-1) F.nLL, [40](#page-39-0) F.start.limits, [41](#page-40-0) Gamma.like, [43](#page-42-0) halfnorm.like, [47](#page-46-1) hazrate.like, [49](#page-48-1) integration.constant, [53](#page-52-1) logistic.like, [57](#page-56-1) negexp.like, [61](#page-60-1) plot.dfunc, [64](#page-63-0) print.abund, [70](#page-69-0) print.dfunc, [71](#page-70-0) simple.expansion, [76](#page-75-0) smu.like, [77](#page-76-0) ∗ model abundEstim, [5](#page-4-0) AIC.dfunc, [10](#page-9-0) autoDistSamp, [12](#page-11-0) coef.dfunc, [14](#page-13-0) dfuncEstim, [18](#page-17-1) dfuncSmu, [24](#page-23-1) estimateN, [32](#page-31-0) F.double.obs.prob, [36](#page-35-0) F.gx.estim, [37](#page-36-0) F.maximize.g, [39](#page-38-0) hermite.expansion, [52](#page-51-1) ∗ package Rdistance-package, [3](#page-2-0)

abundEstim, *[3](#page-2-0)*, *[5](#page-4-0)*, [5,](#page-4-0) *[14](#page-13-0)*, *[23,](#page-22-0) [24](#page-23-1)*, *[29](#page-28-0)*, *[34](#page-33-0)*, *[37](#page-36-0)*, *[71](#page-70-0)*

AIC, *[15](#page-14-0)* AIC.dfunc, [10,](#page-9-0) *[13](#page-12-0)*, *[70](#page-69-0)*, *[72](#page-71-0)* approx, *[78](#page-77-0)* autoDistSamp, *[4,](#page-3-0) [5](#page-4-0)*, *[9](#page-8-0)*, [12,](#page-11-0) *[24](#page-23-1)*, *[29](#page-28-0)* bcv, *[26](#page-25-0)* bw.nrd, *[26](#page-25-0)* bw.nrd0, *[26](#page-25-0)* bw.SJ, *[26](#page-25-0)* coef, *[11](#page-10-0)* coef.dfunc, [14](#page-13-0) colorize, [15](#page-14-0) cosine.expansion, *[3](#page-2-0)*, [16,](#page-15-1) *[48](#page-47-0)*, *[51](#page-50-0)*, *[53](#page-52-1)*, *[59](#page-58-0)*, *[62](#page-61-0)*, *[77](#page-76-0)*, *[84](#page-83-0)* density, *[26](#page-25-0)*, *[77](#page-76-0)* dfuncEstim, *[3](#page-2-0)*, *[5](#page-4-0)*, *[7](#page-6-0)*, *[9](#page-8-0)*, *[11](#page-10-0)*, *[14,](#page-13-0) [15](#page-14-0)*, *[17](#page-16-0)*, [18,](#page-17-1) *[29](#page-28-0)*, *[31,](#page-30-0) [32](#page-31-0)*, *[34](#page-33-0)*, *[36,](#page-35-0) [37](#page-36-0)*, *[39](#page-38-0)[–42](#page-41-0)*, *[44,](#page-43-0) [45](#page-44-0)*, *[48](#page-47-0)[–51](#page-50-0)*, *[53,](#page-52-1) [54](#page-53-0)*, *[56](#page-55-0)*, *[58,](#page-57-0) [59](#page-58-0)*, *[61](#page-60-1)[–64](#page-63-0)*, *[66](#page-65-0)*, *[71,](#page-70-0) [72](#page-71-0)*, *[77](#page-76-0)*, *[83](#page-82-1)* dfuncSmu, *[3](#page-2-0)*, [24,](#page-23-1) *[78](#page-77-0)* distance *(*Rdistance-package*)*, [3](#page-2-0) EDR, [30,](#page-29-0) *[32](#page-31-0)*, *[36](#page-35-0)* effectiveDistance, *[31](#page-30-0)*, [31,](#page-30-0) *[36](#page-35-0)* estimateN, [32](#page-31-0) ESW, *[31,](#page-30-0) [32](#page-31-0)*, [34](#page-33-0) F.double.obs.prob, [36](#page-35-0) F.gx.estim, [37](#page-36-0) F.maximize.g, [39](#page-38-0) F.nLL, [40](#page-39-0) F.start.limits, [41](#page-40-0) Gamma.like, *[3](#page-2-0)*, *[13](#page-12-0)*, [43,](#page-42-0) *[49](#page-48-1)*, *[51](#page-50-0)*, *[59](#page-58-0)*, *[62](#page-61-0)*, *[69](#page-68-0)* Gamma.start.limits, [46](#page-45-0) getDfuncModelFrame, [46](#page-45-0)

halfnorm.like, *[3](#page-2-0)*, *[24](#page-23-1)*, *[45](#page-44-0)*, [47,](#page-46-1) *[51](#page-50-0)*, *[54](#page-53-0)*, *[59](#page-58-0)*, *[62](#page-61-0)*, *[69](#page-68-0)*, *[78](#page-77-0)*

## INDEX  $87$

hazrate.like , *[3](#page-2-0)* , *[45](#page-44-0)* , *[49](#page-48-1)* , [49](#page-48-1) , *[59](#page-58-0)* , *[62](#page-61-0)* , *[69](#page-68-0)* , *[78](#page-77-0)* hermite.expansion , *[3](#page-2-0)* , *[17](#page-16-0)* , [52](#page-51-1) , *[77](#page-76-0)* hist , *[65](#page-64-0)*

integration.constant, [44](#page-43-0), [48](#page-47-0), [50](#page-49-0), [53](#page-52-1), [58](#page-57-0), *[62](#page-61-0)* , *[78](#page-77-0)* , *[84](#page-83-0)* isUnitless , [55](#page-54-0)

likeParamNames , [55](#page-54-0) line-transect *(*Rdistance-package *)* , [3](#page-2-0) lines.dfunc , [56](#page-55-0) lm , *[56](#page-55-0)* , *[65](#page-64-0)* logistic.like , [57](#page-56-1) , *[83](#page-82-1)* logistic.start.limits, [60](#page-59-0)

negexp.like , *[3](#page-2-0)* , *[45](#page-44-0)* , *[49](#page-48-1)* , *[51](#page-50-0)* , *[59](#page-58-0)* , [61](#page-60-1) , *[69](#page-68-0)* , *[78](#page-77-0)*

perpDists , *[4](#page-3-0)* , [63](#page-62-1) , *[79](#page-78-1)* plot.dfunc , *[56](#page-55-0)* , [64](#page-63-0) , *[72](#page-71-0)* point-transect *(*Rdistance-package *)* , [3](#page-2-0) predict.dfunc , [68](#page-67-0) print.abund , *[56](#page-55-0)* , *[66](#page-65-0)* , [70](#page-69-0) , *[72](#page-71-0)* print.dfunc , *[66](#page-65-0)* , [71](#page-70-0)

Rdistance *(*Rdistance-package *)* , [3](#page-2-0) Rdistance-package, [3](#page-2-0) RdistanceControls , *[7](#page-6-0)* , *[21](#page-20-0)* , *[28](#page-27-0)* , *[33](#page-32-0)* , [73](#page-72-0)

secondDeriv , *[73](#page-72-0)* , [74](#page-73-1) simple.expansion , *[3](#page-2-0)* , *[17](#page-16-0)* , *[53](#page-52-1)* , [76](#page-75-0) smu.like , [77](#page-76-0) sparrowDetectionData , *[4](#page-3-0)* , *[6](#page-5-0)* , *[19](#page-18-0)* , *[26](#page-25-0)* , [79](#page-78-1) , *[80](#page-79-1)* sparrowSiteData , *[4](#page-3-0)* , *[79](#page-78-1)* , [80](#page-79-1)

thrasherDetectionData , *[4](#page-3-0)* , [81](#page-80-1) , *[82](#page-81-1)* thrasherSiteData , *[4](#page-3-0)* , *[81](#page-80-1)* , [82](#page-81-1)

ucv , *[26](#page-25-0)* uniform.like , *[3](#page-2-0)* , *[41](#page-40-0)* , *[45](#page-44-0)* , *[49](#page-48-1)* , *[51](#page-50-0)* , *[62](#page-61-0)* , *[69](#page-68-0)* , *[78](#page-77-0)* , [83](#page-82-1) uniform.start.limits , [84](#page-83-0)

width.SJ , *[26](#page-25-0)*